## Fachhochschule Hamburg

*FACHBEREICH FAHRZEUGTECHNIK* Studiengang Flugzeugbau

> Berliner Tor 5 D - 20099 Hamburg

theoretische Arbeit - Flugzeugbau -

# Flächen- und Volumenberechnung charakteristischer Komponenten von Passagierflugzeugen

Verfasser: Erwin Francisco Perez Platz

Abgabedatum: 08.09.99

Prüfer: Prof. Dr.-Ing. Dieter Scholz, MSME

Fahrzeugtechnik Fahrzeugtechnil

## **Kurzreferat**

Die vorliegende Arbeit behandelt die Herleitung von Berechnungsgleichungen von Flügelparametern. Behandelt werden unter anderem die Flügelfläche nach verschiedenen Definitionen, Zuspitzung, Flügelstreckung, mittlere aerodynamische Flügeltiefe, Pfeilwinkel, benetzte Oberfläche des Flügels und Tankvolumen. Ziel der Arbeit war es, die in der Literatur enthaltenen Gleichungen schrittweise herzuleiten und die getroffenen Annahmen und Parametern, die zu diesen Gleichungen führen, zu beschreiben. Der besondere Schwerpunkt lag auf dem Gebiet der Flügelflächen und Flügelvolumina. Ein Berechnungsverfahren für die Abschätzung des Flügeltankvolumens konnte entwickelt werden, daß einen höheren Detaillierungsgrad und eine höhere Genauigkeit erreicht als vergleichbare in der Literatur enthaltene Vorgehensweisen zum Flugzeugvorentwurf.

# fachhochschule hamburg

*FACHBEREICH FAHRZEUGTECHNIK* Studiengang Flugzeugbau

## **Flächen- und Volumenberechnung charakteristischer Komponenten von Passagierflugzeugen**

*Theoretische Arbeit* nach § 11 (3) Ziffer 6 der Prüfungsordnung.

### **Hintergrund**

Im Flugzeugentwurf werden verschiedene Flächendefinitionen des Flügels benötigt, sowie das Flügelvolumen. Die Flügelfläche dient z.B. als Referenzfläche für aerodynamische Rechnungen, die Flügeloberfläche verursacht als sogenannte benetzte Fläche den Reibungswiderstand. Das Flügelvolumen dient zu einem gewissen Teil als Tankvolumen.

### **Aufgabe**

Es sollen in dieser Arbeit insbesondere für den Flügel die Flächen und Volumen berechnet werden. Bei einer Volumenbetrachtung des Flügels ist insbesondere das Tankvolumen von Interesse. Ausgegangen wird von großen Passagierflugzeugen. Die Ergebnisse sollen mit den Angaben aus der Literatur verglichen werden. Die gefundenen Berechnungsformeln und deren Herleitung sollen in einem Bericht dokumentiert werden. Bei der Anfertigung des Berichtes sind die entsprechenden DIN-Normen zur Erstellung technischer Veröffentlichungen zu beachten.

## **Inhalt**

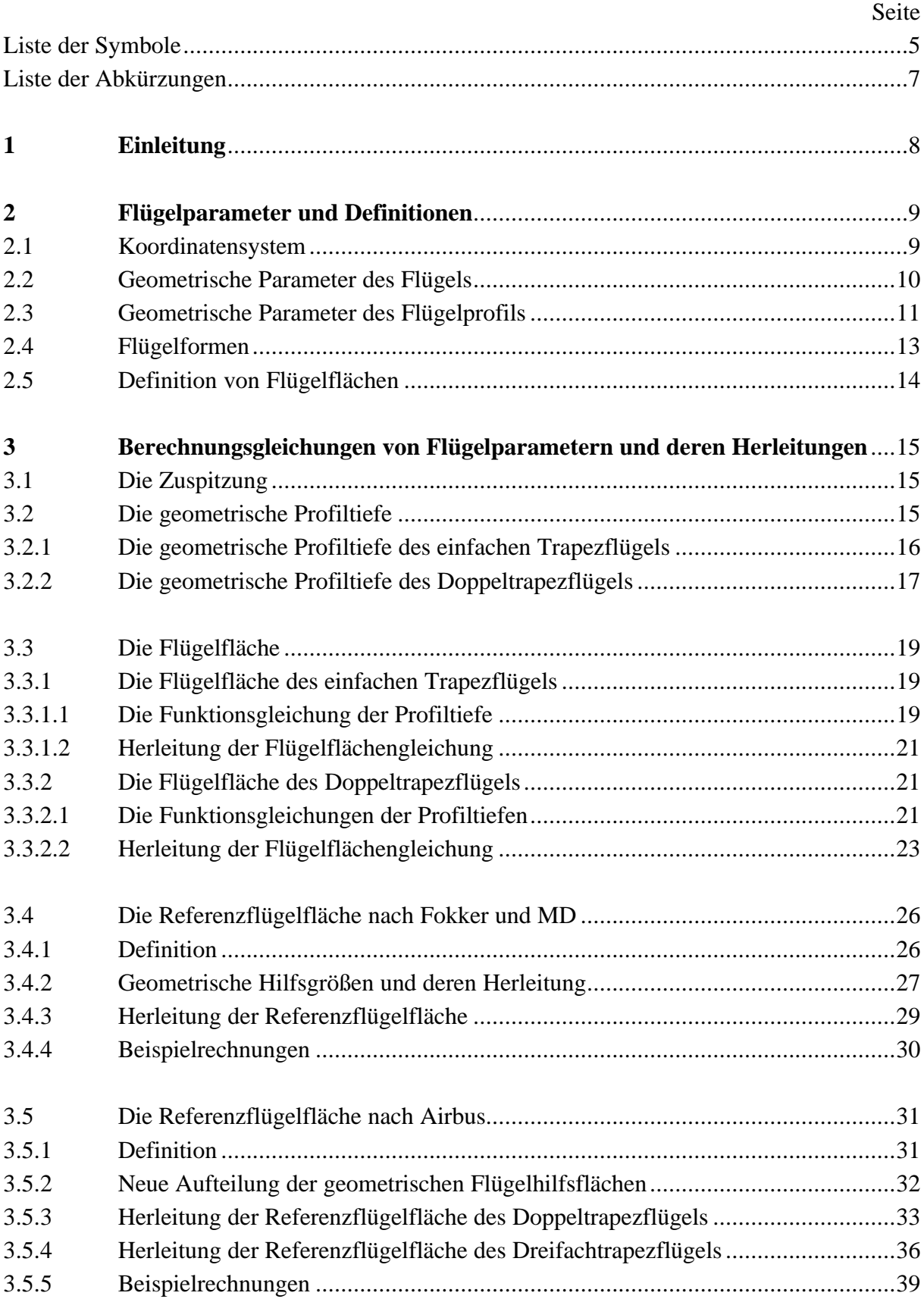

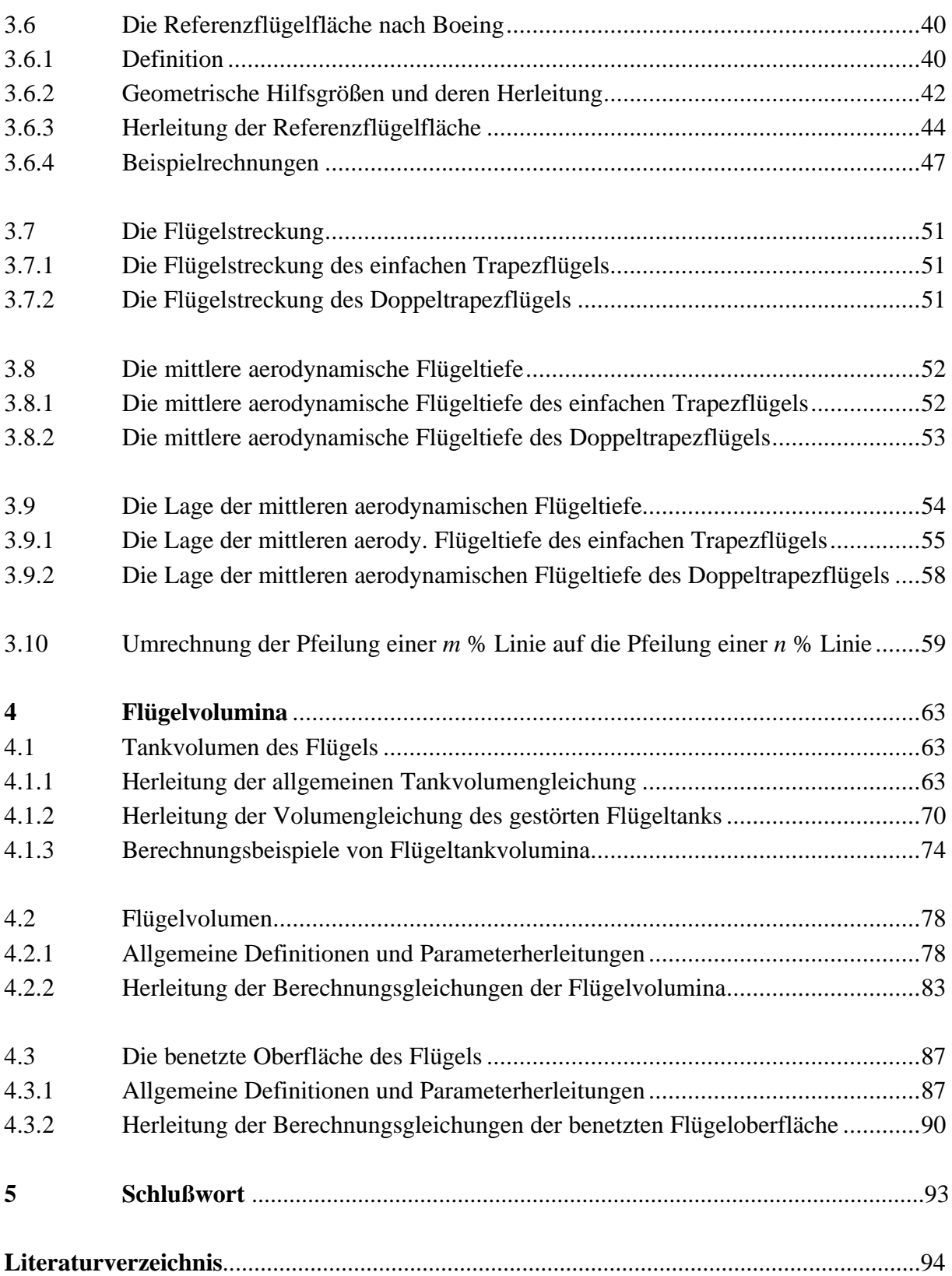

## **Liste der Symbole**

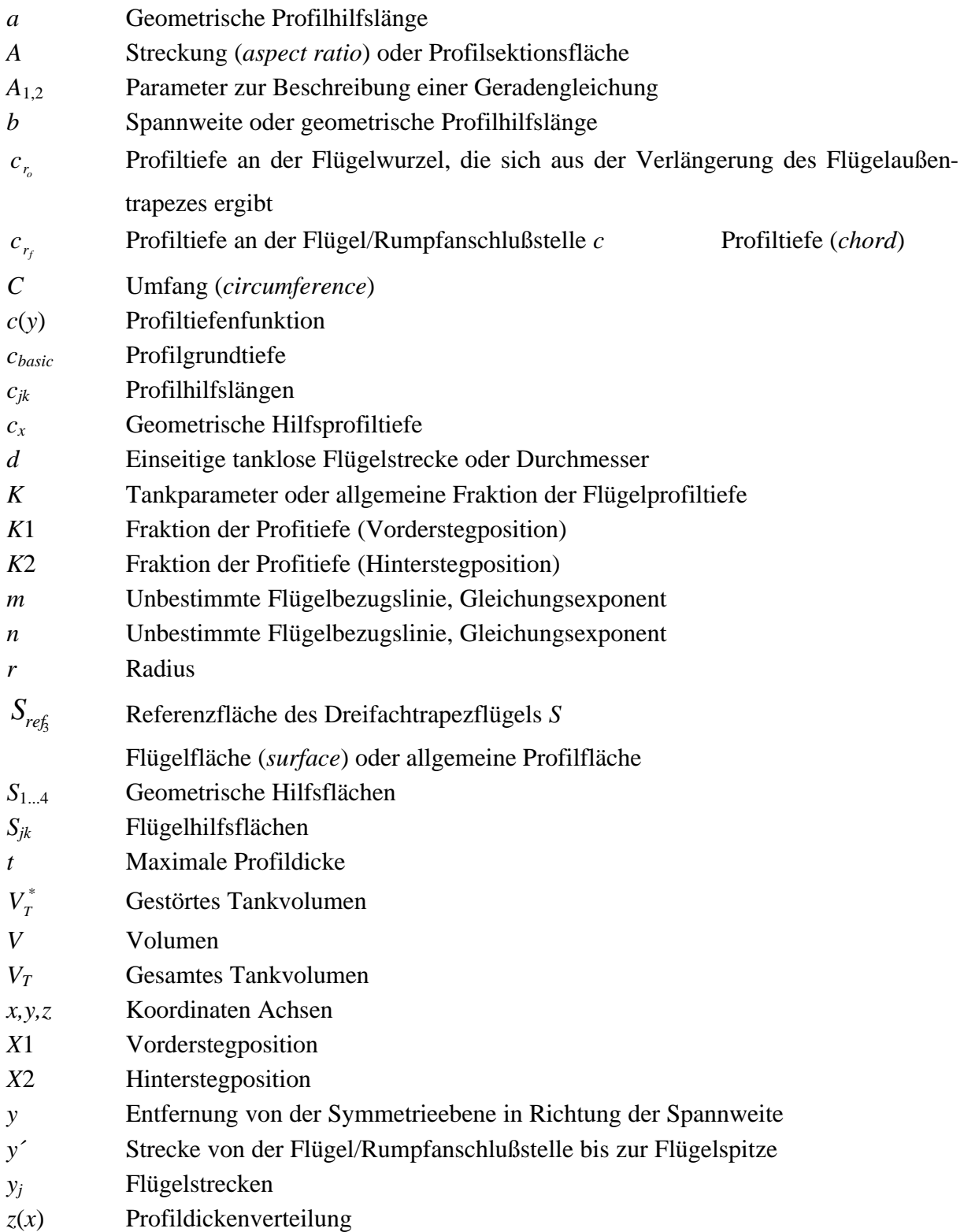

## **Griechische Symbole**

- *n* Pfeilung oder Konturverhältnis
- *'*V-Winkel
- Ν Hinterkanten Winkel
- 2 Skelettlinien Winkel
- *8* Zuspitzung
- *0* Gleichung für die Beschreibung von spannweitigen Flügelverhältnisse
- *J* Quotient der Profildickenverhältnisse
- Μ Konturverhältnis
- *(* Konturverhältnis

## **Indizes**

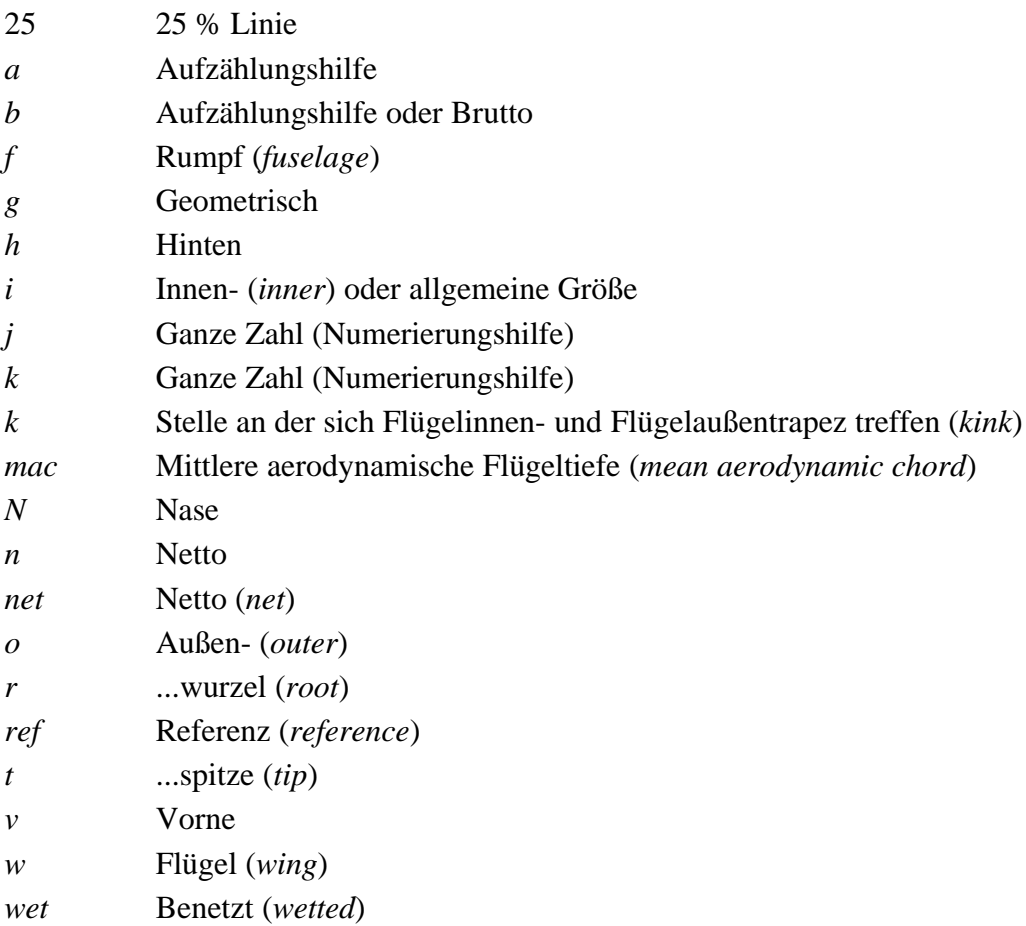

## **Liste der Abkürzungen**

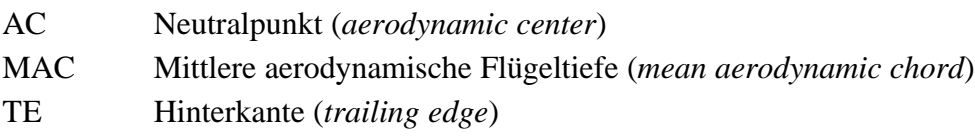

## **1 Einleitung**

Im Flugzeugentwurf werden nicht selten Flächen und Volumina von charakteristischen Komponenten des Flugzeugs benötigt. Es kann sich dabei z.B. um den Flügel, den Rumpf, die Leitwerke oder die Triebwerksgondeln handeln. Die Flügelfläche dient z.B. als Referenzfläche für aerodynamische Rechnungen, die Flügeloberfläche verursacht als sogenannte benetzte Fläche den Reibungswiderstand. Das Flügelvolumen dient zu einem gewissen Teil als Tankvolumen.

In dieser Arbeit habe ich für den Flügel, Flächen- und Voluminagleichungen hergeleitet. Im Zusammenhang mit dem Flügelvolumen ist insbesondere das Tankvolumen von Interesse. Ausgegangen bin ich bei den zugrunde gelegten Formen und Formeln von großen Passagierflugzeugen. Die gefundenen Berechnungsformeln und deren Herleitung sind vollkommen dokumentiert, und die Ergebnisse sind mit Angaben der Literatur verglichen worden. Besonders intensiv werden Angaben aus Torenbeek 1988 "Synthesis of Subsonic Airplane Design", **Roskam 1990** "Preliminary Calculation of Aerodynamic, Thrust and Power Characteristics", Abbott 1959 "Theory of Wing Sections" und Scholz 1998 "Unterlagen zur Vor*lesung Flugzeugentwurf"* verwendet. Weitere Literaturangaben sind im dazugehörigen Abschnitt angegeben.

Weiterhin wird der Flügel von mehreren Parametern , die sich von der geometrischen Form und den aerodynamischen Eigenschaften ableiten lassen, bestimmt. Die Definition von diesen Parametern sind Grundlage für die Herleitung und Berechnung der Flächen und Voluminagleichungen, und werden im Abschnitt 2 kurz erläutert.

Des weiteren werde ich, außer den Flächen und Voluminagleichungen, andere wichtige Berechnungsgleichungen von Flügelparametern herleiten, damit der Leser diese besser verstehen und anwenden kann. Diese Parametergleichungen, sowie die Flächengleichungen, werde ich im Abschnitt 3 behandeln.

Die Gleichungen des Tank- und Flügelvolumens, so wie die der benetzten Oberfläche des Flügels, werde ich im Abschnitt 4 hergeleiten. Ziel der Herleitung dieser Voluminagleichungen ist es, den Herleitungsweg schrittweise zu beschreiben sowie die getroffenen Annahmen und Parameter die zu diesen Gleichungen führen zu beschreiben, um diese, wenn nötig, zu verbessern bzw. an heutigen Flugzeugdaten angleichen zu können.

Ich muß jetzt noch anmerken, daß die in dieser Arbeit hergeleiteten Gleichungen auch für das Höhen- und Seitenleitwerk Gültigkeit haben.

## **2 Flügelparameter und Definitionen**

### **2.1 Koordinatensystem**

Bevor wir in dieser Arbeit mit der Herleitung von Berechnugsgleichungen beginnen, ist es empfehlenswert, ein Achsen System zu definieren. Das **Bild 2.1** stellt zwei Flugzeugtragflächen mit dem eingeführten Koordinatensystem dar.

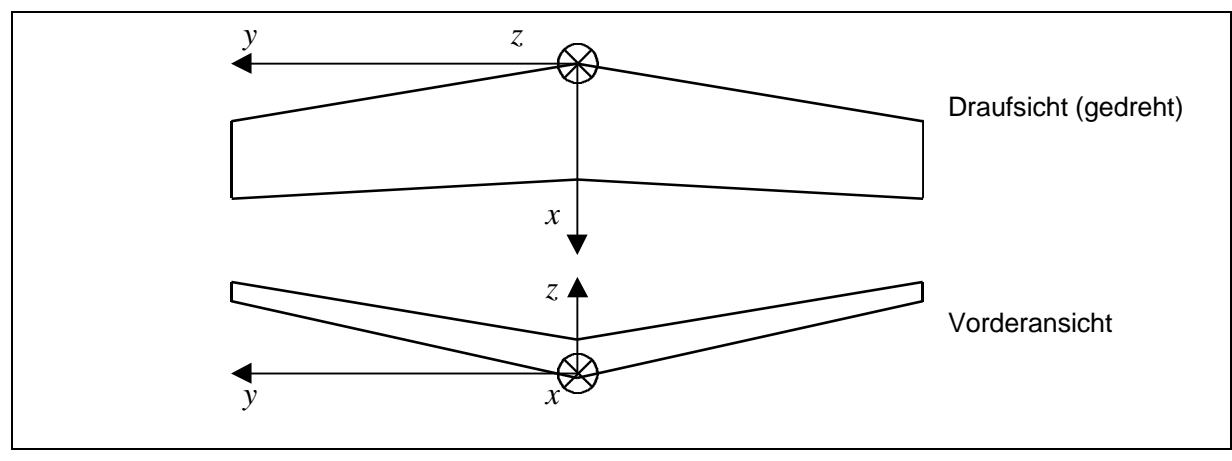

**Bild 2.1** Koordinatensystem des Flügels

Der Ursprung dieses Koordinatensystems liegt an der Intersektion beider Flügelvorderkanten. Bei Rechteckflügeln, bzw. bei Flügeln die keine Pfeilung der Vorderkanten vorweisen, liegt der Ursprung dieses Koordinatensystems beim Schnittpunkt der Flügelvorderkanten mit der Symmetrieebene des Flugzeugs. Die Achsenrichtungen des Koordinatensystems werden wie folgt definiert:

- Die *x* **Achse** verläuft auf der Achse der Profilsehne im Bereich der Flügelwurzel. Die Profilsehne ist die gerade Verbindungslinie zwischen Flügelvorder- und Flügelhinterkante, und die Flügelwurzel ist in diesem Fall die Stelle an der sich der linke und der rechte Flügel treffen. Die positive *x*- Achse zeigt in Richtung des Flugzeughecks.
- Die *y* **Achse** verläuft perpendicular, d.h. im Winkel von 90°, zur Symmetrieebene des Flugzeugs. Die positive Richtung zeigt von der Flügelwurzel zur linken Flügelspitze hin.
- Die *z* **Achse** verläuft senkrecht zur *x-y* Ebene und zeigt nach oben positiv.

Bei den Herleitungen der Berechnungsgleichungen von Flügelparametern gehen wir von das im **Bild 2.1** dargestellte Koordinatensystem aus. Sollte es in einigen Fällen, wie z.B. bei der Herleitung von Parametern des Flügelprofils, Abweichungen von dieser Definition geben, so werde ich darauf hinweisen.

### **2.2 Geometrische Parameter des Flügels**

Bevor wir mit der Aufgabe der Herleitung von Flügelgleichungen beginnen, müssen wir uns eine bildliche Beschreibung des Flügels machen. Das im **Bild 2.2** dargestellte Doppeltrapezflügel enthält Parameter, die für die Beschreibung der Geometrie eines Flügels und für die Herleitung der Berechnungsgleichungen, von großer Bedeutung sind.

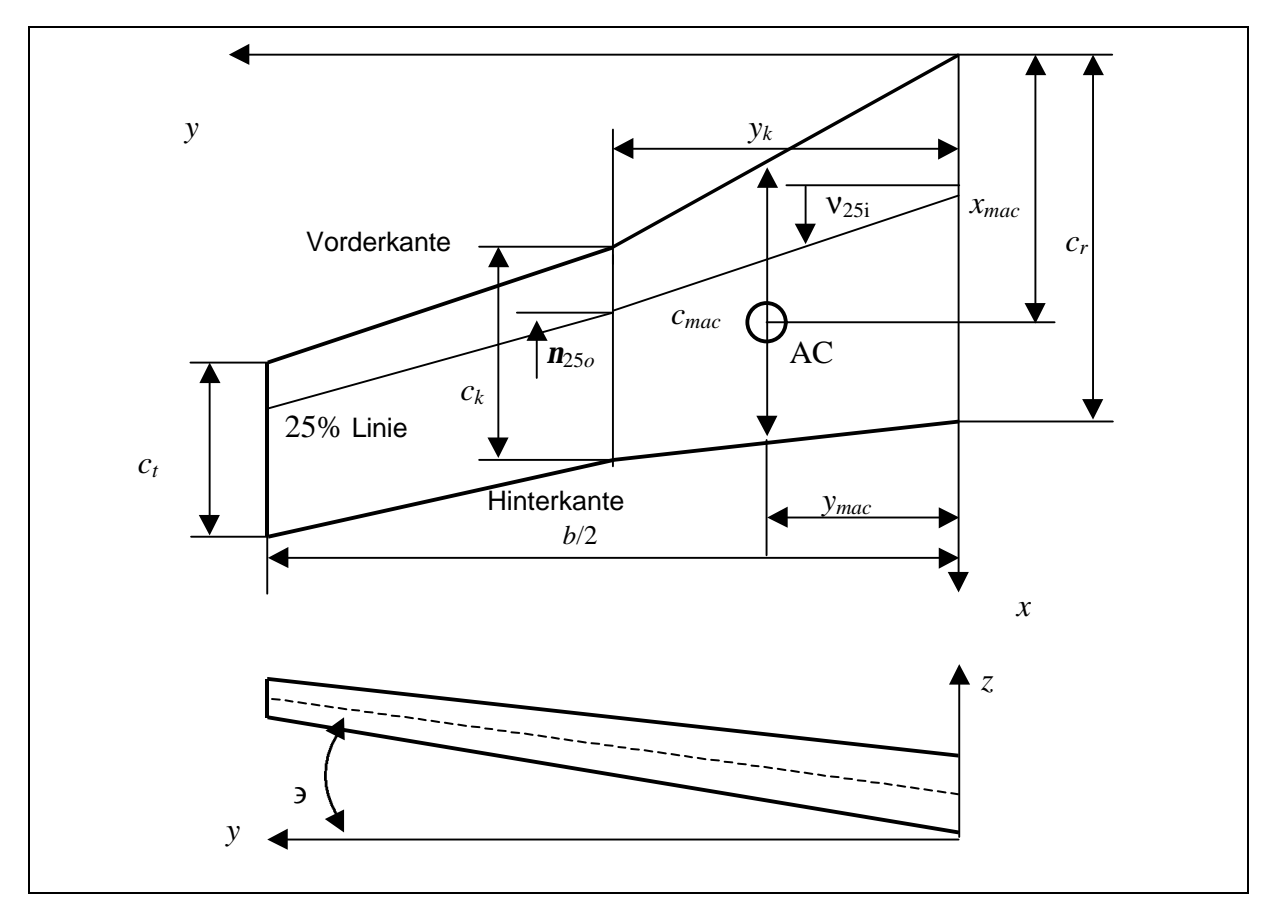

**Bild 2.2** Geometrie des Flügels

Die Abkürzungen der im **Bild 2.2** enthaltenen Parametern haben folgende Bedeutungen:

- *c<sup>r</sup>* Profiltiefe an der Flügelwurzel (*root*)*,*
- *c<sup>t</sup>* Profiltiefe an der Flügelspitze (*tip*),
- *c<sup>k</sup>* Profiltiefe an der Stelle in der das Außentrapez mit dem Innentrapez zusammen stoßen (*Kink*),
- *cmac* Mittlere aerodynamische Flügeltiefe,
- *b* Spannweite,
- *n25i* Pfeilwinkel der 25% Linie am Innentrapez,
- *n25o* Pfeilwinkel der 25% Linie am Außentrapez,
- $y_k$  Spannweitige Stelle an der sich Außen- und Innentrapez treffen,
- *ymac* Spannweitige Lage der mittleren aerodynamischen Flügeltiefe,
- *xmac x*-Koordinate der mittleren aerodynamischen Flügeltiefe,
- ∋ V-Winkel.

Das **Bild 2.2** zeigt uns weiterhin, daß die Flügelgeometrie aus mehreren Trapezen bestehen kann. Um diese Trapeze zu unterscheiden werden wir sie mit Indizierungen versehen. So bekommen die Größen die sich auf das Innentrapez beziehen die Indizierung *i* für (*inner*) und die die sich auf das Außentrapez beziehen die Indizierung *o* für (*outer*). Weiterhin müssen noch folgende Parameter definiert werden:

- **Die mittlere aerodynamische Flügeltiefe** ist die Flügeltiefe eines äquivalenten unverwundenen, ungepfeilten Rechteckflügels, der den gleichen Auftrieb und das gleiche Nickmoment wie der vorliegende Flügel erreicht.
- **Die Spannweite** ist die Strecke zwischen den beiden Flügelspitzen. Diese Strecke wird perpendicular zur *x*-0-*z*- Ebene (siehe **Bild 2.1**) gemessen. In dieser Messung werden die Navigationslichter ausgeschlossen.
- **Der Pfeilwinkel** ist der Winkel zwischen der Projektion einer Bezugslinie des Flügels in der *x*-0-*y*- Ebene und der *y*- Achse. Als charakteristische Bezugslinien werden die 25% Linie, die Vorderkante, die Hinterkante oder die Mittellinie des Flügels verwendet. Pfeilwinkel in Richtung der positiven x- Achse sind positive Pfeilwinkel. Im **Bild 2.2** ist der Pfeilwinkel *n* zur 25% Linie dargestellt.
- **Die 25% Linie** ist die Linie die durch alle Punkte, die sich im Abstand von 25% der Profiltiefe zur Flügelvorderkante befinden, durchgeht.
- **Der V- Winkel** ist der Winkel zwischen der Projektion der 25% Linie in der *y*-0-*z* Ebene und der y- Achse. Dieser Winkel wird über der *y*- Achse positiv und unter der *y*- Achse negativ gemessen.

#### **2.3 Geometrische Parameter des Flügelprofils**

Der Umriß eines Flügelprofils**,** siehe **Bild2.3**, wird durch die Außenkontur eines Flügelschnittes beschrieben. Die Ebene dieses Schnittes befindet sich in einer parallelen Position zu der Symmetrieebene des Flugzeugs. Im folgenden müssen wir darauf achten, daß die Parameter die sich im **Bild 2.3** auf die *y-*Achse beziehen nach unserer Definition des Flügelkoordinatensystems (siehe Abschnitt 2.1) in *z*- Richtung zeigen.

Das Profil wird durch die Profilkoordinaten der Profiloberseite (*zu*) sowie der Profilunterseite (*zl*) umrandet. In vielen Fällen geschieht diese Profilbeschreibung durch die Dickenverteilung *t* zusammen mit der Wölbung *zc*.

Die im **Bild 2.3** verwendeten Abkürzungen haben folgende Bedeutungen:

- *t* Profildicke,
- $r_N$  Nasenradius (l.e.r),
- *c* Profiltiefe,
- $v_c$  Wölbung,
- $x(y_c)_{max}$  Stelle mit maximaler Profildicke,
- $N_{\text{TE}}$  Hinterkantenwinkel.
- 2 Skelettlinienwinkel.

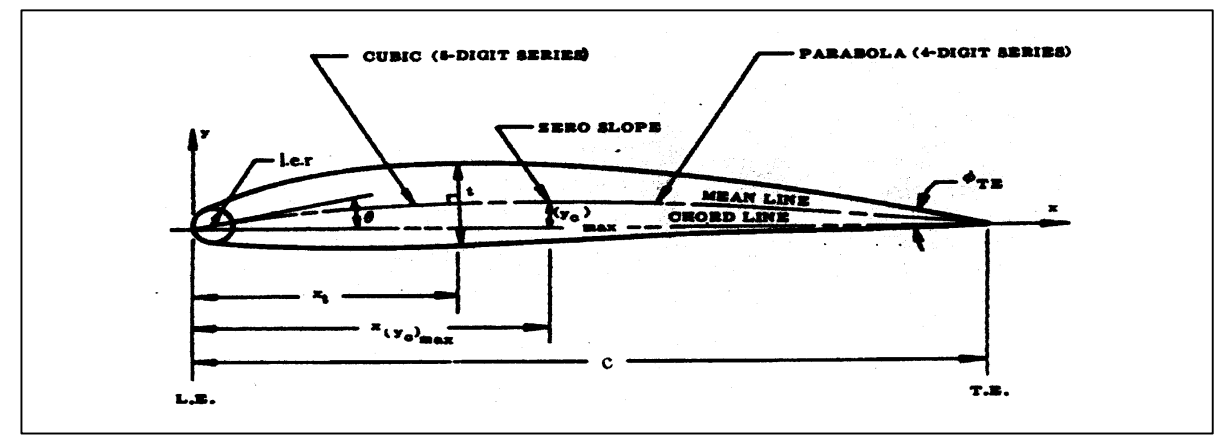

**Bild 2.3** Profilgeometrie (**Scholz 1998**)

Weiterhin werden folgende theoretische Parameter definiert:

- Die **Profilsehne** (*chord line*) wird als die gerade Verbindungslinie zwischen Flügelvorder- (*leading edge L.E*.) und Flügelhinterkante (*trailing edge TE*) definiert. Die Länge der Profilsehne entspricht der **Profiltiefe** *c* des Profils bzw. des Flügels.
- Die **Skelettlinie** (*mean line*) ist die Mittellinie eines jeden Profils, die bei einem symmetrischen Profil mit der Profilsehne zusammen fällt, und bei einem gewölbten Profil sich über die Profilsehne eben um das Maß der Wölbung erhebt.
- Die **Wölbung** ist also die Strecke zwischen de korrespondierenden Punkten auf der Profilsehne und auf der Skelettlinie.
- Die **Profildicke** ist die größte Srecke zwischen korrespondierenden Punkten auf der Profilober- und Profilunterseite. Gewöhnlich wird diese Angabe als Verhältnis von Profildicke zu Profiltiefe gemacht.
- Der **Nasenradius** (leading edge radius l.e.r) beschreibt die Schärfe des Flügelprofils an der Profilvorderkante. Der Radiusmittelpunkt befindet sich auf der Tangente zur Skelettlinie an der Stelle 0,5% der Profiltiefe.

#### **2.4 Flügelformen**

Der Ausgangspunkt der Blickrichtung um eine Flügelform zu definieren befindet sich über dem Flügel. Aus dieser Perspektive wird der Flügelgrundriß definiert.

Die Herleitungen und Anwendung der Berechnungsgleichungen von Flügelparametern in dieser Arbeit beschränken sich auf gerade Flügel. Gerade Flügel sind Flügel die eine Verbindungslinie zwischen korrespondierenden Punkten, diese können sich zum Beispiel an der Flügelwurzel und Flügelspitze befinden, ohne eine konstante Pfeilungsänderung vorweisen. In anderen Worten heißt das, daß die Flügelform mit geraden Linien beschrieben werden kann. Aus dieser Definition entstehen Flügelformen die mit geometrischen Figuren beschrieben werden können, wie z.B. der Rechteck-, der einfache Trapez- oder der Doppeltrapezflügel. Es ist natürlich nicht auszuschließen, daß die Flügelform aus einer Kombination dieser geometrischen Figuren besteht, wie z.B. ein Flügel mit rechteckiger Mittel- und trapezförmiger Außensektion.

Weiterhin können diese geraden Flügel gepfeilt, ungepfeilt oder eine Kombination aus beiden, z.B. gepfeilte Vorder- und ungepfeilte Hinterkante, sein. Außerdem können diese Flügel eine Zuspitzung, d.h. eine konstante Änderung der Profiltiefe, vorweisen.

Die vorher theoretisch behandelten Flügelformen sind im **Bild 2.4** vereinfacht graphisch dargestellt.

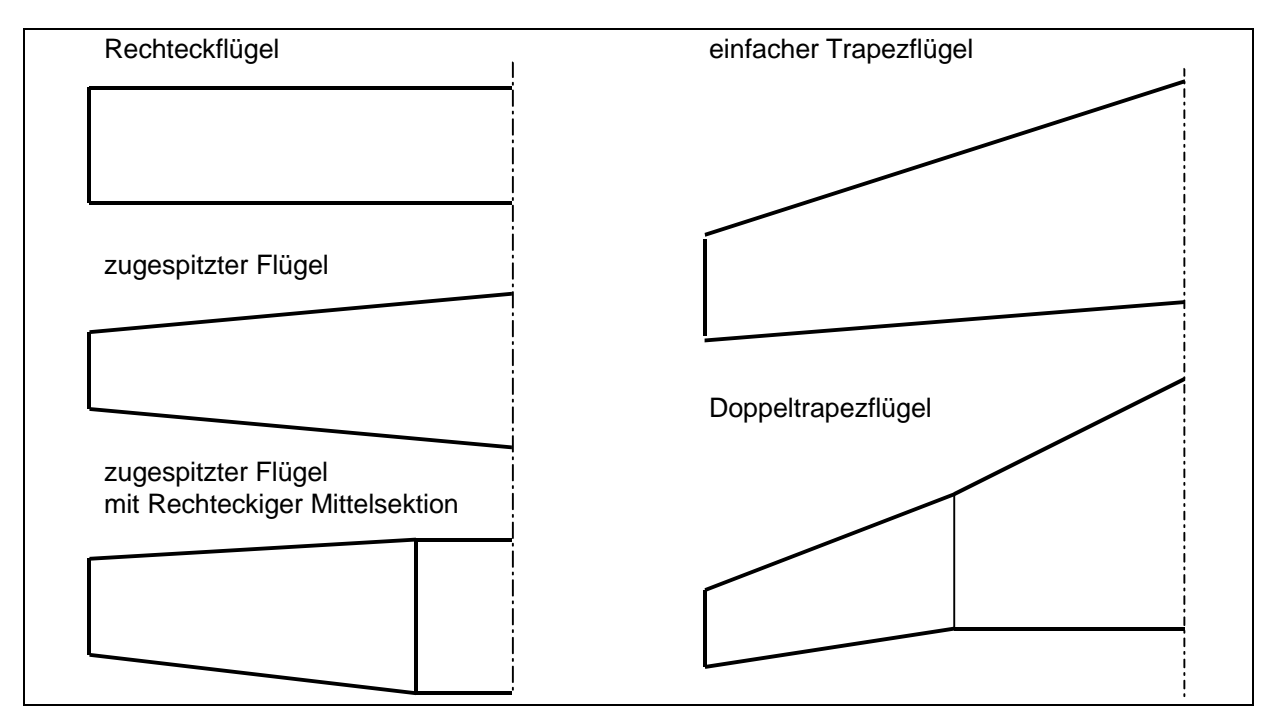

**Bild 2.4** Flügelformen

### **2.5 Definitionen von Flügelflächen**

Es gibt verschiedene Flügelflächen die von den Herstellern und den Fachleuten definiert werden. In dieser Arbeit werden folgende Definitionen von Flügelflächen für die Herleitungen der Flügelberechnungsgleichungen berücksichtigt:

- **Die Bruttoflügelfläche (***S)* ist die Fläche die vom Flügelgrundriß umschrieben wird. Diese Fläche beinhaltet die Landeklappen in eingefahrener Position und die Ruder, sowie die Fläche die in den Rumpf hineinragt, wenn wir die Vorder- und Hinterkante des Flügels bis zur Symmetrieebene des Flugzeugs verlängern. Ausgeschlossen von dieser Flächendefinition sind Übergangs- und Verkleidungsflächen. Die Referenzebene für diese Brutto- Flächen Definition ist die x-0-y Ebene (s. **Bild 2.1**).
- **Die Nettoflügelfläche (***Snet***)** ergibt sich aus der Differenz von der Bruttoflügelfläche und der Fläche die vom Rumpf eingeschlossen wird.
- **Die benetzte Oberfläche** (*Swet*) ist die Nettofläche des Flügels die von der Luftströmung umströmt wird.

Weiterhin benutzen die Flugzeughersteller oft Ihre firmeneigenen Definitionen der Flügelfläche. Diese Flügelflächen werden im Flugzeugentwurf auch **Referenzflügelflächen** (*Sref*) genannt. Diese Referenzflügelflächen werden in den Abschnitten 3.4, 3.5 und 3.6 näher behandelt.

## **3 Berechnungsgleichungen von Flügelparametern und deren Herleitungen**

#### **3.1 Die Zuspitzung**

Die Zuspitzung des Flügels ist das Verhältnis von Profiltiefe an der Flügelspitze zur Profiltiefe an der Flügelwurzel. Allgemein gilt

$$
I = \frac{c_i}{c_r} \tag{3.1}
$$

An Doppeltrapezflügeln werden die Zuspitzungen für das Innen- und das Außentrapez angegeben. In diesem Fall werden die Indizierungen, die im Unterabschnitt 2.2 erläutert wurden, angewendet. Als weitere Profiltiefe wird die Profiltiefe *c<sup>k</sup>* , an der das Außentrapez mit dem Innentrapez zusammenstoßen, verwendet.

Aus diesem Grund ist die Zuspitzung des Innentrapezes des Doppeltrapezflügel

$$
I_i = \frac{c_k}{c_r} \quad , \tag{3.2}
$$

und die des Außentrapezes

$$
I_o = \frac{c_t}{c_k} \tag{3.3}
$$

Diese Definitionen der Zuspitzungen, Gl (3.1), (3.2) und (3.3), sind in der Literatur, z.B. in **Scholz 1998** Abschn. 7, zu finden.

#### **3.2 Die geometrische Profiltiefe**

Die geometrische Profiltiefe *cg* ist, wie in **Torenbeek 1988** Gl. A-4 definiert, die Tiefe des Flügelprofils die sich aus der Division von der Bruttoflügelfläche *S* durch die Spannweite *b* ergibt. Nach dieser Definition ist

$$
c_g = \frac{S}{b} \tag{3.4}
$$

In den folgenden Unterabschnitten 3.2.1 und 3.2.2 werden wir diese geometrische Profiltiefe für den Einfachen- und für den Doppeltentrapezflügel herleiten. Der Grund für die Trennung dieser Herleitungen liegt darin, daß die Flügelflächen unterschiedlich berechnen werden müssen.

#### **3.2.1 Die geometrische Profiltiefe des einfachen Trapezflügels**

Allgemein gilt die Gleichung (3.4) für die geometrische Profiltiefe des einfachen Trapezflügels. Gesucht ist jetzt die Bruttoflügelfläche des einfachen Trapezflügels, um diese in Gleichung (3.4) einsetzen zu können. Das **Bild 3.1** stellt die Bruttofläche des einfachen Trapezflügels, sowie die für die Berechnung benötigten Hilfsflächen (*S*1, *S*2, *S*3) und Flügelparameter, dar.

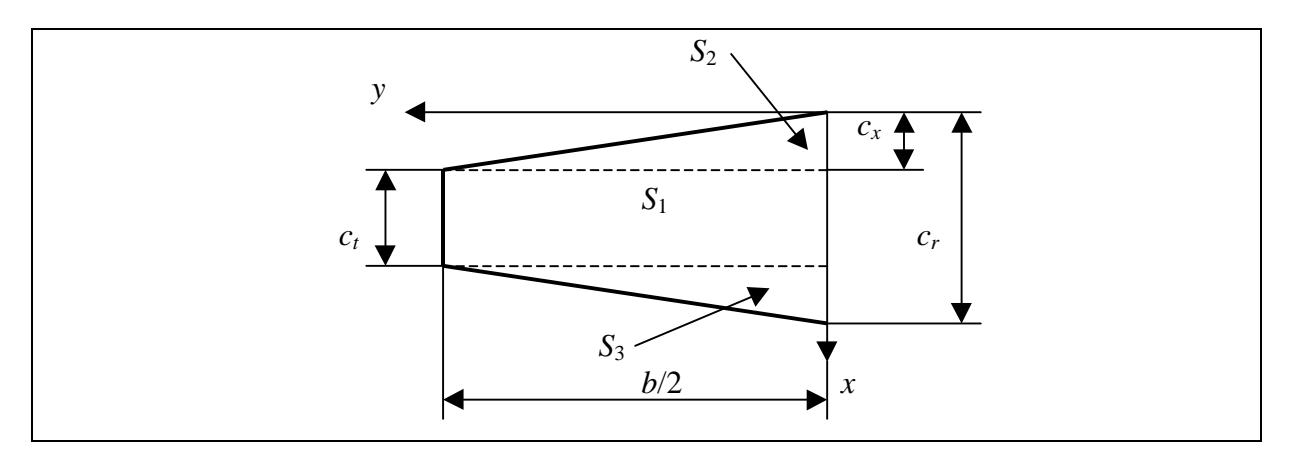

**Bild 3.1** Hilfsflächen des einfachen Trapezflügels

Aus dem **Bild 3.1** erkennen wir, daß die Gesamtfläche (Bruttoflügelfläche) dieses Flügels sich aus der Summe der einzelnen Hilfsflächen wie folgt

$$
S = 2(S_1 + S_2 + S_3)
$$

ergibt. Um diese Hilfsflächen  $S_1$ ,  $S_2$  und  $S_3$  zu berechnen ist eine Hilfsgröße  $c_x$  am Flügel eingezeichnet worden. Mit dieser Hilfsgröße ist es möglich, unter Anwendung von mathematischen Formeln für Dreiecks- und Vierecksflächen, die Bruttoflügelfläche des einfachen Trapezflügels wie folgt zu definieren:

$$
S = 2\left[\frac{b}{2}\cdot\frac{1}{2}(c_r - c_t - c_x) + \left(c_t \cdot \frac{b}{2}\right) + \left(\frac{b}{2}\cdot\frac{1}{2}\cdot c_x\right)\right].
$$

Nach dem ausmultiplizieren der Faktoren und addieren der Summanden erhalten wir, daß

$$
S = 2 \cdot \frac{b}{2} \left( \frac{1}{2} c_r - \frac{1}{2} c_t - \frac{1}{2} c_x + c_t + \frac{1}{2} c_x \right),
$$
  

$$
S = \frac{b}{2} (c_t + c_r)
$$

ist. Aus der letzten Gleichung klammern wir *c<sup>r</sup>* aus

$$
S = \frac{b}{2} \cdot c_r \left( \frac{c_t}{c_r} - 1 \right)
$$

und setzen die Gleichung (3.1) der Flügelzuspitzung ein, so daß schließlich folgende Flächengleichung für den einfachen Trapezflügel gültig ist

$$
S=\frac{b}{2}\cdot c_r(I+1) .
$$

Diese Flächegleichung in Gleichung (3.4) eingesetz ergibt dann die Berechnungsformel für die **geometrische Profiltiefe des einfachen Trapezflügels**, und diese lautet:

$$
c_g = c_r \cdot \frac{(1+1)}{2} \tag{3.5}
$$

Diese Gleichung (3.5) finden wir im **Torenbeek 1988,** Gl. (A-5), wieder.

#### **3.2.2 Die geometrische Profiltiefe des Doppeltrapezflügels**

Für die Herleitung der geometrischen Profiltiefe des Doppeltrapezflügels müssen wir als erster Schritt die Fläche des Doppeltrapezes berechnen. Diese ergibt sich aus der Summe der Flächen des Innen- und des Außentrapezes. Aus dieser Definition folgt, daß

$$
S = 2 \cdot (S_i + S_o)
$$

ist. Für die Flächen des Innen- und Außentrapezes gelten, mit den im **Bild 2.2** dargestellten Größen, folgende Gleichungen

$$
S_i = y_k \cdot \left(\frac{c_r + c_k}{2}\right),
$$
  

$$
S_o = \left(\frac{b}{2} - y_k\right) \cdot \left(\frac{c_k + c_t}{2}\right).
$$

Nach Einsetzen dieser Gleichungen für *Si* und *So* in die Flächengleichung des Doppeltrapezflügels, erhalten wir folgenden Ausdruck

$$
S = 2 \cdot \left[ y_k \cdot \left( \frac{c_r + c_k}{2} \right) + \left( \frac{b}{2} - y_k \right) \cdot \left( \frac{c_k + c_t}{2} \right) \right] .
$$

Das Ausklammern der Profiltiefe *c<sup>r</sup>* und des Faktors (1/2) ergibt

$$
S = c_r \left[ y_k \cdot \left( 1 + \frac{c_k}{c_r} \right) + \left( \frac{b}{2} - y_k \right) \cdot \left( \frac{c_k}{c_r} + \frac{c_t}{c_r} \right) \right] .
$$

Dieser Ausdruck ergibt zusammen mit den Gleichungen der Flügelzuspitzung Gl.(3.1) und der Zuspitzung des Flügelinnentrapezes Gl.(3.2), daß

$$
S = c_r \cdot \left[ y_k \cdot (1 + \boldsymbol{I}_i) + \left( \frac{b}{2} - y_k \right) \cdot ( \boldsymbol{I}_i + \boldsymbol{I} ) \right]
$$

ist. Jetzt klammern wir aus dieser Gleichung (*b*/2) aus

$$
S = c_r \cdot \frac{b}{2} \cdot \left[ \frac{y_k}{b/2} \cdot (1 + I_i) + \left( 1 - \frac{y_k}{b/2} \right) \cdot (I_i + I) \right]
$$

und für den Quotient  $\frac{f_{k}}{f_{k}}$  $\overline{\phantom{a}}$  $\left(\frac{y_k}{y} \right)$ l ſ 2 *b*  $\left(\frac{y_k}{x_k}\right)$ , der eine bestimmte spannweitige Lage des Flügels beschreibt, führen wir folgende Gleichung nach **Datcom 1978** Abschn.2.2.2, mit den im **Bild 2.2** dargestellten Größen, ein:

$$
\mathbf{h}_k = \frac{\mathbf{y}_k}{b/2} \tag{3.6}
$$

Diese Gleichung (3.6) setzen wir in die bisher hergeleitete Flächengleichung des Doppeltrapezflügels ein, und daraus ergibt sich, daß

$$
S = c_r \cdot \frac{b}{2} \cdot [\mathbf{h}_k \cdot (1 + \mathbf{I}_i) + (1 - \mathbf{h}_k) \cdot (\mathbf{I}_i + \mathbf{I})]
$$

ist. Multiplizieren wir die Faktoren der rechteckigen Klammer miteinander und addieren anschließend die entstandenen Summanden, erhalten wir folgende Gleichung für die Brutto**-**Flügelfläche des Doppeltrapezflügels:

$$
S = c_r \cdot \frac{b}{2} \cdot \left[\mathbf{h}_k \cdot (1 - \mathbf{I}) + \mathbf{I}_i + \mathbf{I}\right] \tag{3.7}
$$

Diese Gleichung der Flügelfläche des Doppeltrapezflügels Gl.(3.7), eingesetz in der allgemeinen Gleichung für die geometrische Profiltiefe eines Flügels Gl.(3.4), ergibt die Berechnungsgleichung für die **geometrische Profiltiefe des Doppeltrapezflügels**. Diese Gleichung, die auch in der Literatur wie im **Datcom 1978** zu finden ist, lautet:

$$
c_g = \frac{1}{2} \cdot c_r \cdot \left[\mathbf{h}_k \cdot (1 - \mathbf{I}) + \mathbf{I}_i + \mathbf{I}\right].
$$
 (3.8)

#### **3.3 Die Flügelfläche**

Allgemein gilt für die Bruttoflügelfläche, s. **Datcom 1978** Abschn.2.2.2, folgende Berechnungsgleichung:

$$
S = 2 \cdot \int_{0}^{b/2} c(y) \cdot dy \quad . \tag{3.9}
$$

Die Flügelfläche ist also, wie die Gleichung (3.9) darstellt, die Integration der Funktion der Profiltiefe *c(y)* in Abhängigkeit der spannweitigen Flügelstelle *y*. Diese Integration hat als Grenzen die Symmetrieebene des Flugzeugs, d.h. die Stelle an der beide Flügel zusammenstoßen, und die Flügelspitze. Das Ergebnis wird mit dem Faktor 2 multipliziert, weil die Bruttoflügelfläche aus der linken und der rechten Flügelfläche besteht.

#### **3.3.1 Die Flügelfläche des einfachen Trapezflügels**

#### **3.3.1.1 Die Funktionsgleichung der Profiltiefe** *c(y)*

Um die Brutto- Flügelfläche des einfachen Trapezflügels zu berechnen, ist es nötig als erster Schritt eine Funktionsgleichung für die Proltiefe *c(y)* herzuleiten, um diese in das Integral der Flügelfläche Gl.(3.9) einzusetzen. Da es sich um einen linearen Zusammenhang zwischen der Profiltiefe *c* und der spannweitigen Lage *y* handelt, haben wir als Ausgangsgleichung eine Funktion erster Ordnung die allgemein wie folgt lautet

$$
c(y) = A1 \cdot y + A2 \tag{3.10}
$$

Die Parameter *A*1 und *A*2 sind die Unbekannten der Gleichung, die mit folgenden Bedingungen zu lösen sind:

• An der Stelle *y* = 0 muß die Profiltiefe gleich der Länge *cr* sein. Damit erhalten wir die Gleichung

$$
c(y=0) = c_r = A1 \cdot 0 + A2 \quad . \tag{3.11}
$$

• An der Stelle  $y = b'_{2}$  ist die Profiltiefe gleich  $c_t$  lang, so daß die zweite Gleichung wie folgt aufgestellt werden kann:

$$
c(y = b'_{2}) = c_{1} = A1 \cdot \frac{b}{2} + A2
$$
 (3.12)

Die Gleichungen (3.11) und (3.12) ergeben zusammen zwei Gleichungen mit zwei Unbekannten, aus denen wir folgende Lösungen für die Unbekannten *A*1 und *A*2 berechnen:

$$
A1 = \frac{2}{b} \cdot (c_t - c_r) ,
$$
  

$$
A2 = b .
$$

Diese Größen setzen wir in Gleichung (3.10) ein und erhalten so die Funktionsgleichung der Profiltiefe in Abhängigkeit der spannweitigen Lage für den einfachen Trapezflügel. Diese Gleichung lautet:

$$
c(y) = \frac{2}{b} \cdot (c_t - c_r) \cdot y + c_r.
$$

Aus dieser Gleichung klammern wir *cr* aus, so daß wir zusammen mit der Gleichung der Flügelzuspitzung Gl.(3.1) folgende Gleichung für die **Funktion der Profiltiefe des einfachen Trapezflügels** erhalten

$$
c(y) = c_r \cdot \left[\frac{2}{b} \cdot (I-1) \cdot y + 1\right].
$$
 (3.13)

#### **3.3.1.2 Herleitung der Flügelflächengleichung**

Die Funktionsgleichung der Profiltiefe des einfachen Trapezflügels Gl. (3.13) wird jetzt in das Integral der Bruttoflügelflächengleichung Gl.(3.9) eingesetzt und gelöst:

$$
S = 2 \cdot \int_{0}^{b/2} c_r \cdot \left[ \frac{2}{b} \cdot (1 - 1) \cdot y + 1 \right] \cdot dy ,
$$
  

$$
S = 2 \cdot c_r \cdot \left[ \frac{2}{b} \cdot (1 - 1) \cdot \frac{y^2}{2} + y \Big|_{0}^{b/2} \right] .
$$

Setzen wir die Grenzen des Integrals ein, erhalten wir die **Flügelfläche des einfachen Trapezflügels.** Die hergeleitete Berechnungsgleichung lautet:

$$
S = c_r \cdot \frac{b}{2} \cdot (I + 1) \tag{3.14}
$$

Diese hergeleitete Flügelflächengleichung entspricht der in der Literatur zu findende Berechnungsgleichung, z.B.die im **Scholz 1998** Abschn.7.

#### **3.3.2 Die Flügelfläche des Doppeltrapezflügels**

Um die Berechnungsgleichung für die Flügelfläche des Doppeltrapezflügels herzuleiten, ist es sinvoll, analog zum Abschnitt 3.3.1.1, einen linearen Zusammenhang zwischen der Profiltiefe *c* und der spannweitigen Lage *y* für den Doppeltrapezflügel herzuleiten. Diesen Vorgang führen wir für das Innen- und das Außentrapez getrennt durch, vgl. hierzu **Bild (2.2).**

#### **3.3.2.1 Die Funktionsgleichungen der Profiltiefen**

• **Die Profiltiefe des Flügelinnentrapezes** *c(y)<sup>i</sup>*

Die Gleichung (3.10) muß für das Innentrapez des Flügels folgende Bedingungen erfüllen:

• An der Stelle  $y = 0$  hat die Profiltiefe die Länge  $c_r$ . Aus dieser Bedingung folgt:

$$
c(y=0)_i = c_r = A1 \cdot 0 + A2 \tag{3.15}
$$

• An der Stelle  $y = y_k$  hat die Profiltiefe die Länge  $c_k$ , so daß

$$
c(y = y_k)_i = c_k = A1 \cdot y_k + A2 \tag{3.16}
$$

ist. Mit den Gleichungen (3.15) und (3.16) berechnen wir die Unbekannten *A1* und *A2* und setzen diese anschließend in Gleichung (3.10) ein. Daraus erhalten wir folgende lineare Funktion für die Profiltiefe des Flügelinnentrapezes  $c(y)$ ;

$$
c(y)_{i} = \frac{1}{y_{k}} \cdot (c_{k} - c_{r}) \cdot y + c_{r} .
$$

Wir klammern jetzt die Profillänge *cr* aus und erhalten

$$
c(y)_i = \frac{1}{y_k} \cdot c_r \cdot \left(\frac{c_k}{c_r} - 1\right) \cdot y + c_r ,
$$

und zusammen mit der Flügelzuspitzungsgleichung Gl. (3.2) erhalten wir

$$
c(y)_{i} = c_{r} \cdot \left[ \frac{1}{y_{k}} \cdot (I_{i} - 1) \cdot y + 1 \right] \tag{3.17}
$$

Aus Gleichung (3.6) wissen wir, daß  $y_k = h_k \cdot \frac{b}{2}$  ist. Setzen wir diese Beziehung in Gleichung (3.17) ein, erhalten wir folgende Berechnungsgleichung für die **Funktion der Profiltiefe des Flügelinnentrapezes**:

$$
c(y)_i = c_r \cdot \left[\frac{2}{b} \cdot \frac{(\boldsymbol{l}_i - 1)}{\boldsymbol{h}_k} \cdot y + 1\right].
$$
 (3.18)

#### • **Profiltiefe des Flügelaußentrapez** *c(y)<sup>o</sup>*

Die Gleichung (3.10) muß für das Außentrapez des Flügels folgende Bedingungen erfüllen:

• An der Stelle  $y = y_k$  besitzt die Profiltiefe des Außentrapezes die Länge  $c_k$ 

$$
c(y = y_k)_o = c_k = A1 \cdot y_k + A2 \quad . \tag{3.19}
$$

• An der spannweitigen Stelle  $y = b/2$  hat die Profiltiefe die Länge  $c_t$ 

$$
c(y = b'_{2})_{o} = c_{t} = A1 \cdot \frac{b}{2} + A2
$$
 (3.20)

Mit den Gleichungen (3.19) und (3.20) läßt sich folgender linearer Zusammenhang für die Profiltiefe des Außentrapezes  $c(y)$ , herleiten

$$
c(y)_{o} = \frac{(c_{k} - c_{t})}{\left(y_{k} - \frac{b}{2}\right)} \cdot \left(y - \frac{b}{2}\right) + c_{t} \quad .
$$
 (3.21)

Aus dem ersten Faktor des Produktes klammern wir aus dem Zähler die Profillänge *cr* und aus dem Nenner den Faktor (*b/2*) aus, so daß folgender Ausdruck

$$
c(y)_o = \frac{c_r \cdot \left(\frac{c_k}{c_r} - \frac{c_r}{c_r}\right)}{\frac{b}{2} \cdot \left(\frac{y}{b/2} - \frac{b/2}{b/2}\right)} \cdot \left(y - \frac{b}{2}\right) + c_t
$$

entsteht. Setzen wir in diese Gleichung die Gleichungen der Zuspitzungen Gl. (3.1) und Gl.(3.2) und die Gleichung.(3.6) ein, so folgt daraus folgender Ausdruck für die **Funktion der Profiltiefe des Flügelaußentrapezes**:

$$
c(y)_o = 2 \cdot \frac{c_r}{b} \cdot \frac{(\mathbf{l}_i - \mathbf{l})}{(\mathbf{h}_k - 1)} \cdot \left(y - \frac{b}{2}\right) + c_t
$$
 (3.22)

#### **3.3.2.2 Herleitung der Flügelflächengleichung**

Die allgemeine Gleichung um die Flügelfläche zu berechnen, siehe Gl. (3.9), lautet:

$$
S=2\cdot\int_{0}^{b/2}c(y)\cdot dy.
$$

Diese Integration führen wir beim Doppeltrapezflügel schrittweise für das Innen- und für das Außentrapez durch, so daß folgender Ausdruck entsteht:

$$
S = 2 \cdot \left( \int_{0}^{y_k} c(y)_i \cdot dy + \int_{y_k}^{b/2} c(y)_o \cdot dy \right).
$$
 (3.23)

Die Integrale der Gleichung (3.23) stellen die Flächen des Flügelinnen- und Flügelaußentrapezes dar, so daß für die Gl.(3.23) folgende Flügelgesamtfläche

$$
S = 2 \cdot (S_i + S_o) \tag{3.24}
$$

Gültigkeit hat. Wir führen die Berechnungen der Flächen *Si* und *S<sup>o</sup>* getrennt durch und addieren anschließend beide um die Gesamtfläche *S* zu erhalten. Wir beginnen mit der

#### • ...**Fläche des Innentrapezes**

$$
S_{i} = \int_{0}^{y_{k}} c(y)_{i} \cdot dy = \int_{0}^{y_{k}} c_{r} \cdot \left[ \frac{1}{y_{k}} \cdot (I_{i} - 1) \cdot y + 1 \right] \cdot dy ,
$$
  

$$
S_{i} = c_{r} \cdot \left[ \frac{1}{y_{k}} (I_{i} - 1) \cdot \frac{y^{2}}{2} + y \right]_{0}^{y_{2}}.
$$

Setzen wir die Integrationsgrenzen in diese Gleichung ein, so entsteht folgender Ausdruck

$$
S_i = c_r \cdot \frac{y_k}{2} \cdot (I_i + 1) \quad . \tag{3.25}
$$

Erweitern wir die Gleichung (3.25) mit dem Faktor  $\left|\frac{72}{b}\right|$  $\bigg)$  $\left( \frac{1}{2} \right)$ I I l ſ 2 2 *b b* , so ergibt sich zusammen mit Glei-

chung (3.6) folgende Berechnugsgleichung für die **Fläche des Flügelinnentrapezes**:

$$
S_i = c_r \cdot \mathbf{h}_k \cdot \frac{1}{2} \cdot \frac{b}{2} \cdot (\mathbf{l}_i + 1) \tag{3.26}
$$

Jetzt berechnen wir die

• ...**Fläche des Außentrapezes**

$$
S_o = \int_{y_k}^{y_2} c(y)_o \cdot dy = \int_{y_k}^{y_2} \left[ \frac{(c_k - c_t)}{(y_k - b_2)} \cdot \left( y - \frac{b}{2} \right) + c_t \right] \cdot dy ,
$$
  

$$
S_o = \left[ \frac{(c_k - c_t)}{(y_k - b_2)} \cdot \left( \frac{y^2}{2} - \frac{b}{2} \cdot y \right) + c_t \cdot y \Big|_{y_k}^{y_2} \right] .
$$

Nach dem Einsetzen der Integrationsgrenzen ergibt sich durch Umformen folgende Gleichung

$$
S_o = \frac{1}{2} \cdot \left(\frac{b}{2} - y_k\right) \cdot \left(c_k + c_t\right) \ .
$$

Aus der ersten Klammer des Produktes klammern wir den Quotient (*b*/2) aus, und die zweite Klammer erweitern wir mit dem Faktor( $c_r/c_r$ ), so daß

$$
S_o = \frac{1}{2} \cdot \frac{b}{2} \cdot \left(1 - \frac{y_k}{b/2}\right) \cdot c_r \cdot \left(\frac{c_k}{c_r} + \frac{c_t}{c_r}\right)
$$

ist. Setzen wir die Gleichungen (3.1), (3.2) und (3.6) in diesen Ausdruck ein, so ergibt sich schließlich für die **Fläche des Flügelaußentrapezes** folgende Berechnungsgleichung:

$$
S_o = c_r \cdot \frac{1}{2} \cdot \frac{b}{2} \cdot (1 - h_k) \cdot (I_i + I)
$$
 (3.27)

Jetzt setzen wir die Flächen aus den Gleichungen Gl.(3.26) und Gl.(3.27) in die Gleichung der Flügelfläche des Doppeltrapezflügels Gl.(3.24) ein, und erhalten für die

#### • ...**Fläche des Doppeltrapezflügels**

$$
S = 2 \cdot \left[ c_r \cdot \mathbf{h}_k \cdot \frac{1}{2} \cdot \frac{b}{2} \cdot (\mathbf{I}_i + 1) + c_r \cdot \frac{1}{2} \cdot \frac{b}{2} \cdot (1 - \mathbf{h}_k) \cdot (\mathbf{I}_i + \mathbf{I}) \right].
$$

Nach dem Ausmultiplizieren und Umformen dieser Gleichung erhalten wir schließlich die **Flügelflächengleichung des Doppeltrapezflügels**. Die hergeleitete Gleichung (3.28) lautet analog zu der in der Literatur zu findende, z.B. im **Datcom 1978** Abschn.2.2.2, Berechnungsgleichung:

$$
S = c_r \cdot \frac{b}{2} \cdot [(1 - 1) \cdot \mathbf{h}_k + \mathbf{I}_i + \mathbf{I}] \tag{3.28}
$$

### **3.4 Die Referenzflügelfläche nach Fokker und MD**

#### **3.4.1 Definition**

Die Referenzflügelfläche wird nach Fokker und McDonnel Douglas, wie in **Scholz 1998** Abschn. 7 angegeben wird, wie folgt definiert (s. **Bild 3.2**):

$$
S_{ref} = 2 \cdot S_1 \tag{3.29}
$$

Mit den geometrischen Größen aus **Bild3.2** können wir folgende Gleichung für die Referenzflügelfläche aufstellen

$$
S_{ref} = 2 \cdot \left[ \frac{\left( c_{r_o} + c_t \right)}{2} \cdot \frac{b}{2} \right],
$$
  

$$
S_{ref} = \frac{1}{2} \cdot \left[ \left( c_{r_o} + c_t \right) \cdot b \right].
$$
 (3.30)

Um diese Gleichung weiter bearbeiten zu können müssen wir als nächstes geometrische Hilfsgrößen definieren und herleiten. Diesen Schritt führen wir im Unterabschnitt 3.4.2 durch.

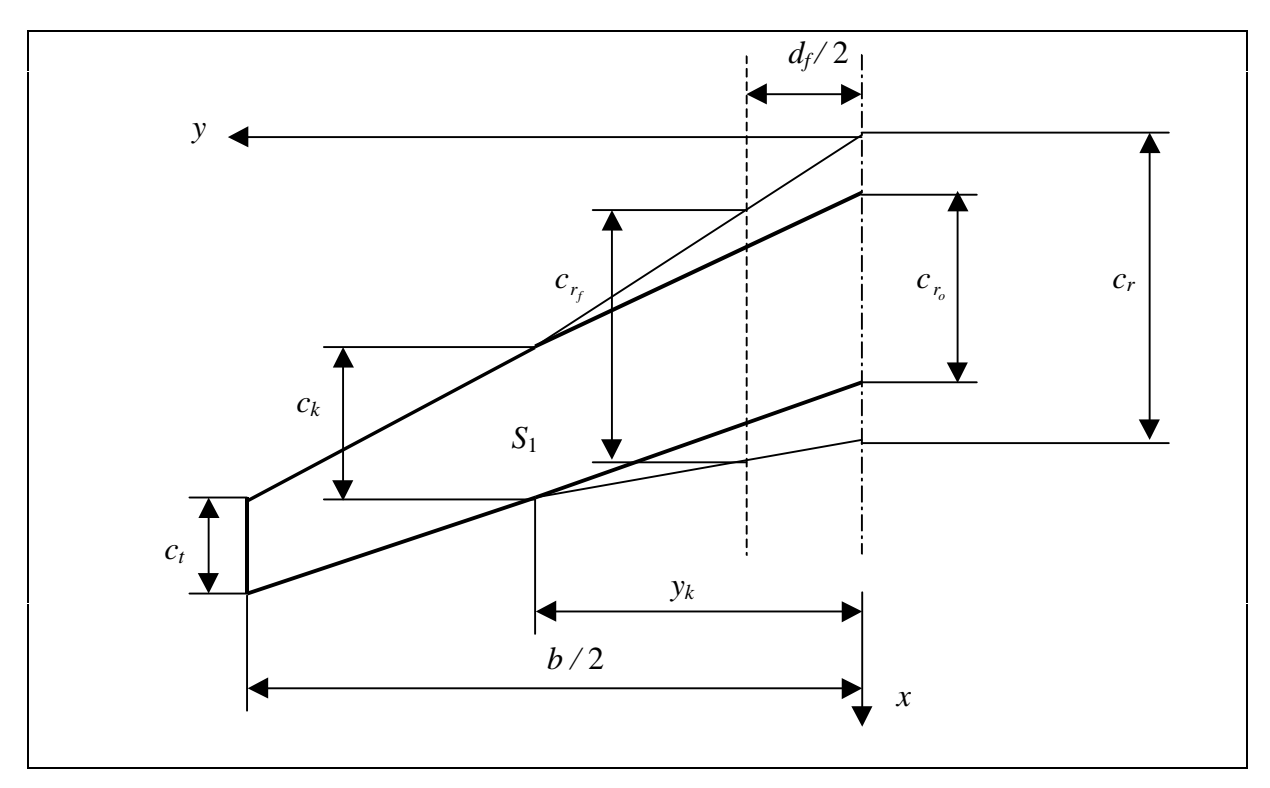

**Bild 3.2** Flügelreferenzfläche nach Boeing und MD

#### **3.4.2 Geometrische Hilfsgrößen und deren Herleitungen**

Um die Gleichung der Referenzflügelfläche nach Fokker und MD herzuleiten, führen wir folgende geometrische Hilfsgrößen (s. **Bild 3.2**) ein:

- 2 *f d* halbe Rumpfbreite bzw. halber Rumpfdurchmesser,
- $\bullet$   $c_{r_o}$ *c* Profillänge an der Flügelwurzel die aus der Verlängerung des Außentrapezes bis zur Flugzeugsymmetrieebene entsteht,
- *f r* Profiltiefe des Flügels an derFlügel/Rumpfanschlußstelle.

Wir müssen jetzt eine Gleichung für die **Profillänge an der Flügelwurzel**  $c_{r_o}$ , die aus der Verlängerung des Flügelaußentrapezes bis zur Flügelwurzel entsteht, herleiten, um diese in Gleichung (3.30) einsetzen zu können. Als Funktion der Profiltiefe des Flügelaußentrapezes hatten wir Gleichung (3.22)

$$
c(y)_o = 2 \cdot \frac{c_r}{b} \cdot \frac{(\mathbf{l}_i - \mathbf{l})}{(\mathbf{h}_k - 1)} \cdot \left(y - \frac{b}{2}\right) + c_t
$$

definiert. Für die Länge y setzen wir die Länge 0 ein, da die Profiltiefe  $c_{r_o}$  an der Symmetrieebene des Flugzeugs, also an der Stelle *y* = 0 (s. **Bild 3.2**), gesucht wird. Führen wir diesen Schritt durch erhalten wir folgende Gleichungen:

$$
c(y = 0)_{o} = c_{r_{o}} = 2 \cdot \frac{c_{r}}{b} \cdot \frac{(I_{i} - I)}{(h_{k} - 1)} \cdot \left(-\frac{b}{2}\right) + c_{t} ,
$$

$$
c_{r_{o}} = c_{r} \cdot \frac{(I - I_{i})}{(h_{k} - 1)} + c_{t} .
$$

Den Summand *ct* erweitern wir mit dem Faktor (*cr*/*cr*) , und durch Einsetzen der Gleichung der Flügelzuspitzung Gl.(3.1) entsteht folgende Berechnungsgleichung für die **Profiltiefe**  *o r c* :

$$
c_{r_o} = c_r \cdot \left[ \frac{\left( \boldsymbol{I} - \boldsymbol{I}_i \right)}{\left( \boldsymbol{h}_k - 1 \right)} + \boldsymbol{I} \right]. \tag{3.31}
$$

Weiterhin ist es wünschenswert einen Zusammenhang zwischen der Profillänge an der Flügelwurzel  $c_r$  und der Profillänge an der Flügel/Rumpfanschlußstelle  $c_{r_f}$  herzuleiten. Diese Beziehung zwischen  $c_r$  und  $c_{r_f}$  ist wichtig, weil man nicht immer beide Größen zur Verfügung hat, so daß wir mit Hilfe von Einer die Andere berechnen können.

Als Ausgangsgleichung um diese Herleitung durchzuführen verwenden wir die Funktionsgleichung der Profiltiefe des Flügelinnentrapezes, Gl.(3.18), und rechnen die Profiltiefe an der Stelle  $y = \frac{d_f}{2}$  aus

$$
c\left(y = \frac{d_f}{2}\right)_i = c_{r_f} = c_r \cdot \left[\frac{2}{b} \cdot \frac{(\mathbf{l}_i - 1)}{\mathbf{h}_k} \cdot \frac{d_f}{2} + 1\right],
$$
  

$$
c_{r_f} = c_r \cdot \left[\frac{d_f}{b} \cdot \frac{(\mathbf{l}_i - 1)}{\mathbf{h}_k} + 1\right].
$$

Für den Quotienten von Rumpfdurchmesser zu Flügelspannweite,  $\frac{d_f}{b}$ , definieren wir folgende Berechnungsgleichung

$$
\mathbf{h}_f = \frac{d_f}{b} \tag{3.32}
$$

Mit Hilfe dieser Berechnungsgleichung Gl.(3.32) ergibt sich folgender **Zusammenhang zwi-** $\mathbf{s}$ chen  $\boldsymbol{c}_r$  und  $\boldsymbol{c}_{r_f}$  für den Doppeltrapezflügel:

$$
c_{r_f} = c_r \cdot \left[\frac{\mathbf{h}_f}{\mathbf{h}_k} \cdot (\mathbf{I}_i - 1) + 1\right].
$$
 (3.33)

Im Fall, daß in der Gleichung (3.33) die unbekannte Größe die Profiltiefe an der Flugzeugsymmetrieebene *cr* ist, so setzen wir für die Größe *8i* die Gleichung (3.2) ein und erhalten

$$
c_{r_f} = c_r \cdot \left[ \frac{\mathbf{h}_f}{\mathbf{h}_k} \cdot \left( \frac{c_k}{c_r} - 1 \right) + 1 \right] \ .
$$

Multiplizieren wir anschließend die Größe *cr* in die Klammer und stellen anschließend die sich daraus ergebende Gleichung nach *cr* um, so erhalten wir folgende Berechnungsgleichung für die **Profiltiefe des Doppeltrapezflügels an der Flügelwurzel**:

$$
c_r = \frac{\left(c_{r_f} - \frac{\mathbf{h}_f}{\mathbf{h}_k} \cdot c_k\right)}{\left(1 - \frac{\mathbf{h}_f}{\mathbf{h}_k}\right)}\tag{3.34}
$$

Werden diese Umrechnungsgleichungen für den einfachen Trapezflügel gesucht, so müssen wir berücksichtigen, daß  $I_i = I$ ,  $h_k = 1$  und  $c_k = c_t$  ist. Daraus ergeben sich für den **einfachen Trapezflügel** folgende **Beziehungen zwischen** *cr* **und**  *f r c*

$$
c_{r_f} = c_r \cdot \left[ \boldsymbol{h}_f \cdot (1-1) + 1 \right] \,, \tag{3.35}
$$

$$
c_r = \frac{\left(c_{r_f} - \mathbf{h}_f \cdot c_t\right)}{\left(1 - \mathbf{h}_f\right)}\tag{3.36}
$$

#### **3.4.3 Herleitung der Referenzflügelfläche**

Durch das Einsetzen der Gleichung Gl.(3.31) der Profiltiefe  $c_{r_o}$  in Gleichung (3.30) entsteht folgender Ausdruck für die Referenzfläche *Sref* :

$$
S_{ref} = \frac{1}{2} \cdot \left\{ \left[ c_r \cdot \left( \frac{(\boldsymbol{I} - \boldsymbol{I}_i)}{(\boldsymbol{h}_k - 1)} + \boldsymbol{I} \right) + c_t \right] \cdot b \right\} .
$$

Den Summanden *ct* erweitern wir mit dem Faktor (*cr*/ *cr*). Durch Einsetzen der Gleichung Gl.(3.1) und anschließendem Umformen entsteht folgende Berechnungsgleichung für die **Referenzflügelfläche nach Fokker und McDonell Douglas**

$$
S_{ref} = c_r \cdot \frac{b}{2} \cdot \left[ \frac{\left( \mathbf{I} - \mathbf{I}_i \right)}{\left( \mathbf{h}_k - 1 \right)} + 2 \cdot \mathbf{I} \right]. \tag{3.37}
$$

Es ist auch möglich diese Referenzfläche herzuleiten, in dem die Funktionsgleichung für die Profiltiefe des Außentrapezes Gl.(3.22) von der Stelle  $y = 0$  bis zur Stelle  $y = b/2$  integriert wird. In diesem Fall entsteht folgende Gleichung:

$$
S_{ref} = 2 \cdot \int_{0}^{\frac{b}{2}} c(y) \cdot dy = 2 \cdot \int_{0}^{\frac{b}{2}} \left[ 2 \cdot \frac{c_r}{b} \cdot \frac{(I_i - I)}{(h_k - 1)} \cdot \left( y - \frac{b}{2} \right) + c_t \right] \cdot dy.
$$

Nach der Integration erhalten wir, daß

$$
S_{ref} = 2 \cdot \left[ 2 \cdot \frac{c_r}{b} \cdot \frac{(\boldsymbol{l}_i - \boldsymbol{l})}{(\boldsymbol{h}_k - 1)} \cdot \left( \frac{y^2}{2} - \frac{b}{2} \cdot y \right) + c_t \cdot y \right]_0^{\frac{b}{2}}
$$

ist. Setzen wir die Integrationsgrenzen ein und formen anschließend diese Gleichung um, so erhalten wir die Berechnungsgleichung der Referenzfläche nach Fokker und MD. Diese Gleichung entspricht der hergeleiteten Gleichung (3.37)

$$
S_{ref} = c_r \cdot \frac{b}{2} \cdot \left[ \frac{\left(\boldsymbol{I} - \boldsymbol{I}_i\right)}{\left(\boldsymbol{h}_k - 1\right)} + 2 \cdot \boldsymbol{I} \right]
$$

#### **3.4.4 Beispielrechnungen**

In der **Tabelle 3.1** sind Berechnugsergebnisse von Flügelreferenzflächen nach Fokker und MD aufgelistet. Weiterhin beinhaltet diese Tabelle die für diese Rechnungen benötigten Flügelgrößen, die aus dem **Jane´s 1989-90** stammen. Ich muß jetzt darauf hinweisen, daß nicht alle benötigten Flügelgrößen in den Literaturquellen zu finden waren, so daß einige Flügeldaten aus Drei-Seitenansicht Bildern von Flugzeugen vermessen worden sind. Ist dies der Fall, so steht in der Tabelle neben der Flügelgröße ein Hinweis mit der Angabe [Meßwert]. Weiterhin sind in der Tabelle die verwendeten Berechnungsgleichungen in eckiger Klammer aufgetragen, um so einen besseren Überblick zu behalten.

Aus der **Tabelle 3.1** können wir erkennen, daß die Flügelflächen, die in der Literatur angegeben werden (neunte Zeile der Tabelle 3.1), sich nicht immer auf die Bruttoflügelfläche beziehen, sondern, wie im Fall der Fokker 100 , auch eine Referenzflügelfläche sein kann (zu vergleichen sind die Fett gedruckten Zahlenwerte ). Außerdem sehen wir aus den Daten der Tabelle, daß der Unterschied zwischen der Referenz- und der Bruttoflügelfläche in einem Bereich zwischen 5 % und 3 % liegt. Im Fall der Fokker 100 liegt die Differenz etwas niedriger, weil die Tragfläche dieses Flugzeuges eine Profilhinterkante mit konstanter Pfeilung hat. Diese konstante Pfeilung der Flügelhinterkante hat als Folge, daß die Referenzflügelfläche sich an die Bruttoflügelfläche nähert.

|                             | Fokker 100       | DC-10-10          | <b>MD-11</b>      | <b>MD-87</b>       |
|-----------------------------|------------------|-------------------|-------------------|--------------------|
| b(m)                        | 28,08            | 47,35             | 51,66             | 32,87              |
| $c_t$ (m)                   | 1,26             | 2,73              | 2,73              | 1,10               |
| $c_{r_f}$ (m)               | 5,28             | 10,71             | 10,71             | $6.14$ [GI.(3.33)] |
| $c_r$ (m)                   | 5,89 [GI.(3.34)] | 12,24 [GI.(3.34)] | 12,28 [GI.(3.34)] | 7,05               |
| $c_k$ (m)                   | 3,91 [Meßwert]   | 7,50 [Meßwert]    | 7,50 [Meßwert]    | 4,33 [Meßwert]     |
| $y_k$ (m)                   | 5,00 [Meßwert]   | 9,30 [Meßwert]    | 9,15 [Meßwert]    | 5,00 [Meßwert]     |
| $d_f$ (m)                   | 3,30             | 6,02              | 6,02              | 3,36               |
| $S(m^2)$                    | 93,50            | 329,80            | 338,90            | 118,00             |
| $S$ [GI.(3.28)] $(m2)$      | 95,74            | 330,64            | 340,42            | 118.99             |
| $S_{ref}$ (m <sup>2</sup> ) | 93,14 [Gl.3.37]  | 315,25 [GI.3.37]  | 322,30 [GI.3.37]  | 112,45 [GI.3.37]   |
| $S_{ref}$ / $S$             | 0,996            | 0,955             | 0,951             | 0,953              |
| $S_{ref}$ / $S$ [GI.(3.28)] | 0,973            | 0,953             | 0,947             | 0,945              |

**Tabelle 3.1 Referenzflügelfläche nach Fokker und MD**

## **3.5 Die Referenzflügelfläche nach Airbus**

#### **3.5.1 Definition**

Die Referenzflügelfläche *Sref* wird nach Airbus, wie in **Scholz 1998** Abschn. 7 angegeben, wie folgt definiert:

$$
S_{ref} = 2 \cdot (S_1 + S_2 + S_3 + S_4) \tag{3.38}
$$

Das **Bild 3.3** stellt diese Referenzflügelfläche und die geometrischen Hilfsflächen der Gleichung (3.38), sowie die für deren Berechnung benötigten Parameter, dar.

Das **Bild 3.3** ist auf der nächsten Seite dargestellt.

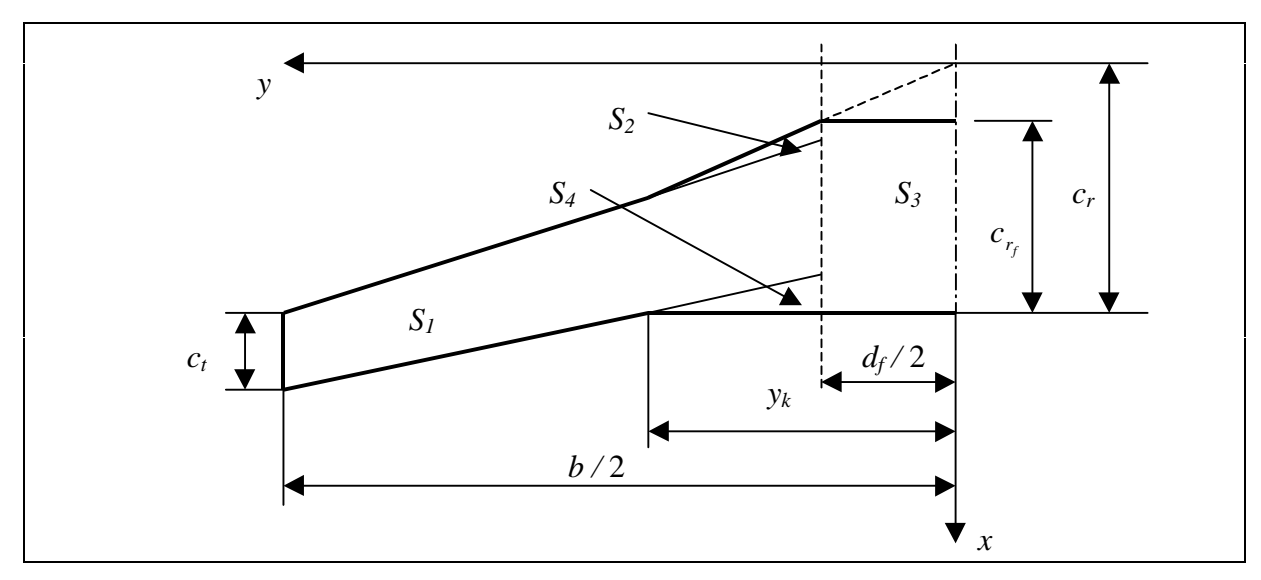

**Bild 3.3** Referenzflügelfläche nach Airbus

#### **3.5.2 Neue Aufteilung der Flügelhilfsflächen**

Wir werden, um die Herleitung der Referezflügelfläche zu erleichtern, eine neue Aufteilung der geometrischen Hilfsflächen (*S1*, *S2*, *S<sup>3</sup>* und *S4*) des Flügels vornehmen, ohne dabei das Endergebnis der Referenzflügelfläche *Sref* Gl.(3.38) zu alterieren. Das **Bild 3.4** stellt die neue Flächenaufteilung des Flügels mit den für die Herleitung der Berechnungsgleichungen benötigen Größen dar. Aus dieser Aufteilung läßt sich folgende Gleichung für die Berechnung der Referenzflügelfläche *Sref* ableiten:

$$
S_{ref} = 2 \cdot (S_1 + S_2 + S_3) \tag{3.39}
$$

Weiterhin ist jetzt zu erwähnen, daß ich die Referenzflügelfläche nach Airbus für den Doppelt- und Dreifachtrapezflügel herleiten werde. Diese Entscheidung beruht auf der Tatsache, daß die Flügel von den sogenannten "Einzel Gang Flugzeuge" (*single aisle aircraft*), wie bei der A319/A320/A321, und von der A310/A300 aus zwei Trapezen besteht, während der Flügel der A330/A340 durch drei Trapeze geometrisch beschrieben wird. Um diese beiden Referenzflügelflächen zu unterscheiden nennen wir die Referenzflügelfläche des Dreifachtrapezflügels 3 *Sref* .

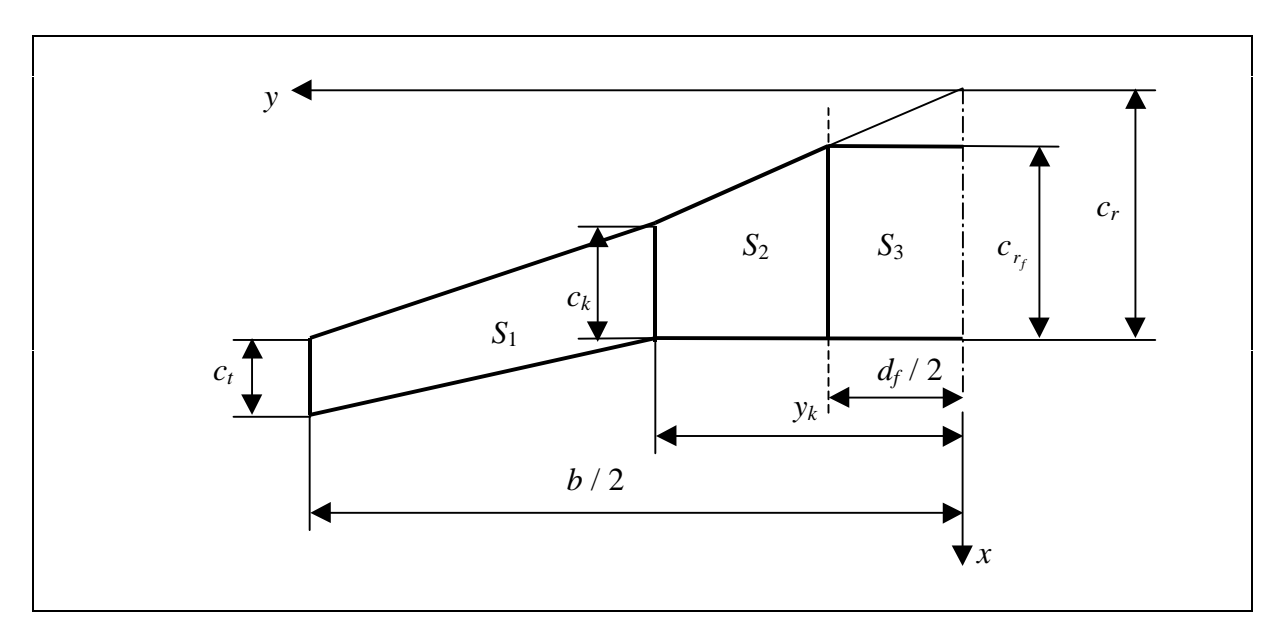

**Bild 3.4** Flächenaufteilung eines Doppeltrapezflügels

#### **3.5.3Herleitung der Referenzflügelfläche des Doppeltrapezflügels**

Um die Referenzflügelfläche nach Airbus für den Doppeltrapezflügel herzuleiten, verwenden wir als Ausgangsgleichung die Berechnungsgleichung Gl.(3.39). In den nächsten Schritten werden die in dieser Gleichung benötigten geometrischen Hilfsflächen *S*1, *S*2 und *S*3 (siehe **Bild3.4**) getrennt berechnet und anschließend addiert.

#### • **Hilfsfläche** *S***<sup>1</sup>**

$$
S_1 = \left(\frac{c_t + c_k}{2}\right) \cdot \left(\frac{b}{2} - y_k\right).
$$

Die erste Klammer des Produktes erweitern wir mit dem Faktor (*cr*/*cr*) und aus der zweiten Klammer klammern wir den Faktor (*b*/2) aus. Diese Schritte ergeben folgende Gleichung:

$$
S_1 = c_r \cdot \left(\frac{c_r + c_k}{2 \cdot c_r}\right) \cdot \frac{b}{2} \cdot \left(1 - \frac{y_k}{b/2}\right).
$$

Zusammen mit den Gleichungen der Flügelzuspitzung Gl.(3.1) und Gl.(3.2) sowie mit der Gleichung (3.6) erhalten wir folgenden Ausdruck für die **Fläche** *S***1**:

$$
S_1 = c_r \cdot b \cdot \frac{1}{4} \cdot (\mathbf{l} + \mathbf{l}_i) \cdot (1 - \mathbf{h}_k) \quad . \tag{3.40}
$$

#### • **Hilfsfläche** *S***<sup>2</sup>**

$$
S_2 = \left(\frac{c_{r_f} + c_k}{2}\right) \cdot \left(y_k - \frac{d_f}{2}\right) .
$$

Für die Größe  $c_{r_f}$  ist es empfehlenswert die Umrechnungsgleichung Gl.(3.33) einzusetzen, da im Normalfall aus der Flugzeugdimensionierung die Profilfläche an der Symmetrieebene des Flugzeugs *cr* bekannt ist. Nach dem Einsetzen der Gleichung (3.33) folgt, daß

$$
S_2 = \frac{1}{2} \left\{ c_r \cdot \left[ \frac{\mathbf{h}_f}{\mathbf{h}_k} \cdot (\mathbf{I}_i - 1) + 1 \right] + c_k \right\} \cdot \left( y_k - \frac{d_f}{2} \right) ,
$$
  

$$
S_2 = c_r \cdot \frac{1}{2} \cdot \left\{ \left[ \frac{\mathbf{h}_f}{\mathbf{h}_k} \cdot (\mathbf{I}_i - 1) + 1 \right] + \frac{c_k}{c_r} \right\} \cdot \frac{b}{2} \cdot \left( \frac{y_k}{b'_2} - \frac{d_f}{b'_2} \right)
$$

ist. Zusammen mit den Gleichungen (3.2), (3.6) und (3.32) folgt für die **Fläche** *S***2**:

$$
S_2 = c_r \cdot b \cdot \frac{1}{4} \cdot \left[ \frac{\mathbf{h}_f}{\mathbf{h}_k} \cdot (\mathbf{I}_i - 1) + 1 + \mathbf{I}_i \right] \cdot (\mathbf{h}_k - \mathbf{h}_f) \qquad (3.41)
$$

• **Hilfsfläche** *S***<sup>3</sup>**

$$
S_3 = c_{r_f} \cdot \frac{d_f}{2} .
$$

Setzen wir jetzt für die Größe  $c_{r_f}$  die Gleichung (2.33) ein

$$
S_3 = c_r \cdot \left[\frac{\mathbf{h}_f}{\mathbf{h}_k} \cdot (\mathbf{I}_i - 1) + 1\right] \cdot \frac{d_f}{2} ,
$$

anschließend erweitern wir diese Gleichung mit dem Faktor (*b* / *b*)

$$
S_3 = c_r \cdot \left[\frac{\mathbf{h}_f}{\mathbf{h}_k} \cdot (\mathbf{I}_i - 1) + 1\right] \cdot \frac{d_f}{2} \cdot \frac{b}{b} ,
$$

und zum Schluß setzen wir für den Quotienten (*df* /*b*) die Gleichung (3.32) ein, so erhalten wir schließlich für die **Fläche** *S***<sup>3</sup>** folgenden Ausdruck:

$$
S_3 = c_r \cdot b \cdot \frac{1}{2} \left[ \frac{\mathbf{h}_f}{\mathbf{h}_k} \cdot (\mathbf{I}_i - 1) + 1 \right] \cdot \mathbf{h}_f \qquad (3.42)
$$

Die Gleichungen für die Berechnungen der einzelnen geometrischen Flügelhilfsflächen Gl.(3.41), Gl.(3.42) und Gl.(3.43) setzen wir in die Referenzflügelflächengleichung Gl.(3.39) ein. Nach dem anschließenden Ausklammern der Faktoren *c<sup>r</sup>* , *b* und (1/4) erhalten wir folgenden Ausdruck:

$$
S_{ref} = c_r \cdot b \cdot \frac{1}{2} \cdot \left\{ (\boldsymbol{I} + \boldsymbol{I}_i)(1 - \boldsymbol{h}_k) + \left[ \frac{\boldsymbol{h}_f}{\boldsymbol{h}_k} \cdot (\boldsymbol{I}_i - 1) + 1 + \boldsymbol{I}_i \right] (\boldsymbol{h}_k - \boldsymbol{h}_f) + 2 \cdot \left[ \frac{\boldsymbol{h}_f}{\boldsymbol{h}_k} \cdot (\boldsymbol{I}_i - 1) + 1 \right] \cdot \boldsymbol{h}_f \right\}.
$$

Führen wir einige Multiplikations- und Additionsschritte durch, erhalten wir daß

$$
S_{ref} = c_r \cdot b \cdot \frac{1}{2} \cdot \left[ \frac{\mathbf{h}_f^2}{\mathbf{h}_k} \cdot (\mathbf{I}_i - 1) + \mathbf{h}_k - \mathbf{h}_k \cdot \mathbf{I} + \mathbf{I} + \mathbf{I}_i \right]
$$

ist. Nach anschließendem Umstellen der letzten Gleichung bilden wir folgenden Ausdruck:

$$
S_{ref} = c_r \cdot b \cdot \frac{1}{2} \cdot \left[ \frac{\mathbf{h}_f^2}{\mathbf{h}_k} \cdot (\mathbf{l}_i - 1) + \mathbf{h}_k \cdot (1 - \mathbf{l}) + \mathbf{l}_i \cdot \left( 1 + \frac{\mathbf{l}}{\mathbf{l}_i} \right) \right] \ .
$$

Für die Größen 8 und 8*i* setzen wir die Gleichungen (3.1) und (3.2) ein, so daß:

$$
S_{ref} = c_r \cdot b \cdot \frac{1}{2} \cdot \left[ \frac{\mathbf{h}_f^2}{\mathbf{h}_k} \cdot (I_i - 1) + \mathbf{h}_k \cdot (1 - I) + I_i \cdot \left( 1 + \frac{c_t}{c_k} \right) \right]
$$

ist. Zusammen mit der Gleichung der Zuspitzung des Flügelaußentrapezes Gl.(3.3) erhalten wir schließlich folgende Berechnungsgleichung für die **Referenzflügelfläche** *Sref* **eines Doppeltrapezflügel nach Airbus:**
$$
S_{ref} = c_r \cdot b \cdot \frac{1}{2} \cdot \left[ \frac{\mathbf{h}_f^2}{\mathbf{h}_k} \cdot (\mathbf{l}_i - 1) + \mathbf{h}_k \cdot (1 - \mathbf{l}) + \mathbf{l}_i \cdot (1 + \mathbf{l}_o) \right].
$$
 (3.43)

#### **3.5.4 Herleitung der Referenzflügelfläche des Dreifachtrapezflügels**

Um die Referenzflügelfläche eines Dreifachtrapezflügels (zb. A330/A340) nach Airbus herzuleiten, gehen wir wie bei der Herleitung der Gleichung des Doppeltrapezflügels vor, mit dem Unterschied, daß neue geometrische Größen und Hilfsflächen zu berücksichtigen sind. Diese Hilfsflächen und Größen sind im **Bild 3.5** dargestellt.

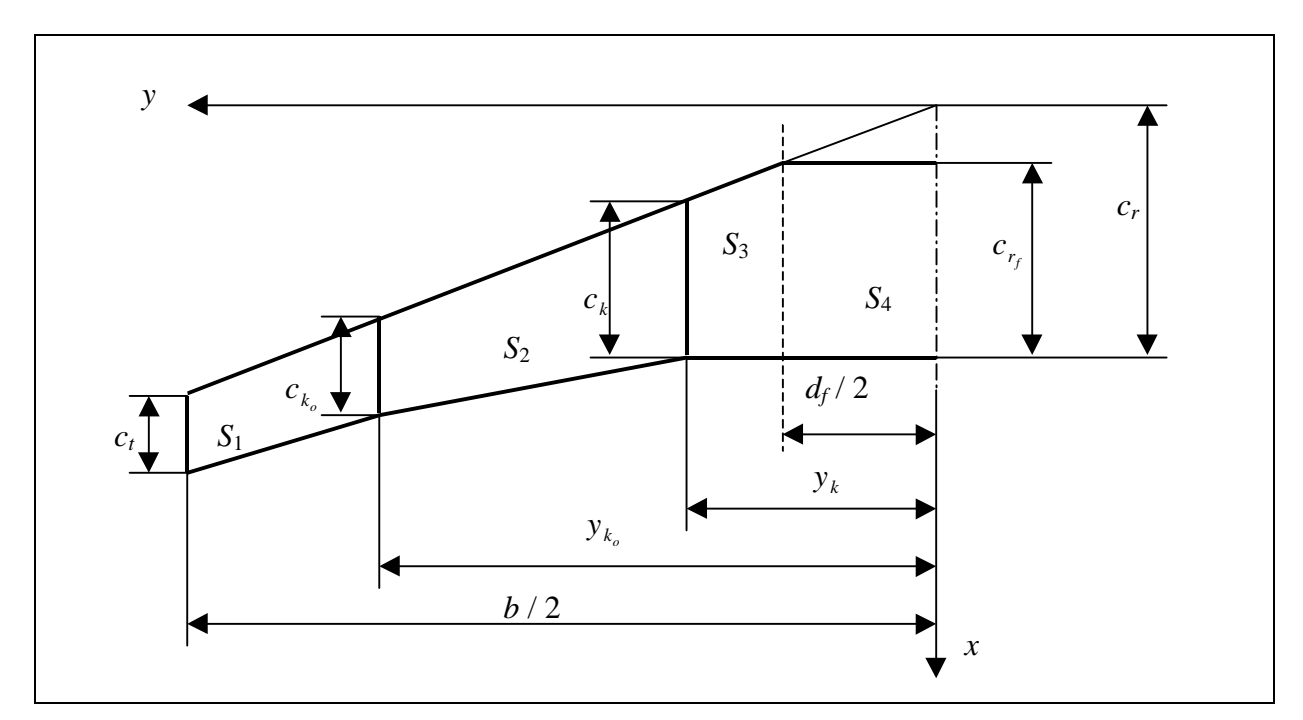

**Bild 3.5** Flächenaufteilung eines Dreifachtrapezflügels

Im **Bild 3.5** können wir erkennen, daß die Referenzflügelfläche des Dreifachtrapezflügels wie folgt lautet:

$$
S_{ref_3} = 2 \cdot (S_1 + S_2 + S_3 + S_4) \tag{3.44}
$$

In den folgenden Schritten leiten wir die geometrischen Flügelhilfsflächen von *S*1 bis *S*4 einzeln her, und anschließend addieren wir diese in der Gleichung der Referenzflügelfläche Gl.(3.44).

#### • **Hilfsfläche** *S***<sup>1</sup>**

$$
S_1 = \left(\frac{c_t + c_{k_o}}{2}\right) \cdot \left(\frac{b}{2} - y_{k_o}\right),
$$
  

$$
S_1 = \frac{1}{2} \cdot c_r \cdot \left(\frac{c_t}{c_r} + \frac{c_{k_o}}{c_r}\right) \cdot \frac{b}{2} \cdot \left(1 - \frac{y_{k_o}}{b/2}\right).
$$

Für die Größen  $\frac{\epsilon_{k_o}}{c}$  $\overline{1}$  $\lambda$  $\mathsf{I}$ l ſ *r k c*  $\left(\frac{c_{k_o}}{c}\right)$  und  $\left(\frac{y_{k_o}}{b}\right)$  $\overline{1}$  $\lambda$ I I l ſ 2 *b*  $\left\{\frac{y_{k_o}}{y_{k_o}}\right\}$ , die sich auf das äußere Flügeltrapez beziehen, definieren

wir folgende Berechnungsgleichungen:

$$
I_{k_o} = \frac{c_{k_o}}{c_r} \quad , \tag{3.45}
$$

$$
\mathbf{h}_{k_o} = \frac{y_{k_o}}{b/2} \tag{3.46}
$$

Setzen wir diese Gleichungen (3.45), (3.46) und die Gleichung der Flügelzuspitzung Gl.(3.1) in die Flächengleichung *S1* ein, so erhalten wir für die **Fläche** *S***<sup>1</sup>**

$$
S_1 = c_r \cdot b \cdot \frac{1}{4} \cdot \left( \mathbf{I} + \mathbf{I}_{k_o} \right) \cdot \left( 1 - \mathbf{h}_{k_o} \right) \tag{3.47}
$$

### • **Hilfsfläche** *S***<sup>2</sup>**

$$
S_2 = \left(\frac{c_{k_o} + c_k}{2}\right) \cdot \left(y_{k_o} - y_k\right) ,
$$
  

$$
S_2 = \frac{1}{2} \cdot c_r \cdot \left(\frac{c_{k_o}}{c_r} + \frac{c_k}{c_r}\right) \cdot \frac{b}{2} \cdot \left(\frac{y_{k_o}}{b/2} - \frac{y_k}{b/2}\right) .
$$

Das Einsetzen der Gleichungen der Flügelzuspitzung, Gl.(3.2) und Gl.(3.6), sowie der Berechnungsgleichungen Gl.(3.45) und Gl.(3.46) führt zu folgendem Zusammenhang für die **Fläche** *S***2**:

$$
S_2 = c_r \cdot b \cdot \frac{1}{4} \cdot (\boldsymbol{I}_{k_o} + \boldsymbol{I}_i) \cdot (\boldsymbol{h}_{k_o} - \boldsymbol{h}_k) \quad . \tag{3.48}
$$

#### • **Hilfsfläche** *S***<sup>3</sup>**

$$
S_3 = \left(\frac{c_k + c_{r_f}}{2}\right) \cdot \left(y_k - \frac{d_f}{2}\right),
$$
  

$$
S_3 = \frac{1}{2} \cdot c_r \cdot \left(\frac{c_k}{c_r} + \frac{c_{r_f}}{c_r}\right) \cdot \frac{b}{2} \cdot \left(\frac{y_k}{b/2} - \frac{d_f}{b}\right).
$$

In dieser Beziehungen setzen wir die Gleichungen (3.2), (3.6) und (3.32) ein

$$
S_3 = c_r \cdot b \cdot \frac{1}{4} \cdot \left( \boldsymbol{I}_i + \frac{c_{r_f}}{c_r} \right) \cdot \left( \boldsymbol{h}_k - \boldsymbol{h}_f \right) ,
$$

und für den Quotienten ( $c_{r_f}/c_r$ ) setzen wir die Umrechnungsgleichung Gl.(3.33) umgestellt ein, so daß wir folgende Berechnungsgleichung für die **Fläche** *S***3** erhalten:

$$
S_3 = c_r \cdot b \cdot \frac{1}{4} \cdot \left[ \frac{\mathbf{h}_f}{\mathbf{h}_k} \cdot (\mathbf{I}_i - 1) + 1 + \mathbf{I}_i \right] \cdot (\mathbf{h}_k - \mathbf{h}_f) \quad . \tag{3.49}
$$

#### • **Hilfsfläche** *S***<sup>4</sup>**

$$
S_4 = c_{r_f} \cdot \frac{d_f}{2} .
$$

Durch das Einsetzen der Gleichungen (3.33) für *f r c* und (3.32) für (*df* /*b*) ergibt sich folgende Gleichung für die **Fläche** *S***4**:

$$
S_4 = c_r \cdot b \cdot \frac{1}{2} \cdot \left[ \frac{\mathbf{h}_f}{\mathbf{h}_k} \cdot (\mathbf{I}_i - 1) + 1 \right] \cdot \mathbf{h}_f
$$
 (3.50)

Diese Gleichungen für die geometrischen Flügelhilfsflächen, Gl.(3.47), Gl.(3.48), Gl.(3.49) und Gl.(3.50), setzen wir in die Referenzflügelflächengleichung Gl.(3.44) des Dreifachtrapezflügels ein. Nach einigen Multiplikations- und Additionsschritte erhalten wir folgenden Zusammenhang für  $S_{ref_3}$ :

$$
S_{ref_3} = c_r \cdot b \cdot \frac{1}{2} \cdot \left[ \frac{\mathbf{h}_f^2}{\mathbf{h}_k} \cdot (\mathbf{I}_i - 1) + \mathbf{I} - \mathbf{h}_{k_o} \cdot \mathbf{I} + \mathbf{I}_{k_o} - \mathbf{h}_k \cdot \mathbf{I}_{k_o} + \mathbf{h}_{k_o} \cdot \mathbf{I}_i + \mathbf{h}_k \right],
$$
  

$$
S_{ref_3} = c_r \cdot b \cdot \frac{1}{2} \cdot \left[ \frac{\mathbf{h}_f^2}{\mathbf{h}_k} \cdot (\mathbf{I}_i - 1) + \mathbf{h}_k \cdot (\mathbf{I} - \mathbf{I}_{k_o}) + \mathbf{I}_i \cdot \left( \frac{\mathbf{I}}{\mathbf{I}_i} - \mathbf{h}_{k_o} \cdot \frac{\mathbf{I}}{\mathbf{I}_i} + \frac{\mathbf{I}_{k_o}}{\mathbf{I}_i} + \mathbf{h}_{k_o} \right) \right].
$$

Das Einsetzen der Gleichungen der Flügelzuspitzungen, Gl.(3.1), Gl.(3.2), Gl.(3.3), und der Quotientengleichung Gl.(3.45) in der letzten Referenzflächengleichung, führt zu folgende Berechnungsgleichung der **Referenzflügelfläche**  3 *Sref* **eines Dreifachtrapezflügels nach Airbus:**

$$
S_{\text{ref}_3} = c_r \cdot b \cdot \frac{1}{2} \cdot \left[ \frac{\bm{h}_f^2}{\bm{h}_k} \cdot (\bm{l}_i - 1) + \bm{h}_k \cdot (\bm{l} - \bm{l}_{k_o}) + \bm{l}_i \cdot \left( \bm{l}_o - \bm{h}_{k_o} \cdot \bm{l}_o + \frac{c_{k_o}}{c_k} + \bm{h}_{k_o} \right) \right] \ . \tag{2.51}
$$

#### **3.5.5 Beispielrechnungen**

In diesem Abschnitt sind in der **Tabelle 3.2** Berechnungsergebnisse zu der Referenzflügelfläche nach Airbus aufgelistet. Die benötigten Daten für die Rechnungen sind aus dem **Jane´s 1989-90** entnommen worden. Neben der zu berechnende Flügelgröße ist in eckiger Klammer die verwendete Berechnungsgleichung angegeben. Weiterhin muß ich darauf hinweisen, daß einige Flügeldaten aus Messungen von Drei-Seitenansicht Bildern aus dem **Jane's 1989-99** entnommen wurden sind.

Aus der **Tabelle 3.2** können wir erkennen, daß sich die in der Literatur angegebenen Flügelflächen der Airbus Flugzeuge auf die Referenzflügelfläche beziehen. Die elfte Zeile stellt die flügelflächen aus der Literatur dar, während die berechneten Referenzflächen sich in Spalte 13 und 14 befinden.

Weiterhin können wir die Aussage machen, daß die Differenz zwischen Brutto- und Referenzflügelfläche in einem Intervall von zwischen 2% und 4% liegt.

|                                          | A320   | A321   | A330/340 | A310             | A300-600 |
|------------------------------------------|--------|--------|----------|------------------|----------|
| b(m)                                     | 33,91  | 33,91  | 58,00    | 43,89            | 44,84    |
| $c_{r_f}$ (m)                            | 6,07   | 6,25   | 10,55    | 8,38             | 9,30     |
| $c_r$ [Gl.(3.34)]                        | 7,04   | 7,30   | 12,00    | 10,00            | 10,80    |
| $c_k(m)$                                 | 3,75   | 3,94   | 7,65     | 4,94             | 6,08     |
| $c_{k_{\circ}}$ (m)                      |        |        | 4,50     |                  |          |
| $c_t(m)$                                 | 1,49   | 1,49   | 2,48     | 2,17             | 2,76     |
| $y_k(m)$                                 | 6,33   | 6,33   | 8,39     | 8,80             | 8,81     |
| $y_{k_o}$ (m)                            |        |        | 19,38    |                  |          |
| $d_f(m)$                                 | 3,73   | 3,73   | 5,64     | 5,64             | 5,64     |
| $S(m^2)$                                 | 122,40 | 126,00 | 361,63   | $\overline{219}$ | 260      |
| $S(m^2)$ [GI.(3.28)]                     | 123,98 | 128,84 | 365,54   | 224,93           | 269,02   |
| $S_{ref}$ (m <sup>2</sup> ) [Gl. (3.43)] | 122,37 | 127,00 |          | 220,40           | 259,08   |
| $S_{ref}$ (m <sup>2</sup> ) [Gl. (3.51)] |        |        | 361,57   |                  |          |
| $S_{ref}$ / $S$ [GI.(3.28)]              | 0,987  | 0,985  | 0,989    | 0,980            | 0,963    |

**Tabelle 3.2** Referenzflügelfläche nach Airbus

## **3.6 Die Referenzflügelfläche nach Boeing**

### **3.6.1 Definition**

In diesem Abschnitt werden zwei verschiedene Referenzflügelflächen nach Boeing hergeleitet und anschließend verglichen. Um diese Referenzflügelflächen *Sref* zu unterscheiden werden diese mit den Indizes *a* und *b* versehen.

Um die Referenflügelfläche definiern zu können, unterteilen wir die Gesamtflügelfläche in kleineren geometrischen Hilfsflächen (Siehe **Bild 3.6**). Diese Hilfsflächen werden an der Flügel/Rumpfanschlußstelle geteilt und mit Indizierung versehen. Diese Indizierungen beinhalten folgende Numerierungssystematik:

Die erste Ziffer der Zahl bezieht sich auf die Hilfsflächennummer, während die zweite Ziffer eine 1 bekommt, wenn sich die Hilfsfläche links von der Flügel/Rumpftrennlinie befindet. Rechts von dieser Trennlinie bekommt die zweite Ziffer die Zahl 2.

Mit Hilfe dieser Indizierung sind wir jetzt in der Lage die Referenzflügelfläche nach Boeing zu definieren.

Die erste Definition der Referenzflügelfläche nach Boeing lautet (s. **Scholz 1998** Abschn.7):

$$
S_{ref_a} = 2 \cdot \left[ S_{11} + S_{12} + \frac{1}{2} \cdot (S_{21} + S_{22}) + \frac{1}{2} \cdot (S_{31} + S_{32}) \right].
$$
 (3.52)

Die zweite Definition nach Boeing (**Scholz 1999**)

$$
S_{\text{ref}_b} = \left( S_{11} + S_{12} + S_{21} + S_{31} + \frac{y_2}{y} \cdot S_{22} + \frac{y_3}{y} \cdot S_{33} \right) \cdot \cos \mathbf{G}.
$$

Ich erweitere diese Gleichung mit dem Faktor 2 um die linke und rechte Flügelfläche zu berücksichtigen, um auf diesem Wege einen Vergleich zwischen beiden Referenzflügelflächen darstellen zu können. Damit erhalten wir

$$
S_{ref_b} = 2 \cdot \left( S_{11} + S_{12} + S_{21} + S_{31} + \frac{y_2}{y'} \cdot S_{22} + \frac{y_3}{y'} \cdot S_{33} \right) \cdot \cos \mathbf{G} \quad . \tag{3.53}
$$

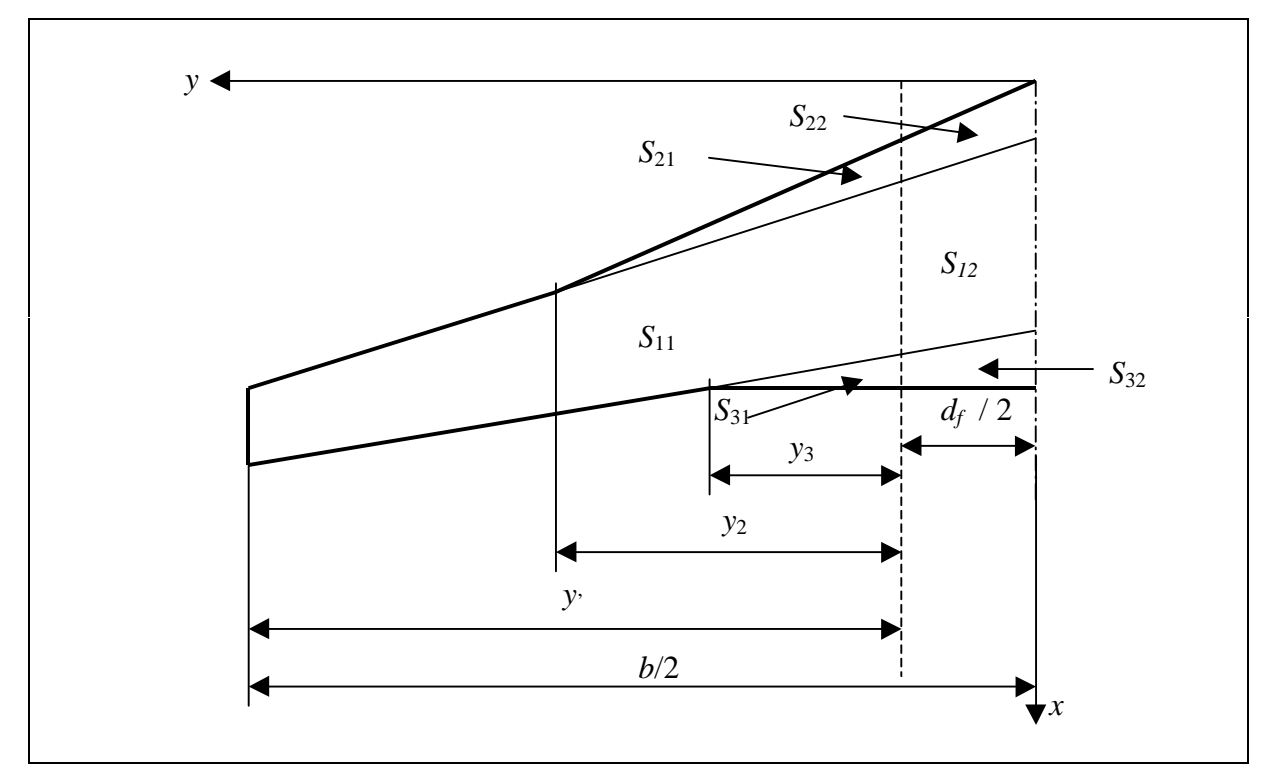

**Bild 2.6** Flügelhilfsflächen

Um diese Gleichungen der Referenzflügelfläche, Gl.(3.52) und Gl.(3.53), weiter bearbeiten zu können, müssen wir uns im nächsten Schritt geometrische Flügelhilfsgrößen herleiten.

## **3.6.2 Geometrische Hilfsgrößen und deren Herleitung**

Um die Gleichungen der Referenzflügelfläche nach Boeing herzuleiten, führen wir die im **Bild 3.7** dargestellten Hilfsgrößen ein. Weiterhin werden die Hilfsflächen und die Indizierungen die im Unterabschnitt 3.6.1 eingeführt worden sind verwendet.

Die im **Bild 3.7** dargestellten Hilfsgrößen haben folgende Bedeutung:

- *cbasic* Profilgrundtiefe an der Flügelwurzel. Diese Profilgrundtiefe bildet zusammen mit der Profiltiefe an der Flügelspitze (*ct* ) das Flügeltrapez.
- *cjk* Profilhilfslängen. Die Indizierung richtet sich nach der dazugehörigen Flügelhilfsfläche.
- *Sjk* Flügelhilfsfläche. Der Indize *j* numeriert die Hilfsfläche und der Indize *k* ist gleich 1 wenn die Hilfsfläche sich links von der Flügel/Rumpfanschlußstelle befindet, rechts davon ist *k* gleich 2.
- *y*', *y<sup>j</sup>* Spannweitige Flügellagen die nicht von der Symmetrielinie des Flugzeuges, sondern von der Flügel/Rumpfanschlußebene aus gemessen werden.

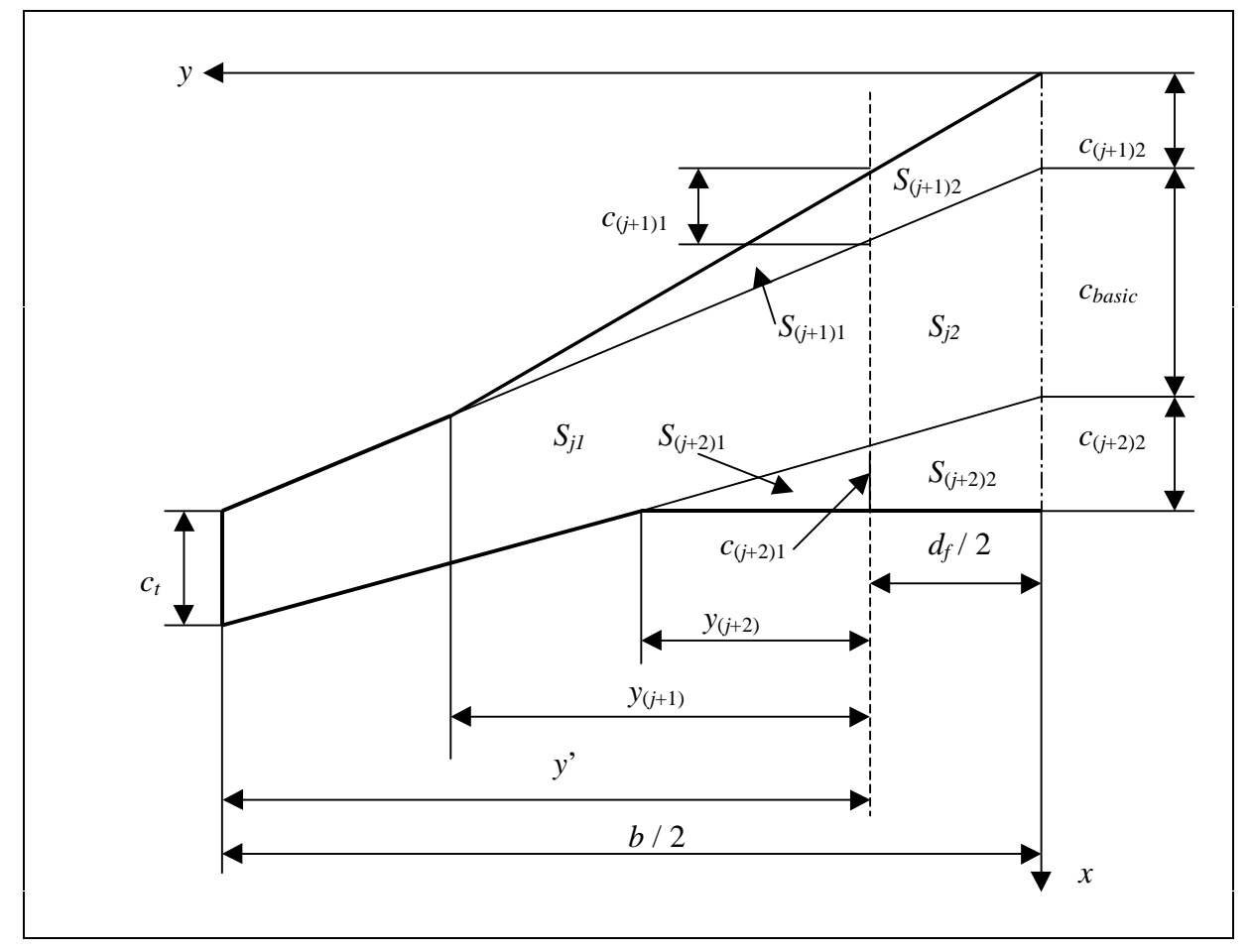

**Bild 3.7** Geometrische Flügelhilfsgrößen der Referenzflügelfläche nach Boeing

Weiterhin ist es jetzt notwendig einen Zusammenhang zwischen den Profilhilfslängen *c*(*j+*1)1 und  $c_{(j+1)2}$  (bzw.  $c_{(j+2)1}$  und  $c_{(j+2)2}$  oder allgemein  $c_{j1}$  und  $c_{j2}$ ) herzuleiten, da nicht immer beide Größen bekannt sind. Im Normalfall sind die Größen an der Flügelwurzel bekannt, weil diese aus den ersten Schritten der Flügeldimensionierungen stammen.

Um diesen Zusammenhang herzuleiten gehen wir vom **Bild 3.8** aus. Dieses Bild stellt einen beliebigen Flügelausschnitt mit einer Fläche *Sj* und die dazugehörigen Größen *cj*1,2 dar.

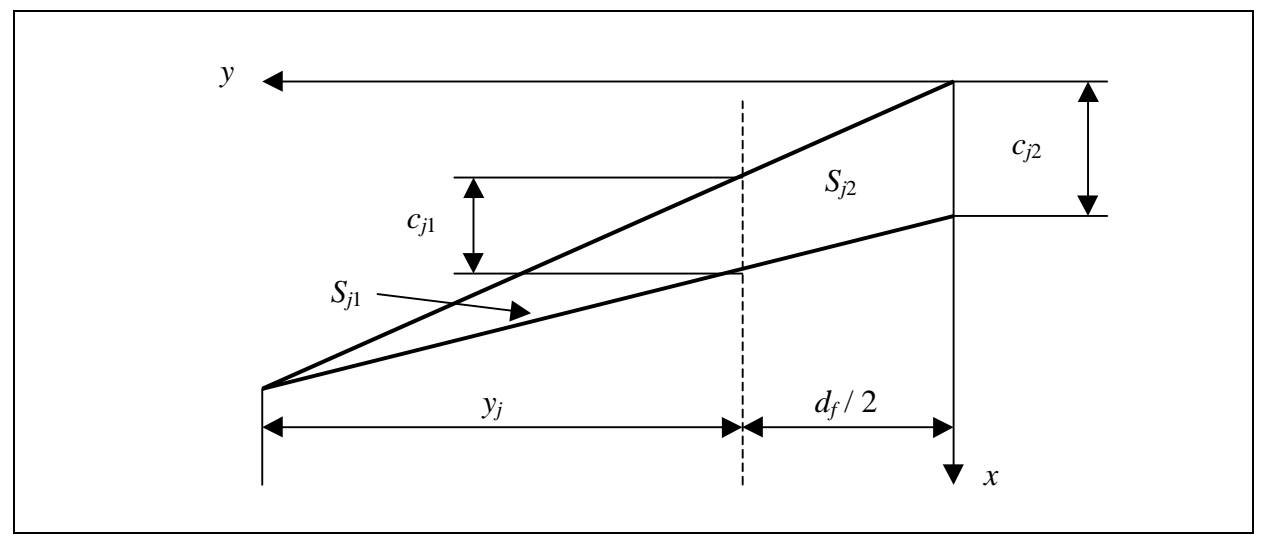

**Bild 3.8** Flügelausschnitt

Mit Hilfe des mathematischen Strahlensatzes können wir folgenden Zusammenhang zwischen diesen Größen aufstellen:

$$
\frac{c_{j2}}{y_j + \frac{d_f}{2}} = \frac{c_{j1}}{y_j} .
$$

Diese Gleichung stellen wir nach *cj*<sup>1</sup> um

$$
c_{j1} = c_{j2} \cdot \frac{y_j}{y_j + \frac{d_f}{2}}.
$$

Aus dem zweiten Faktor klammern wir aus dem Nenner und Zähler *yj* aus, und anschließend kürzen wir diese Größen miteinander, so daß folgende Gleichung für die Größe *cj*1 entsteht:

$$
c_{j1} = c_{j2} \cdot \frac{1}{1 + \left(\frac{d_f}{2} \cdot \frac{1}{y_j}\right)}.
$$
 (3.54)

Mit Hilfe dieser Umrechnungsgleichung (3.54) und der im Bild 3.8 dargestellten Größen können wir im folgenden Abschnitt die Herleitung der Referenzflügelfläche nach Boeing durchführen.

#### **3.6.3 Herleitung der Referenzflügelfläche**

In diesem Abschnitt führen wir getrennte Herleitungen der Referenzflügelflächen nach den Definitionsgleichungen Gl.(3.52) und Gl.(3.53) durch. Ziel dieser Herleitungen ist es die Gleichungen der Referenzflügelfläche in allgemeiner Form, in Abhängigkeit der Menge der geometrischen Hilfsflächen aus der, der Flügel besteht, darzustellen. Es ist empfehlenswert die Rechenschritte der Herleitungen mit den **Bildern 3.6** und **3.7** zu begleiten.

Wir beginnen mit der Gleichung (3.52), die wie folgt lautet:

$$
S_{ref_a} = 2 \cdot \left[ S_{11} + S_{12} + \frac{1}{2} \cdot (S_{21} + S_{22}) + \frac{1}{2} \cdot (S_{31} + S_{32}) \right] .
$$

Für die Hilfsflächen mit gleichem Indize *j* führen wir folgende Gleichung, die, die Gesamtfläche beschreibt, ein:

$$
S_j = \sum_{k=1}^{2} S_{jk} \qquad (3.55)
$$

Diese Gleichung (3.55) ergibt zusammen mit der Referenzflächengleichung Gl.(3.52) folgenden Ausdruck:

$$
S_{ref_a} = 2 \cdot \left( S_1 + \frac{1}{2} \cdot S_2 + \frac{1}{2} \cdot S_3 \right) .
$$

Da die Boeing Flügel nicht ausschließlich aus drei Flächen, *S*1, *S*2 und *S3*, sondern aus n- Flächen bestehen können, ist es sinnvoll diese Gleichung in Abhängigkeit dieser Flächenanzahl zu schreiben:

$$
S_{ref_a} = 2 \cdot \left( S_1 + \sum_{j=2}^n \frac{1}{2} \cdot S_j \right) \,. \tag{3.56}
$$

Die Fläche *S*1 ist die Trapezfläche die aus den Größen *ct* , *cbasic* und *b*/2 gebildet wird, und die Flächen *Sj* sind die dreieckigen Flächen die zusammen mit der Trapezfläche den gesamten Flügelgrundriß bilden.

Für die Flächen *S*1 und *Sj* ergeben sich mit den im **Bild 3.7** dargestellten Flügelgrößen folgende Flächengleichungen:

$$
S_1 = \left(\frac{c_t + c_{\text{basic}}}{2}\right) \cdot \frac{b}{2} \quad , \tag{3.57}
$$

$$
S_{j} = \frac{1}{2} \cdot c_{j2} \cdot \left( y_{j} + \frac{d_{f}}{2} \right) .
$$
 (3.58)

Diese Gleichungen (3.57) und (3.58) ergeben zusammen mit der Referenzflächengleichung Gl.(3.56) folgende Berechnungsgleichung für S<sub>ref<sub>a</sub> nach Boeing:</sub>

$$
S_{ref_a} = 2 \cdot \left[ \frac{b}{2} \cdot \left( \frac{c_t + c_{basic}}{2} \right) + \sum_{j=2}^n \frac{1}{4} \cdot c_{j2} \cdot \left( y_j + \frac{d_j}{2} \right) \right] .
$$

Aus dieser Gleichung klammern wir den Faktor (1/4) aus, so daß daraus die entgültige Berechnungsgleichung für die erste Referenzflügelfläche nach Boeing S<sub>refa</sub> entsteht. Diese Gleichung lautet:

$$
S_{ref_a} = \frac{1}{2} \left[ b \cdot (c_t + c_{basic}) + \sum_{j=2}^{n} c_{j2} \cdot \left( y_j + \frac{d_f}{2} \right) \right].
$$
 (3.59)

Als nächstes leiten wir die Referenzflügelfläche nach der Definitionsgleichung (3.53) her. Die Definitionsgleichung (3.53) lautet:

$$
S_{ref_b} = 2 \cdot \left( S_{11} + S_{12} + S_{21} + S_{31} + \frac{y_2}{y} \cdot S_{22} + \frac{y_3}{y} \cdot S_{33} \right) \cdot \cos \Gamma .
$$

In diesem Ausdruck setzen wir die Gleichung (3.55) ein. Daraus folgt

$$
S_{ref_b} = 2 \cdot \left( S_1 + S_{21} + S_{31} + \frac{y_2}{y} \cdot S_{22} + \frac{y_3}{y'} \cdot S_{33} \right) \cdot \cos \Gamma .
$$

In allgemeiner Form , in Abhängigkeit der n-Flächen, erhalten wir aus der letzten Gleichung

$$
S_{ref_b} = 2 \cdot \left( S_1 + \sum_{j=2}^{n} S_{j1} + \sum_{j=2}^{n} \frac{y_j}{y'} \cdot S_{j2} \right) \cdot \cos \Gamma \quad . \tag{3.60}
$$

Gesucht sind jetzt Gleichungen für die Flächen *Sj*<sup>1</sup> und *Sj*<sup>2</sup> , um diese anschließend in dieser Referenzflächengleichung Gl.(3.60) einsetzen zu können. Für diese Flächen stellen wir folgende Gleichungen auf:

$$
S_{j1} = \frac{1}{2} \cdot c_{j1} \cdot y_j \tag{3.61}
$$

$$
S_{j2} = \left(\frac{c_{j1} + c_{j2}}{2}\right) \cdot \frac{d_f}{2} \quad . \tag{2.62}
$$

In Gleichungen (3.60) setzen wir jetzt die Gleichungen für die Flächen *Sj*<sup>1</sup> und *Sj*<sup>2</sup> ein, so daß

$$
S_{ref_b} = 2 \cdot \cos \Gamma \cdot \left[ S_1 + \sum_{j=2}^n \frac{1}{2} \cdot c_{j1} \cdot y_j + \sum_{j=2}^n \frac{y_j}{y'} \cdot \left( \frac{c_{j1} + c_{j2}}{2} \right) \cdot \frac{d_f}{2} \right]
$$

ist. Unter Berücksichtigung der Addition von Summen gleicher Länge können wir diese Gleichung wie folgt schreiben:

$$
S_{ref_b} = 2 \cdot \cos \Gamma \cdot \left[ S_1 + \sum_{j=2}^n \frac{1}{2} \cdot c_{j1} \cdot y_j + \frac{y_j}{y'} \cdot \frac{d_f}{4} \cdot (c_{j1} + c_{j2}) \right].
$$

Klammern wir den Faktor (1/2) und die Größe  $c_{i1}$  aus, so erhalten wir

$$
S_{ref_b} = \cos \Gamma \cdot \left[ 2 \cdot S_1 + \sum_{j=2}^n c_{j1} \cdot \left( y_j + \frac{y_j}{y'} \cdot \frac{d_j}{2} \right) + c_{j2} \cdot \frac{y_j}{y'} \cdot \frac{d_j}{2} \right].
$$

Für die Größe *cj*<sup>1</sup> setzen wir die Gleichung (3.54) ein

$$
S_{\text{ref}_b} = \cos \Gamma \cdot \left[ 2 \cdot S_1 + \sum_{j=2}^n \frac{c_{j2}}{1 + \frac{d_f}{2} \cdot \frac{1}{y_j}} \cdot \left( y_j + \frac{y_j}{y} \cdot \frac{d_f}{2} \right) + c_{j2} \cdot \frac{y_j}{y} \cdot \frac{d_f}{2} \right].
$$

Diese Gleichung stellen wir jetzt schrittweise, wie folgt, um:

$$
S_{\text{ref}_b} = \cos \Gamma \cdot \left\{ 2 \cdot S_1 + \sum_{j=2}^n c_{j2} \cdot \left[ \frac{\left( \frac{2 \cdot y' \cdot y_j + y_j \cdot d_f}{2 \cdot y'} \right) + y_j}{\left( \frac{2 \cdot y_j + d_f}{2 \cdot y_j} \right)} + \frac{y_j}{y'} \cdot \frac{d_f}{2} \right] \right\},
$$
\n
$$
S_{\text{ref}_b} = \cos \Gamma \cdot \left\{ 2 \cdot S_1 + \sum_{j=2}^n c_{j2} \cdot \left[ \frac{y_j}{y'} \cdot \frac{\left( 2 \cdot y' \cdot y_j + y_j \cdot d_f \right) + y_j}{\left( 2 \cdot y_j + d_f \right)} + \frac{y_j}{y'} \cdot \frac{d_f}{2} \right] \right\},
$$
\n
$$
S_{\text{ref}_b} = \cos \Gamma \cdot \left\{ 2 \cdot S_1 + \sum_{j=2}^n c_{j2} \cdot \frac{y_j}{y'} \cdot \left[ \frac{2 \cdot y_j \cdot \left( y' + \frac{d_f}{2} \right)}{2 \cdot y_j \cdot \left( 1 + \frac{d_f}{2} \cdot \frac{1}{y_j} \right)} + \frac{d_f}{2} \right] \right\},
$$
\n
$$
S_{\text{ref}_b} = \cos \Gamma \cdot \left\{ 2 \cdot S_1 + \sum_{j=2}^n c_{j2} \cdot \frac{y_j}{y'} \cdot \left[ \frac{\left( y' + \frac{d_f}{2} \right)}{1 + \left( \frac{d_f}{2} \right)} + \frac{d_f}{2} \right] \right\}.
$$

Setzen wir schließlich für die Fläche *S*1 die Gleichung (3.57) ein, so lautet das Ergebnis der **zweiten Gleichung der Referenzflügelfläche**  *b Sref* **nach Boeing**:

$$
S_{ref_b} = \cos \Gamma \cdot \left\{ (c_t + c_{basic}) \cdot \frac{b}{2} + \sum_{j=2}^{n} c_{j2} \cdot \frac{y_j}{y} \cdot \left[ y_j \cdot \frac{\left( y' + \frac{d_f}{2} \right)}{\left( y_j + \frac{d_f}{2} \right)} + \frac{d_f}{2} \right] \right\}.
$$
 (2.63)

# **3.6.4 Beispielrechnungen**

Die Daten um die Referenzflügelfläche nach Boeing zu berechnen sind aus folgenden Literaturquellen entnommen worden:

- **Jane's 1989-90**,
- **737 Maintenance Manual**,
- **747 Maintenance Manual**.

Da diese Literaturquellen nicht alle benötigten Daten für die Berechnungen aufgelistet enthalten, sind die Flügeldraufsichten in ein CAD Programm eingegeben und dort vermessen worden. Es ist nicht auszuschließen, daß die Daten, die mit dieser Methode ermittelt worden sind, Abweichungsfehler beinhalten. Diese Abweichungen werden aber in Kauf genommen, weil ein Vergleich zwischen der Referenzfläche  $S_{ref_a}$  und  $S_{ref_b}$ , die, die selben Flügelgrößen beinhalten, dargestellt werden soll.

In der **Tabelle 3.3** sind diese Daten und die Berechnungsergebnisse mit einem Herkunftsverweis, (in eckiger Klammer:1 = **Jane's 1989-90**, 2 = **737 Maintenance Manual**, 3 = **747 Maintenance Manual** oder die verwendete Gleichungsnummer) und mit dem Vermerk ob es sich um ein Meßwert handelt, aufgelistet.

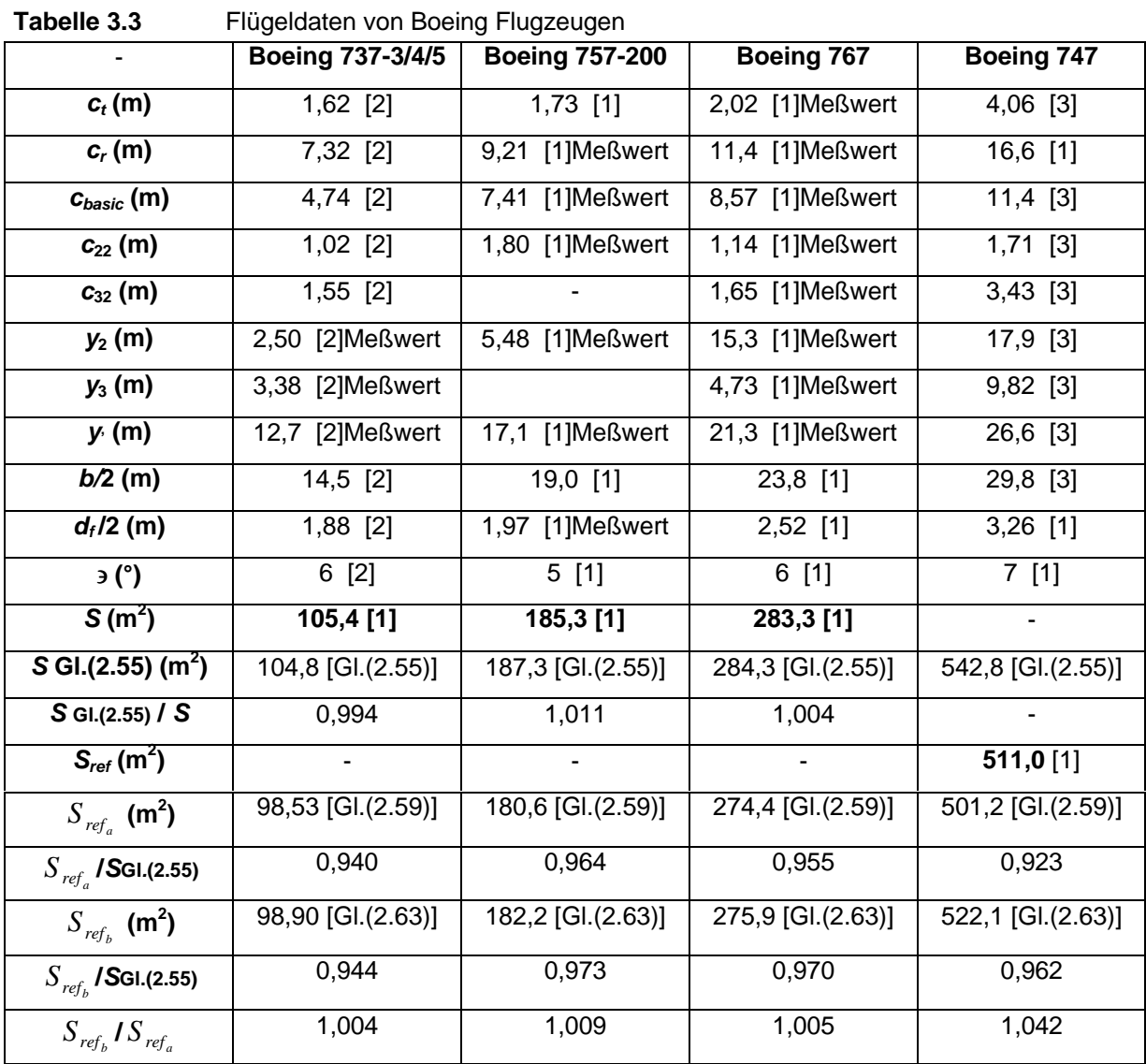

Aus der **Tabelle 3.3** ist erkennbar, daß bei den meisten Flugzeugmustern der Unterschied zwischen  $S_{ref_b}$  und  $S_{ref_a}$  unter 1% liegt. Aus dieser Erkenntnis können wir sagen, daß wir mit den Referenzflächengleichungen Gl.(3.59) und Gl.(3.63) ähnliche Ergebnisse erzielen. Weiterhin erkennen wir, daß, außer bei der B747, die Referenzflügelfläche in einem Bereich zwischen 3% und 6% kleiner als die Bruttoflügelfläche ist.

Bei der Boeing 747 ist der Wert von  $S_{ref_b}$  ca. 4 % größer als der Wert von  $S_{ref_a}$  und beide Werte weichen deutlich von der Referenzflügelgröße aus der Literatur ab. Der Grund dieser Abweichung liegt darin, daß die Referenzflügelfläche der Boeing 747 eine andere Definition hat. Das **Bild 3.9** stellt die Definition der Referenzflügelfläche der Boeing 747 graphisch dar.

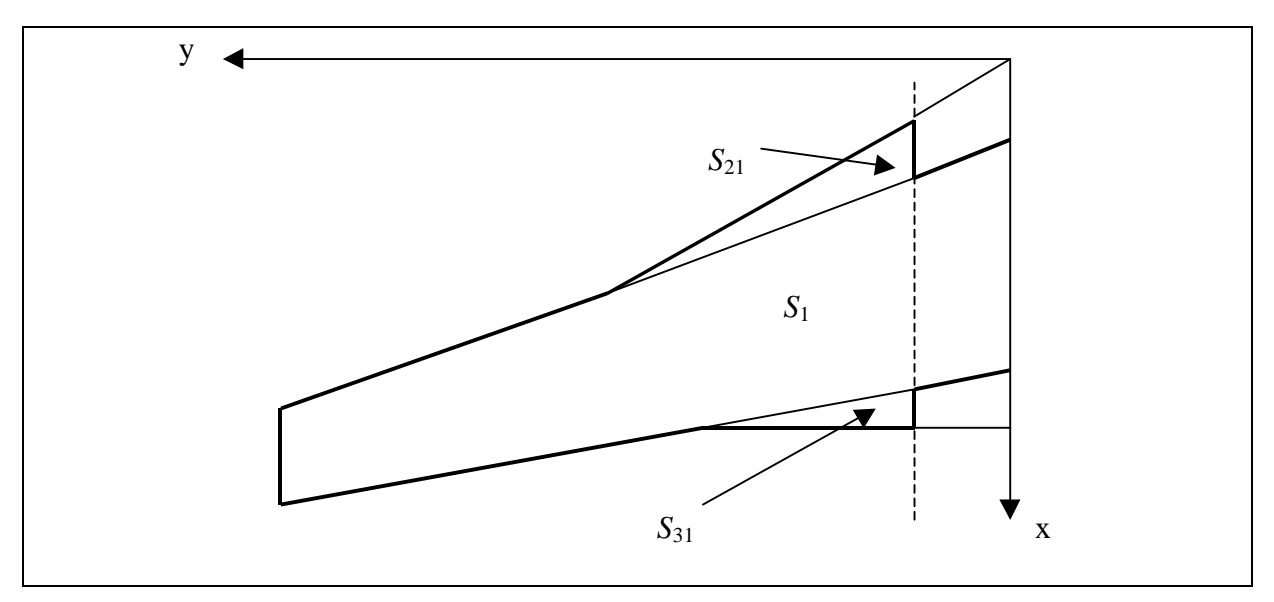

**Bild 3.9** Referenzflügelfläche der Boeing 747

Aus dieser geometrischen Fläche läßt sich folgende Gleichung für die Referenzflügelfläche der Boeing747 herleiten:

$$
S_{ref} = 2 \cdot \left( S_1 + \sum_{j=2}^3 S_{j1} \right) .
$$

Für die Flächen *Sj*<sup>1</sup> und *S*1 setzen wir die Gleichungen (3.61) und (3.57)ein. Daraus folgt:

$$
S_{ref} = 2 \cdot \left[ (c_t + c_{\text{basic}}) \cdot \frac{b}{4} + \sum_{j=2}^{3} \frac{1}{2} \cdot c_{j1} \cdot y_j \right].
$$

Für die Größe *cj*1 setzen wir die Gleichung (2.54) ein, so daß

$$
S_{ref} = 2 \cdot \left[ (c_t + c_{basic}) \cdot \frac{b}{4} + \sum_{j=2}^{3} \frac{1}{2} \cdot \frac{c_{j2} \cdot y_j}{1 + \left(\frac{d_f}{2} \cdot \frac{1}{y_j}\right)} \right]
$$

ist, und anschließend klammern wir den Faktor (1/2) aus. Auf diesem Wege haben wir die **Referenzflügelfläche der Boeing 747** hergeleitet, und diese lautet:

$$
S_{ref} = \left[ (c_t + c_{basic}) \cdot \frac{b}{2} + \sum_{j=2}^{3} \frac{c_{j2} \cdot y_j}{1 + \left(\frac{d_f}{2} \cdot \frac{1}{y_j}\right)} \right].
$$
 (3.64)

Setzen wir die Flügeldaten der Boeing 747 aus der **Tabelle 3.3** in die Gleichung (3.64) ein, erhalten wir folgendes Ergebnis für die Referenzflügelfläche:

• 
$$
S_{ref} = 511.9 \text{ m}^2
$$
.

Dieser Wert hat eine Abweichung von der Literaturangabe (siehe **Tabelle 3.3**) von 0,17 %. Die **Tabelle 3.4** stellt nochmals alle berechneten Boeing Größen im Vergleich dar.

| דיט טוויטאו<br><u>Referenting eignober Haen Doch ig </u> |                     |                       |                     |                     |  |  |  |
|----------------------------------------------------------|---------------------|-----------------------|---------------------|---------------------|--|--|--|
|                                                          | Boeing 737-3/4/5    | <b>Boeing 757-200</b> | Boeing 767          | Boeing 747          |  |  |  |
| $S(m^2)$                                                 | 105,4 [1]           | 185,3[1]              | 283,3[1]            |                     |  |  |  |
| SGI.(2.55) (m <sup>2</sup> )                             | 104,8 [GI.(2.55)]   | 187,3 [GI.(2.55)]     | 284,3 [GI.(2.55)]   | 542,8 [GI.(2.55)]   |  |  |  |
| SGlei.(2.55) / S                                         | 0,994               | 1,011                 | 1,004               |                     |  |  |  |
| $S_{ref}(m^2)$                                           |                     |                       |                     | $511,0$ [1]         |  |  |  |
| $S_{ref}(m^2)$                                           | ۰                   |                       |                     | 511,9 [GI.(2.64)]   |  |  |  |
| $S_{ref_a}$ (m <sup>2</sup> )                            | 98,53 [Glei.(2.59)] | 180,6 [Glei.(2.59)]   | 274,4 [Glei.(2.59)] | 511,9 [Glei.(2.64)] |  |  |  |
| $S_{ref_a}$ /SGI.(2.55)                                  | 0,940               | 0,964                 | 0,955               | 0,943               |  |  |  |
| $S_{ref_h}$ (m <sup>2</sup> )                            | 98,90 [GI.(2.63)]   | 182,2 [GI.(2.63)]     | 275,9 [GI.(2.63)]   | 511,9 [GI.(2.64)]   |  |  |  |
| $S_{refk}$ / SGI.(2.55)                                  | 0,944               | 0,973                 | 0,970               | 0,943               |  |  |  |
| $S_{ref_b}$ / $S_{ref_a}$                                | 1,004               | 1,009                 | 1,005               | 1,000               |  |  |  |

**Tabelle 3.4** Referenzflügelgrößen nach Boeing

### **3.7 Die Flügelstreckung**

Die Flügelstreckung wird allgemein, wie in **Scholz 1998** Abschn. 7 angegeben wird, als der Quotient vom Quadrat der Flügelspannweite zur Flügelfläche definiert:

$$
A = \frac{b^2}{S} \tag{3.65}
$$

Für die Flügelfläche *S* setzen wir die umgestellte Gleichung der geometrischen Profiltiefe Gl.(3.4) ein, so daß für die Streckung auch folgender Ausdruck, der im **Torenbeek 1988** Abschn. A-3.1 zu finden ist, Gültigkeit hat:

$$
A = \frac{b}{c_g} \tag{3.66}
$$

#### **3.7.1 Die Flügelstreckung des einfachen Trapezflügels**

Setzen wir für die geometrische Profiltiefe *cg* von Gl.(3.66) die Gleichung der Profiltiefe des einfachen Trapezflügels Gl.(3.5) ein, so erhalten wir folgende Berechnungsgleichung für die **Streckung des einfachen Trapezflügels**

$$
A = \frac{2 \cdot b}{c_r \cdot (1+1)} \tag{3.67}
$$

Das gleiche Ergebnis erzielen wir, wenn wir in Gleichung (3.65) für *S* die Flügelfläche des einfachen Trapezflügels Gl.(3.14) einsetzen. Diese Berechnungsgleichung der Streckung des einfachen Trapezflügels, Gl.(3.67), finden wir in der Literatur, z.B. im **Datcom 1978** Abschn.2.2.2, wieder.

#### **3.7.2 Die Flügelstreckung des Doppeltrapezflügels**

Die Flügelstreckung des Doppeltrapezflügels können wir auf zwei verschiedene Wege, die zum gleichen Ergebnis führen, herleiten. Dafür geht man wie folgt vor: Entweder setzen wir

• ...in der Gleichung (3.65) für die Flügelfläche des Doppeltrapezflügels die Gleichung (3.28) ein,

oder

• ...für die geometrische Profiltiefe des Doppeltrapezflügels von Gleichung (3.66) setzen wir die Gleichung (3.8) ein.

Beide Wege führen zu folgende Berechnungsgleichung der **Flügelstreckung des Doppeltrapezflügels**:

$$
A = \frac{2 \cdot b}{c_r \cdot [(1 - 1) \cdot \mathbf{h}_k + \mathbf{I}_i + \mathbf{I}]} \tag{3.68}
$$

## **3.8 Die mittlere aerodynamische Flügeltiefe**

Die mittlere aerodynamische Flügeltiefe *cmac* ist ,gemäß einer Definition nach **Scholz 1998** Abschn. 7, die Flügeltiefe eines äquivalenten, ungepfeilten Rechteckflügels, der den gleichen Auftrieb und das gleiche Nickmoment wie der vorliegende Flügel erreicht.

Die Definitionsgleichung um diese mittlere aerodynamische Flügeltiefe zu berechnen lautet:

$$
c_{\text{mac}} = \frac{2}{S} \cdot \int_{0}^{\frac{b}{2}} c^2(y) \cdot dy \quad . \tag{3.69}
$$

In den Unterabschnitten 3.8.1 und 3.8.2 leiten wir die mittlere aerodynamische Flügeltiefe des einfachen und des Doppeltrapezflügels getrennt her.

#### **3.8.1 Die mittlere aerodynamische Flügeltiefe des einfachen Trapezflügels**

Für die Funktionsgleichung der Profiltiefe *c*(*y*) des einfachen Trapezflügels haben wir die Gleichung (3.13) hergeleitet. Diese Gleichung setzen wir in Gleichung (3.69) ein, so daß wir folgenden Ausdruck erhalten:

$$
c_{\text{mac}} = \frac{2}{S} \cdot \int_{0}^{\frac{b}{2}} \left[ 2 \cdot \frac{c_r}{b} \cdot (1 - 1) \cdot y + c_r \right]^2 \cdot dy
$$

Nach der Integration dieses Ausdruckes erhalten wir

$$
c_{\text{mac}} = \frac{2}{S} \cdot \left\{ \left[ 2 \cdot \frac{c_r}{b} \cdot (I-1)^2 \cdot \frac{y^3}{3} \right] + \left[ 4 \cdot \frac{c_r^2}{b} \cdot (I-1) \cdot \frac{y^2}{2} \right] + c_r^2 \cdot y \right\}^{b/2} \right\} .
$$

Setzen wir die Integrationsgrenzen ein und formen die daraus entstandene Gleichung um, erhalten wir, daß

$$
c_{\text{mac}} = \frac{1}{3 \cdot S} \left[ c_r^2 \cdot b \cdot \left( \mathbf{I}^2 + \mathbf{I} + 1 \right) \right]
$$

ist. Für die Flügelfläche *S* setzen wir nun die Flügelflächengleichung des einfachen Trapezflügels Gl.(3.14) ein, und erhalten auf diesem Wege die Berechnungsgleichung der **mittleren aerodynamischen Flügeltiefe des einfachen Trapezflügels**

$$
c_{\text{mac}} = \frac{2}{3} \cdot c_r \cdot \frac{\left(l^2 + l + 1\right)}{\left(l + 1\right)} \tag{2.70}
$$

Diese Gleichung ist in der Literatur, z.B. **Datcom 1978** Abschn. 2.2.2, wieder zu finden.

#### **3.8.2 Die mittlere aerodynamische Flügeltiefe des Doppeltrapezflügels**

Wir benötigen als erstes, wie wir aus der allgemeinen Definition der mittleren aerodynamischen Flügeltiefe *cmac*

$$
c_{\textit{mac}} = \frac{2}{S} \cdot \int_{0}^{\frac{b}{2}} c^2(y) \cdot dy
$$

erkennen können, eine Funktion der Profiltiefe *c*(*y*) des Doppeltrapezflügels, um diese, nach dem Quadrieren, Integrieren zu können.

Da die Flügelgeometrie des Doppeltrapezes aus Innen- und Außentrapez besteht, haben wir zwei verschiedene Funktionsgleichungen für die Profiltiefe *c*(*y*), eine für das Innentrapez, Gleichung (3.18), und die andere für das Außentrapez, Gleichung (3.22). Dieses hat als Folge, daß wir die Integration der Gleichung (3.69) schrittweise durchführen müssen. Die erste Integration verläuft für das Innentrapez von den Grenzen  $y = 0$  bis  $y = y_k$ , und die zweite Integration verläuft für das Außentrapez von den Grenzen  $y = y_k$  bis  $y = b/2$ .

Unter Berücksichtigung von diesen Vereinbarungen können wir folgende Gleichung für die mittlere aerodynamische Flügeltiefe aufstellen:

$$
c_{\text{mac}} = \frac{2}{S} \cdot \left[ \int_{0}^{y_k} c^2(y)_i \cdot dy + \int_{y_k}^{b/2} c^2(y)_o \cdot dy \right].
$$
 (3.71)

Weiterhin ist es möglich die mittlere aerodynamische Flügeltiefe des Innen- und Außentrapezes getrennt, wie folgt, zu berechnen:

$$
c_{\text{mac}_i} = \frac{2}{S_i} \cdot \int_{0}^{y_k} c^2(y)_i \cdot dy ,
$$
  

$$
c_{\text{mac}_o} = \frac{2}{S_o} \cdot \int_{y_k}^{b/2} c^2(y)_o \cdot dy .
$$

Diese Gleichungen stellen wir nach dem Integral um, und erhalten folgende Beziehungen:

$$
\int_{0}^{y_k} c^2(y)_i \cdot dy = \frac{c_{mac_i} \cdot S_i}{2} ,
$$
\n
$$
\int_{y_k}^{b/2} c^2(y)_o \cdot dy = \frac{c_{mac_o} \cdot S_o}{2} .
$$

Diese Gleichungen ergeben zusammen mit der Gleichung (3.71) folgende Berechnungsgleichung **für die mittlere aerodynamische Flügeltiefe des einfachen Trapezflügel,** die wir auch in der Literatur, wie in **Scholz 1998** Abschn.7, finden:

$$
c_{\text{mac}} = \frac{c_{\text{mac}_i} \cdot S_i + c_{\text{mac}_o} \cdot S_o}{S} \quad . \tag{3.72}
$$

## **3.9 Die Lage der mittleren aerodynamischen Flügeltiefe**

Die spannweitige Lage der mittleren aerodynamischen Flügeltiefe ist wie folgt definiert (s. Torenbeek 1988 Abschn.A-3.3):

$$
y_{\text{mac}} = \frac{2}{S} \cdot \int_{0}^{\frac{b}{2}} c(y) \cdot y \cdot dy \quad . \tag{2.73}
$$

Wir führen die Herleitungen der mittleren aerodynamischen Flügeltiefe für den einfachen und den doppelten Trapezflügel in verschiedenen Unterabschnitten durch.

## **3.9.1 Die Lage der mittleren aerodynamischen Flügeltiefe des einfachen Trapezflügels**

Als erster Schritt, um das Integral der Gleichung (3.73) zu lösen, müssen wir für die Funktion der Profiltiefe *c*(*y*) die Gleichung (3.13) einsetzten, so daß folgender Ausdruck entsteht:

$$
y_{\text{mac}} = \frac{2}{S} \cdot \int_{0}^{\frac{b}{2}} \left[ c_r \cdot \frac{2}{b} \cdot (1 - 1) \cdot y + c_r \right] \cdot y \cdot dy
$$

Diese Gleichung ergibt nach der Integration, daß

$$
y_{\text{mac}} = \frac{2}{S} \cdot \left[ c_r \cdot \frac{2}{b} \cdot (1 - 1) \cdot \frac{y^3}{3} + c_r \cdot \frac{y^2}{2} \Big|_0^{b/2} \right]
$$

ist. Setzen wir die Integrationsgrenzen ein, bekommen wir folgendes Ergebnis:

$$
y_{mac} = \frac{1}{4 \cdot S} \cdot \left\{ c_r \cdot b^2 \cdot \left[ \frac{2}{3} \cdot (I - 1) + 1 \right] \right\} .
$$

Für die Flügelfläche *S* setzen wir die Gleichung der Flügelfläche des einfachen Trapezflügels Gl.(3.14) ein

$$
y_{\text{mac}} = \frac{b \cdot \left[\frac{2}{3} \cdot (I-1) + 1\right]}{2 \cdot (I+1)},
$$

anschließend multiplizieren wir im Zähler die eckige Klammer aus, und die sich daraus ergebende Gleichung dividieren wir durch b/2. Nach diesen Schritten erhalten wir die Berechnungsgleichung der **Lage der mittleren aerodynamischen Flügeltiefe des einfachen Trapezflügels**. Diese Gleichung lautet:

$$
\frac{y_{mac}}{b/2} = \frac{1}{3} \cdot \left(\frac{2 \cdot \bm{l} + 1}{\bm{l} + 1}\right) \tag{3.74}
$$

Ausgehend von der Gleichung (3.74) können wir eine weitere Gleichung der mittleren aerodynamischen Flügeltiefe herleiten.

Dafür erweitern wir die Gleichung (2.74) wie folgt:

$$
\frac{y_{mac}}{b/2} = \frac{1}{3} \cdot \frac{(2 \cdot I + 1)}{(I + 1)} \cdot \frac{(I - 1)}{(I - 1)}
$$

und anschließend multiplizieren wir den Zähler aus

$$
\frac{y_{mac}}{b/2} = \frac{1}{3} \cdot \frac{(2 \cdot \mathbf{I}^2 - \mathbf{I} - 1)}{(\mathbf{I} + 1) \cdot (\mathbf{I} - 1)}.
$$

Der Zähler kann wie folgt geschrieben werden, ohne dabei den Betrag der Summe zu ändern:

$$
\frac{y_{mac}}{b/2} = \frac{1}{3} \cdot \frac{\left(2 \cdot I^2 - 3 \cdot I + 2 \cdot I - 3 + 2\right)}{\left(I + 1\right) \cdot \left(I - 1\right)}.
$$

Durch ausklammern des Faktors 2 und 3 im Zähler erhalten wir folgenden Ausdruck:

$$
\frac{y_{mac}}{b/2} = \frac{1}{3} \cdot \frac{2 \cdot (I^2 + I + 1) - 3 \cdot (I + 1)}{(I + 1) \cdot (I - 1)}.
$$

Diese Gleichung erweitern wir folgendermaßen:

$$
\frac{y_{mac}}{b/2} = \frac{1}{3} \cdot \frac{\frac{2 \cdot (I^2 + I + 1)}{(I + 1)} - \frac{3 \cdot (I + 1)}{(I + 1)}}{\frac{(I + 1) \cdot (I - 1)}{(I + 1)}}
$$

und daraus ergibt sich:

$$
\frac{y_{mac}}{b/2} = \frac{1}{3} \cdot \frac{\frac{2 \cdot (I^2 + I + 1)}{(I + 1)} - 3}{(I - 1)}
$$

.

Eine nochmalige Erweiterung dieser Gleichung mit

$$
\frac{y_{mac}}{b/2} = \frac{1}{3} \cdot \frac{2 \cdot (1^2 + 1 + 1)}{(1 + 1)} - 3 \cdot \left(-\frac{1}{3}\right)
$$
  

$$
-\frac{1}{2} \cdot \left(\frac{1}{1 - 1}\right)
$$

ergibt folgenden Ausdruck:

$$
\frac{y_{mac}}{b/2} = \frac{1 - \frac{2}{3} \cdot \frac{(I^2 + I + 1)}{(I + 1)}}{(1 - I)}.
$$

Diese Gleichung multiplizieren wir mit dem Faktor (*cr*/*cr*), so daß wir

$$
\frac{y_{mac}}{b/2} = \frac{c_r - c_r \cdot \frac{2}{3} \cdot \frac{(I^2 + I + 1)}{(I + 1)}}{c_r \cdot (1 - I)}.
$$

erhalten. Im Subtrahend des Zählers ist die Gleichung (3.70) der mittleren aerodynamischen Flügeltiefe des einfachen Trapezflügels wieder zu erkennen, so daß folgende Gleichung entsteht:

$$
\frac{y_{mac}}{b/2} = \frac{c_r - c_{mac}}{c_r \cdot (1 - 1)},
$$
  

$$
\frac{y_{mac}}{b/2} = \frac{c_r \left(1 - \frac{c_{mac}}{c_r}\right)}{c_r \cdot (1 - 1)}.
$$

Mit diesen Schritten ist eine weitere Gleichung für die Lage der mittleren aerodynamischen Flügeltiefe des einfachen Trapezflügels hergeleitet worden. Diese Gleichung lautet:

$$
\frac{y_{mac}}{b/2} = \frac{1 - \frac{c_{mac}}{c_r}}{1 - 1} \tag{3.75}
$$

Somit sind folgende Beziehungen, die auch in der Literatur (z.B. im **Datcom 1978** Abschn.2.2.2) wieder zu finden sind, hergeleitet worden:

$$
\frac{y_{mac}}{b/2} = \frac{1 - \frac{c_{mac}}{c_r}}{1 - I} = \frac{1}{3} \cdot \frac{(2 \cdot I + 1)}{(I + 1)}.
$$

## **3.9.2 Die Lage der mittleren aerodynamischen Flügeltiefe des Doppeltrapezflügels**

Um die Lage der mittleren aerodynamischen Flügeltiefe des Doppeltrapezflügels zu berechnen wird die allgemeine Definitionsgleichung Gl.(3.73) verwendet. Die Integration dieser Gleichung wird schrittweise für das Innen und Außentrapez, mit deren jeweiligen Funktionen der Profiltiefe und Integrationsgrenzen, durchgeführt.

Unter Berücksichtigung dieser Festlegungen können wir folgende Gleichungen für die Lage der mittleren aerodynamischen Flügeltiefe des Innen- und Außentrapezes des Flügels aufstellen:

• Für das Innentrapez ist

$$
y_{mac_i} = \frac{2}{S_i} \cdot \int_{0}^{y_k} c(y)_i \cdot y \cdot dy \quad , \tag{3.76}
$$

• und für das Außentrapez ist

$$
y_{mac_o} = \left[\frac{2}{S_o} \cdot \int_{y_k}^{b/2} c(y)_o \cdot y \cdot dy\right] - y_k ,
$$
  

$$
y_{mac_o} + y_k = \frac{2}{S_o} \cdot \int_{y_k}^{b/2} c(y)_o \cdot y \cdot dy .
$$
 (2.77)

Für den gesamten Doppeltrapezflügel können wir die Definitionsgleichung von *ymac* Gl.(3.73) wie folgt schreiben:

$$
y_{\text{mac}} = \frac{2}{S} \cdot \int_{0}^{\frac{b}{2}} c(y) \cdot y \cdot dy = \frac{2}{S} \cdot \left[ \int_{0}^{y_k} c(y)_i y \cdot dy + \int_{y_k}^{\frac{b}{2}} c(y)_o \cdot y \cdot dy \right].
$$

Die Gleichungen (3.76) und (3.77) stellen wir nach dem jeweiligen Integral um und setzen diese in die letzte Gleichung für *ymac* ein. Daraus erhalten wir, daß

$$
y_{mac} = \frac{2}{S} \cdot \left[ y_{mac_i} \cdot \frac{S_i}{2} + \left( y_{mac_o} + y_k \right) \cdot \frac{S_o}{2} \right]
$$

ist. Aus dieser Gleichung ergibt sich schließlich die Berechnungsgleichung der **Lage der mittleren aerodynamischen Flügeltiefe des Doppeltrapezflügels**

$$
y_{\text{mac}} = \frac{y_{\text{mac}_i} \cdot S_i + (y_{\text{mac}_o} + y_k) \cdot S_o}{S} \quad . \tag{3.78}
$$

Aus diesen Herleitungen gelten folgende Gleichungen, die wir z.B im **Datcom 1978** oder **Scholz 1998** wieder finden, für die Lage der mittlere aerodynamische Flügeltiefe *ymac* des Doppeltrapezflügels:

$$
y_{\text{mac}} = \frac{y_{\text{mac}_i} \cdot S_i + (y_{\text{mac}_o} + y_k) \cdot S_o}{S} = \frac{2}{S} \cdot \left[ \int_0^{y_k} c(y)_i \cdot y \cdot dy + \int_{y_k}^{b/2} c(y)_o \cdot y \cdot dy \right].
$$

# **3.10 Umrechnung der Pfeilung einer** *m* **% Linie auf die Pfeilung einer n % Linie**

In den meisten Fällen sind aus den ersten Schritten des Flugzeugentwurfs nicht alle Pfeilungen von charakteristischen Flügelbezugslinien (zB. Flügelvorderkante, Flügelhinterkante oder 25% Linie) bekannt. Ziel dieses Abschnittes ist es eine Umrechnungsgleichung, mit der wir aus einer bekannten Pfeilung einer charakteristischen Flügelbezugslinie die Pfeilung anderer Bezugslinien berechnen können.

Wir beginnen mit dem **Bild 3.10**, in dem ein Flügel mit Hilfslinien und Hilfspunkte dargestellt ist. Mit Hilfe dieser Linien und Punkten werden wir verschiedene Strecken bilden, um diese in den Herleitungsgleichungen einsetzen zu können. Außerdem sind in diesem Bild zwei unterschiedliche Pfeilungswinkel *n* eingezeichnet, mit denen wir die Umrechnungsgleichung herleiten werden.

Das **Bild 3.10** ist auf der nächsten Seite dargestellt.

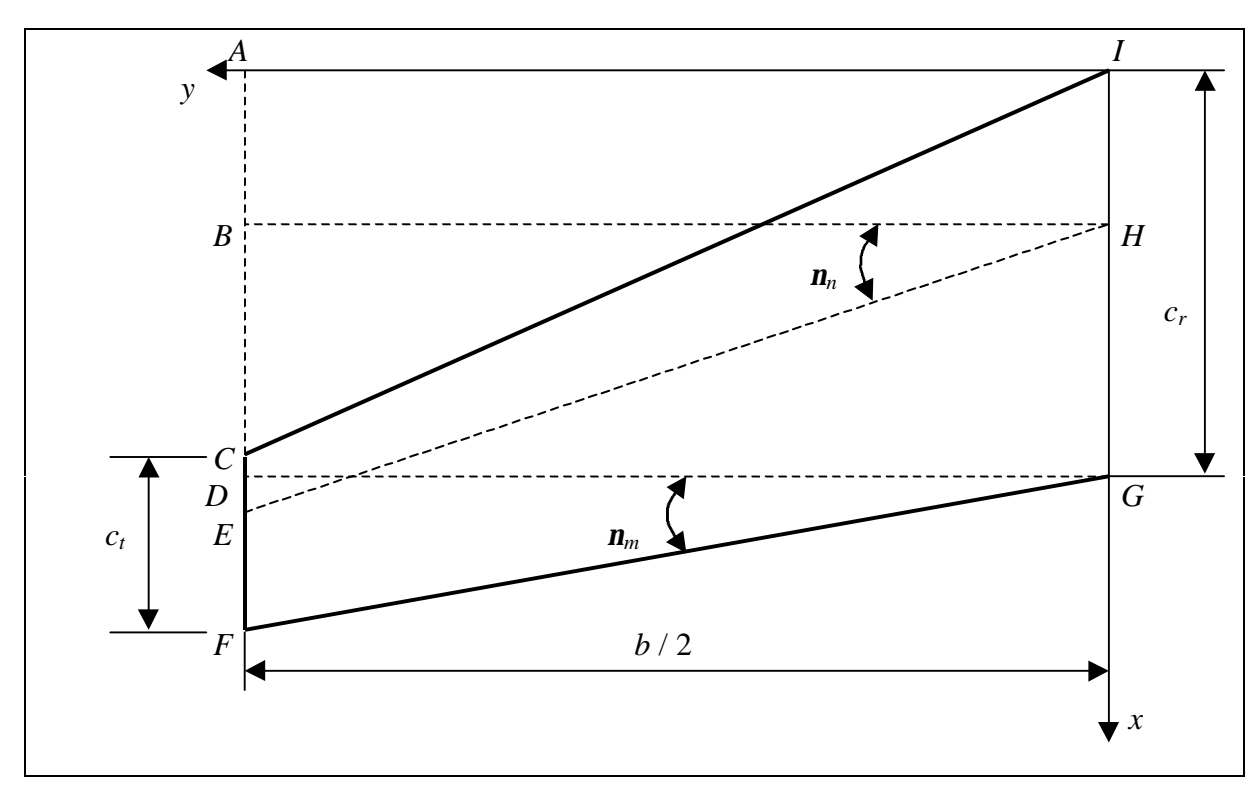

**Bild 3.10** Flügel mit Hilfslinien und Hilfspunkten

Allgemein gilt für den Tangens von *n* folgende trigonometrische Beziehung:

$$
\tan j = \frac{Gegenkathete}{Hypotenuse} .
$$

Diese Beziehung ergibt für den im **Bild 3.10** eingezeichneten Winkel *nn* folgende Gleichung:

$$
\tan j_n = \frac{\overline{BD}}{b/2} = \frac{\overline{AD} - \overline{IH} + \overline{DE}}{b/2} .
$$

Die Strecken *IH* und *DE* sind Profillängen die wir in Prozent von der jeweiligen Profiltiefe angeben. Da sich diese prozentuale Längen der Profiltiefe auf den Winkel *nn* beziehen, können wir folgende Zusammenhänge für diese Strecken angeben:

$$
\overline{IH} = \frac{n[\%]}{100} \cdot c_r ,
$$
  

$$
\overline{DE} = \frac{n[\%]}{100} \cdot c_t .
$$

Daraus ergibt sich für den Tangens von  $n<sub>n</sub>$ , mit *n* in Prozentangabe, folgender Zusammenhang:

$$
\tan \mathbf{j}_n = \frac{\overline{AD} - \frac{n}{100} \cdot c_r + \frac{n}{100} \cdot c_t}{b/2}.
$$

Analog zu dieser Herleitung können wir für den Tangens vom Winkel *nm* folgende Beziehungen aufstellen:

$$
\tan \hat{\mathbf{j}}_{m} = \frac{\overline{CF}}{b/2} = \frac{\overline{AD} - \overline{IG} + \overline{DF}}{b/2} ,
$$

$$
\tan \hat{\mathbf{j}}_{m} = \frac{\overline{AD} - \frac{m}{100} \cdot c_{r} + \frac{m}{100} \cdot c_{t}}{b/2} ,
$$

mit *m* in Prozentangabe.

Subtrahieren wir jetzt den tan $n_n$ , vom tan $n_m$ , erhalten wir folgende Gleichungen:

$$
\tan j_{m} - \tan j_{n} = \frac{\overline{AD} - \frac{m}{100} \cdot c_{r} + \frac{m}{100} \cdot c_{t} - \overline{AD} + \frac{n}{100} \cdot c_{r} - \frac{n}{100} \cdot c_{t}}{b/2},
$$
\n
$$
\tan j_{m} - \tan j_{n} = \frac{\frac{n}{100} \cdot (c_{r} - c_{t}) - \frac{m}{100} \cdot (c_{r} - c_{t})}{b/2},
$$

$$
\tan \mathbf{j}_{m} - \tan \mathbf{j}_{n} = \frac{(c_{r} - c_{t}) \cdot \left(\frac{n-m}{100}\right)}{b_{2}}.
$$

Diese Gleichung erweitern wir mit den Faktoren  $\frac{(c_r + c_t)}{(1 - \sqrt{2}}$  $(c_r + c_t)$  $r \leftarrow t$  $c_r + c$  $c_r + c$ + + und *b b* ⋅ ⋅ 2 2

$$
\tan \! \boldsymbol{j}_{m} - \tan \! \boldsymbol{j}_{n} = \frac{4}{b^{2}} \cdot \frac{b \cdot (c_{r} + c_{t})}{2} \cdot \frac{(c_{r} - c_{t})}{(c_{r} + c_{t})} \cdot \left(\frac{n - m}{100}\right) \,,
$$

anschließend Klammern wir die Größe *cr* aus, so daß wir

$$
\tan \mathbf{j}_m - \tan \mathbf{j}_n = \frac{4}{b^2} \cdot \frac{b \cdot c_r \left(1 + \frac{c_t}{c_r}\right)}{2} \cdot \frac{c_r \cdot \left(1 - \frac{c_t}{c_r}\right)}{c_r \cdot \left(1 + \frac{c_t}{c_r}\right)} \cdot \left(\frac{n - m}{100}\right)
$$

erhalten. Für den Quotienten  $(c<sub>t</sub>/c<sub>r</sub>)$  setzen wir die Gleichung (3.1) ein

$$
\tan \mathbf{j}_{m} - \tan \mathbf{j}_{n} = \frac{4}{b^{2}} \cdot \left[ \frac{b \cdot c_{r} (1+1)}{2} \right] \cdot \frac{(1-1)}{(1+1)} \cdot \left( \frac{n-m}{100} \right).
$$

In der eckigen Klammer erkennen wir die Gleichung der Fläche des einfachen Trapezflügels Gl.(3.14) wieder. Setzen wir diese ein, erhalten wir, daß der

$$
\tan \mathbf{j}_{m} - \tan \mathbf{j}_{n} = \frac{4 \cdot S}{b^{2}} \cdot \frac{(1 - 1)}{(1 + 1)} \cdot \left(\frac{n - m}{100}\right)
$$

ist. Für den Quotienten  $\frac{S}{b^2}$  ergibt sich mit der Gleichung (3.65), daß  $\frac{S}{b^2} = \frac{1}{A}$  ist. Setzen wir diesen Zusammenhang in die letzte Gleichung ein, und addieren diese mit dem tan $n<sub>n</sub>$ , erhalten wir die **Gleichung um die Pfeilung einer m% Linie auf die Pfeilung einer n% Linie umzurechnen**. Diese Gleichung lautet:

$$
\tan \mathbf{j}_{m} = \tan \mathbf{j}_{n} + \frac{4}{A} \cdot \frac{(1-1)}{(1+1)} \cdot \left( \frac{n-m}{100} \right) \,. \tag{3.79}
$$

Die *m* und *n* Linien repräsentieren charakteristische Flügelbezugslinien die frei wählbar sind. Diese Umrechnungsgleichung Gl.(3.79) ist in der Literatur, z.B. **Scholz 1998** Abschn. 7, wieder zu finden. In anderen Literaturquellen, z.B. **Torenbeek 1978** Abschn.A-3.1, finden wir diese Umrechnungsgleichung mit den Größen *n* und *m* mit einer Anderen Bezeichnung und als Fraktion der Profiltiefe und nicht als Prozentzahl.

# **4 Flügelvolumina**

In diesem Abschnitt 4 werde ich, in verschiedenen Unterabschnitten, Berechnungsgleichungen für das Flügeltank- und Flügelvolumen, sowie für die benetzte Oberfläche des Flügels herleiten. Diese Herleitungen führe ich in den Unterabschnittten 4.1, 4.2 und 4.3 durch.

## **4.1 Tankvolumen des Flügels**

Die Herleitung des Flügeltankvolumens führen wir in zwei unterschiedlichen Unterabschnitte (Abschn.4.1.1 und 4.1.2), mit folgender Tankdifferenzierung, durch:

- Die allgemeine Tankvolumengleichung, **Abschn.4.1.1**, beschreibt ein Tank der sich von der Flügelspitze bis zur Flugzeugsymmetrielinie, ungestört, erstreckt.
- Die Tankvolumengleichung im **Abschn.4.1.2** beschreibt einen Flügeltank, der sich über einem Teil der Spannweite des Flügels erstreckt, d.h. der Flügel hat spannweitige Strecken die nicht mit Treibstoff gefüllt werden, weil dort kein Tank vorhanden ist. Diese Strecken können z.B. die Flügelrumpfsektion oder die Flügelspitze und Andere sein. Wir nennen diesen Tank den gestörten Flügeltank.

#### **4.1.1 Herleitung der allgemeinen Tankvolumengleichung**

In diesem Abschnitt 4.1.1 wird die Gleichung des Tankvolumens, die im **Torenbeek 1988** Abschn. B-3 Gl.(B-12) zu finden ist, hergeleitet und verbessert, da diese nach **Scholz 1998** eine Genauigkeit von nur ± 10 %, was eine große Abweichung bedeutet, erreicht.

Ziel dieser Herleitung ist es, die verschiedenen Annahmen die für diese Berechnungsgleichung getroffen worden sind nachzuvollziehen, um diese gegebenenfalls zu verbessern oder an heutigen Flugzeugparameter anzupassen.

Das **Bild 4.1** stellt einen einseitigen Flügeltank dar. Erstes Ziel unserer Herleitung ist es die im **Bild 4.1** dargestellten Profilflächen  $S_1$  und  $S_2$  in folgende mathematische Volumengleichung einzusetzen:

$$
V = \frac{l}{3} \cdot (S_1 + S_2 + \sqrt{S_1 \cdot S_2}) \tag{4.1}
$$

Diese Volumengleichung ist in mathematischen Formelsammlungen für geometrische Pyramidenstumpfe zu finden. Voraussetzung um diese Anzuwenden ist, daß die Grundflächen, in unserem Fall *S*1 und *S*2, parallel liegen müssen. Nach Angabe von **Roskam 1990** Abschn.5 oder **Torenbeek 1988** Abschn. B-3 kann diese Volumengleichung für die Herleitung des Tankvolumens verwendet werden.

Für die Länge *l* der Gleichung (4.1) setzen wir *b*/2 ein, so daß folgende Volumengleichung entsteht:

$$
V = \frac{b}{6} \cdot (S_1 + S_2 + \sqrt{S_1 \cdot S_2})
$$
\n(4.2)

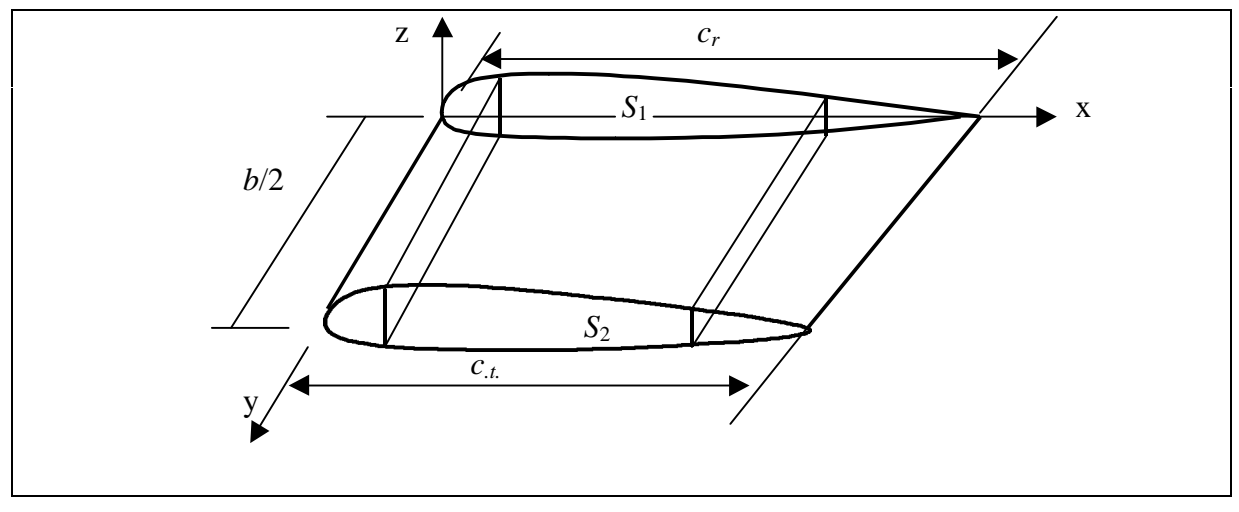

**Bild 4.1** Tankvolumen

In unserer Herleitung gehen wir von einem einfachen Trapezflügel mit linearer Dickenverteilung und symmetrischen Profil, dh. die Profilsehne und die Skelettlinie fallen zusammen, aus. Gründe für diese Vereinfachung sind, daß in den ersten Schritten des Flugzeugentwurfes die Profilgeometrie noch oft verändert werden kann und, daß wir die Gleichung der Profildickenverteilung nach **Abbott 1959** Gl.(6.2) für ein symmetrisches Profil verwenden können. Diese Gleichung beschreibt die Kontur, dh,. die Höhe der Kontur von der Skelettlinie aus gemessen, des Profils. An dem in **Bild 4.1** angepaßten Koordinatensystem lautet die Dickenverteilung

$$
\pm z_t(x) = \frac{t}{0.2} \cdot (0.2969 \cdot \sqrt{x} - 0.1260 \cdot x - 0.3516 \cdot x^2 + 0.2843 \cdot x^3 - 0.1015 \cdot x^4)
$$

mit *t* als maximale Dicke des Profils angegeben in Fraktion der Profiltiefe. Unter Berücksichtigung dieser Angabe können wir die Gleichung der Dickenverteilung des Profils wie folgt schreiben:

$$
\pm z_t(x) = \frac{t}{c} \cdot c \cdot \frac{1}{0.2} \cdot (0.2969 \cdot \sqrt{x} - 0.1260 \cdot x - 0.3516 \cdot x^2 + 0.2843 \cdot x^3 - 0.1015 \cdot x^4)
$$
 (4.3)

Mit Hilfe dieser Gleichung (4.3) ist es jetzt möglich die Flächen  $S_1$  und  $S_2$  zu berechnen. Dafür integrieren wird diese Gleichung mit den noch zu bestimmenden Grenzen und anschließend multiplizieren wir das Ergebnis mit dem Faktor 2, um die Fläche über und unter der Skelettlinie zu berücksichtigen.

Die Integrationsgrenzen beschreiben die Position des Tankvorder- und Tankhinterstegs. Diese Stegpositionen geben wir als Fraktion *K* von der Profiltiefe *c* an, und nennen die Vorderstegposition *X*1 und die Hinterstegposition *X*2. Unter Anwendung dieser Festlegungen erhalten wir folgende Gleichungen für diese Positionen, die wir auch im **Bild 4.2** graphisch dargestellt sehen.

$$
X1 = K1 \cdot c \quad , \tag{4.4}
$$

$$
X2 = K2 \cdot c \tag{4.4}
$$

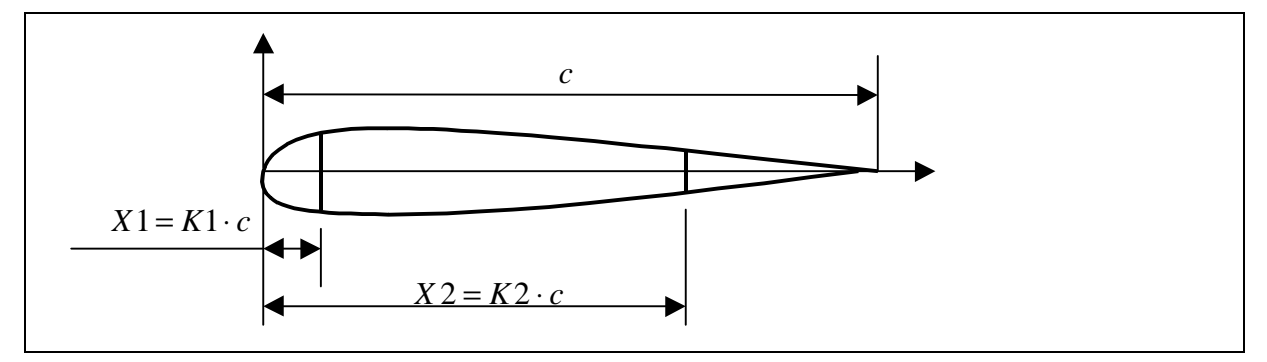

**Bild 4.2** Tankvorder- und Hinterkante

Mit Hilfe der Größen *X*1 und *X*2 stellen wir schließlich folgende Flächengleichung des Flügelprofils auf:

$$
S = 2 \cdot \int_{X_1}^{X_2} z_t(x) \cdot dx \tag{4.6}
$$

Für  $z_t$  setzen wir die Gleichung (4.3) ein und erhalten nach der Integration

$$
S = \left(\frac{t}{c}\right) \cdot c \cdot \frac{2}{0.2} \cdot \left(0.1979 \cdot x^{\frac{3}{2}} - 0.0630 \cdot x^2 - 0.1172 \cdot x^3 + 0.0711 \cdot x^4 - 0.0203 \cdot x^5\Big|_{x_1}^{x_2}\right) \,.
$$

Setzen wir die Integrationsgrenzen in die große Klammer ein und führen die Additionen und Subtraktionen durch, erhalten wir einen Wert, der von den Größen *X*1 und *X*2, also von *K*1, *K*2 und der Profiltiefe *c* abhängig ist. Das heißt, wir können aus dieser großen Klammer die Profillänge *c* ausklammern, und den ganzen Betrag von den Größen *K*1 und *K*2 abhängig machen, also die Integrationsgrenzen gleich *K*1 und *K*2 setzen. Führen wir diesen Schritt durch

und multiplizieren anschließend den Faktor (2/0,2) in die große Klammer, erhalten wir folgende Gleichung für die Profilfläche *S*:

$$
S = \left(\frac{t}{c}\right) \cdot c^2 \cdot \left(1.9790 \cdot x^{\frac{3}{2}} - 0.6300 \cdot x^2 - 1.1720 \cdot x^3 + 0.7110 \cdot x^4 - 0.2030 \cdot x^5 \Big|_{K_1}^{K_2}\right) \,. \tag{4.7}
$$

Den aus der großen Klammer, von *K*2 und *K*1 abhängige Betrag, nennen wir Tankparameter *K*. Daraus folgt für die allgemeine Profilflächengleichung:

$$
S = \left(\frac{t}{c}\right) c^2 \cdot K \quad . \tag{4.8}
$$

Diese Gleichung (4.8) läßt sich jetzt für die Profilfläche des Tanks an der Flügelwurzel und an der Flügelspitze wie folgt schreiben:

$$
S_r = \left(\frac{t}{c}\right)_r \cdot c_r^2 \cdot K \quad , \tag{4.9}
$$

$$
S_t = \left(\frac{t}{c}\right)_t \cdot c_t^2 \cdot K \quad . \tag{4.10}
$$

In der bisherigen Herleitung der Gleichungen (4.9) und (4.10) sind wir davon ausgegangen, daß die Profilfraktionen *K*1 und *K*2 sich über die Flügelspannweite konstant halten. Diese Vereinfachung ist aus Konstruktionsgründen vertretbar. Sollte dies nicht der Fall sein, so muß der Parameter *K* in den Gleichungen (4.9) und (4.10) mit dem jeweiligem Indize versehen werden.

Diese Gleichungen (4.9) und (4.10) setzen wir jetzt in die Gleichung (4.1) ein

$$
V = \frac{b}{2 \cdot 3} \left[ K \cdot \left( \frac{t}{c} \right)_r \cdot c_r^2 + K \cdot \left( \frac{t}{c} \right)_t \cdot c_t^2 + \sqrt{K \cdot \left( \frac{t}{c} \right)_r \cdot c_r^2 \cdot K \cdot \left( \frac{t}{c} \right)_t c_t^2} \right].
$$

Da wir den gesamten Tankvolumen *VT* berechnen wollen müssen wir diese Gleichung mit dem Faktor 2, für den rechten und linken Flügel, multiplizieren, so daß wir

$$
V_T = 2 \cdot V = \frac{b}{3} \left[ K \cdot \left( \frac{t}{c} \right)_r \cdot c_r^2 + K \cdot \left( \frac{t}{c} \right)_t \cdot c_t^2 + K \cdot c_r \cdot c_t \cdot \sqrt{\left( \frac{t}{c} \right)_r \cdot \left( \frac{t}{c} \right)_t} \right]
$$

erhalten. Klammern wir aus diesem Ausdruck die Faktoren *K* und  $c_r^2$  aus, erhalten wir

$$
V_T = \frac{b}{3} \cdot K \cdot c_r^2 \cdot \left[ \left( \frac{t}{c} \right)_r + \left( \frac{t}{c} \right)_t \cdot \frac{c_t^2}{c_r^2} + \frac{c_t}{c_r} \cdot \sqrt{\left( \frac{t}{c} \right)_r \cdot \left( \frac{t}{c} \right)_t} \right].
$$

Diese Gleichung ergibt zusammen mit der Zuspitzungsgleichung Gl.(3.1), daß

$$
V_T = \frac{b}{3} \cdot K \cdot c_r^2 \cdot \left[ \left( \frac{t}{c} \right)_r + \left( \frac{t}{c} \right)_t \cdot I^2 + I \cdot \sqrt{\left( \frac{t}{c} \right)_r \cdot \left( \frac{t}{c} \right)_t} \right]
$$

ist. Die Wurzel erweitern wir mit dem Faktor 2 *r c t* J  $\bigg)$  $\left(\frac{t}{-}\right)$ l ſ

$$
V_T = \frac{b}{3} \cdot K \cdot c_r^2 \cdot \left[ \left( \frac{t}{c} \right)_r + \left( \frac{t}{c} \right)_t \cdot I^2 + I \cdot \left( \frac{t}{c} \right)_r \right] \cdot \left( \frac{\left( \frac{t}{c} \right)_r}{\left( \frac{t}{c} \right)_r} \right)
$$

und anschließend klammen wir 
$$
\left(\frac{t}{c}\right)_r
$$
aus  
\n
$$
V_T = \frac{b}{3} \cdot K \cdot c_r^2 \cdot \left(\frac{t}{c}\right)_r \cdot \left[1 + \frac{\left(\frac{t}{c}\right)_t}{\left(\frac{t}{c}\right)_r} \cdot I^2 + I \cdot \sqrt{\frac{\left(\frac{t}{c}\right)_t}{\left(\frac{t}{c}\right)_r}}\right].
$$

Jetzt führen wir die Größe

$$
t = \frac{\left(\frac{t}{c}\right)}{\left(\frac{t}{c}\right)}\tag{4.11}
$$

ein, und setzen diese in die Tankvolumengleichung ein, so daß

$$
V_T = \frac{b}{3} \cdot K \cdot c_r^2 \cdot \left(\frac{t}{c}\right)_r \cdot \left[1 + t \cdot I^2 + I \cdot \sqrt{t}\right]
$$

ist. Diese Gleichung erweitern wir folgendermaßen:

$$
V_T = \frac{b}{3} \cdot K \cdot c_r^2 \cdot \left(\frac{t}{c}\right)_r \cdot \left[\frac{(I+1)^2}{(I+1)^2} \cdot \frac{b}{b} \cdot \frac{2^2}{2^2}\right] \cdot \left[1 + t \cdot I^2 + I \cdot \sqrt{t}\right],
$$

und durch das Einsetzen der Gleichung der Flügelfläche des einfachen Trapezflügels Gl.(3.14) erhalten wir anschließend folgende Gleichung des Flügeltankvolumens:

$$
V_T = \frac{4}{3} \cdot K \cdot \frac{S^2}{b} \cdot \left(\frac{t}{c}\right)_r \cdot \frac{\left(1 + I^2 \cdot t + I \cdot \sqrt{t}\right)}{\left(1 + I\right)^2} \tag{4.12}
$$

Nach Angabe von **Torenbeek 1988** Abschnitt B-3 beträgt das Volumen der Tankstruktur, das vom Tankvolumen subtrahiert werden muß, 4 % des bisher hergeleiteten Tankvolumens. Führen wir diese Subtraktion durch, erhalten wir aus Gleichung (4.12) folgende **Berechnungsgleichung des Tankvolumens:**

$$
V_T = \frac{32}{25} \cdot K \cdot \frac{S^2}{b} \cdot \left(\frac{t}{c}\right)_r \cdot \frac{\left(1 + I^2 \cdot t + I \cdot \sqrt{t}\right)}{\left(1 + I\right)^2} \quad . \tag{4.13}
$$

Angaben zur Flügelvorder- und Hintersteglagen erhalten wir im Abschnitt 7.8.2 von **Torenbeek 1988**. Aus diesen Angaben lassen sich die Lage der Tankvorder- und Hinterkante wie folgt bestimmen:

- Der Flügelvordersteg befindet sich ungefähr an der Stelle *X*1 = 0,15⋅ *c* ,
- Der Flügelhintersteg befindet sich in Flügeln mit Normalklappe bei *X* 2 = 0,7 ⋅ *c* und in Flügeln mit Spaltklappen bei  $X2 = (0.55....0,7) \cdot c$ .

Setzen wir in Gleichung (4.7), für die Faktoren *K*1 und *K*2, die Werte *K*1 = 0,15 und *K*2 = 0,64 ein, so erhalten wir für den Tankparameter *K* folgenden Wert:

•  $K = 0,4228$ 

Dieser Wert ,eingesetzt in Gleichung (4.12), ergibt folgende **Berechnungsgleichung für den Flügeltankvolumen**:

$$
V_T = 0.54 \cdot \frac{S^2}{b} \cdot \left(\frac{t}{c}\right)_r \cdot \frac{\left(1 + I^2 \cdot t + I \cdot \sqrt{t}\right)}{\left(1 + I\right)^2} \tag{4.14}
$$

Diese Gleichung ist die in **Torenbeek 1988** Abschnitt B-3 dargestellte Tankvolumengleichung Gl.(B-12), die wie oben bewiesen, von folgenden Annahmen ausgeht:

- Tankvorderstegposition  $X1 = 0,15 \cdot c$
- Tankhinterstegposition  $X2 = 0.60 \cdot c$

Diese Annahmen sind aus meiner Sicht sehr konservativ, weil diese Stegpositionen sehr unterschiedlich sein können. Aus diesem Grund lasse ich in der Tankvolumengleichung (4.13) den Tankparameter *K* erhalten und erstelle ein Diagramm, aus dem die Werte für *K*, in Abhängigkeit der Tankvorder- und Hinterstegposition, abgelesen werden können.

Das **Diagramm 4.1** stellt den Parameter *K* in Abhängigkeit der Vorder und Hinterstegposition des Tanks dar. Die Position wird in Fraktion der Profiltiefe *c* angegeben

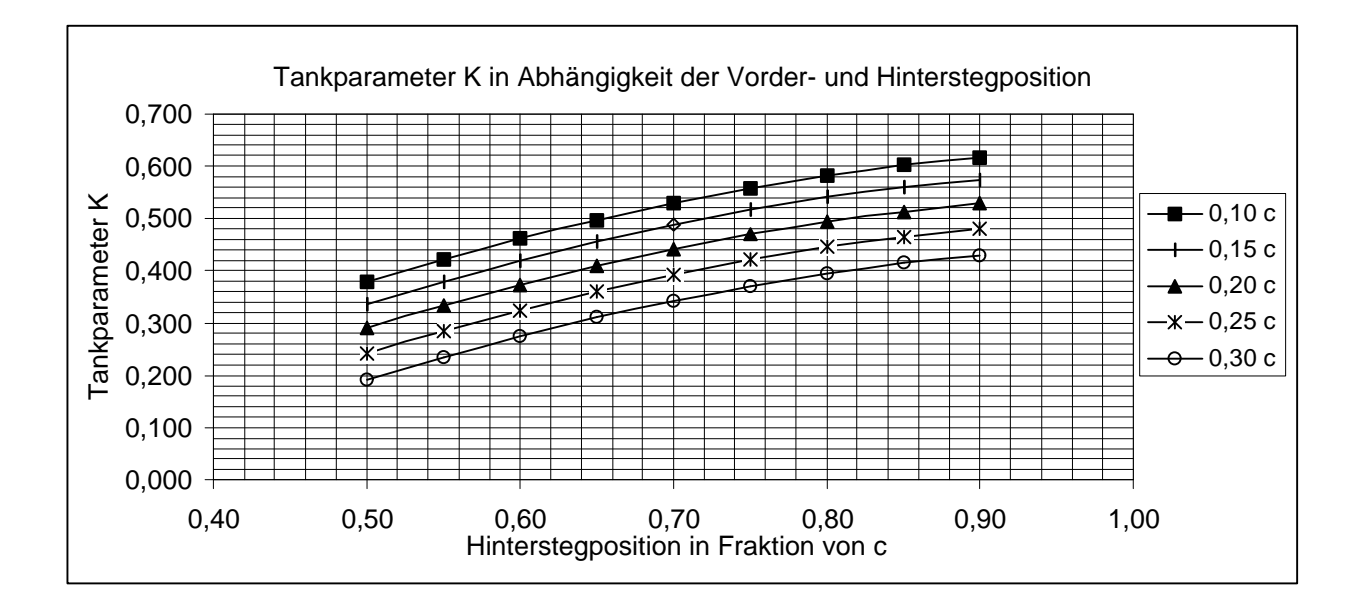

**Diagramm 4.1** Tankparameter *K*

In der **Tabelle 4.1** sind einige Profile aus **Roskam 1990** mit der jeweiligen Klappenart (*flap*) und typischen Werte der Klappentiefe aufgelistet. Die Position des Tankhintersteges erhalten wir, in dem wir von der Profiltiefe des Flügels die jeweilige Profiltiefe der Klappe und anschließend, von diesem Ergebnis, nach Angabe von **Torenbeek 1988** Abschnitt 7.8.2, eine Strecke zwischen 5 % und 10 % der Flügeltiefe für die Flügelsysteme, abziehen.

Die **Tabelle 4.1** ist auf der folgenden Seite dargestellt.

| Klappenart           | Profil        | Klappentiefe [% c] | Hinterstegposition |
|----------------------|---------------|--------------------|--------------------|
|                      |               |                    | [% c]              |
| Doppelte Spaltklappe | Naca 23012    | 25                 | 6570               |
| Doppelte Spaltklappe | Naca 23021    | 25                 | 6570               |
| Doppelte Spaltklappe | Naca 23020    | 26                 | 6469               |
| Doppelte Spaltklappe | Naca 65,3-118 | 30,9               | 59,164,1           |
| Doppelte Spaltklappe | Naca 65,3-418 | 29                 | 6166               |
| Einfache Spaltklappe | Naca 23012    | 40                 | 5055               |
| Einfache Spaltklappe | Naca 63,4-420 | 25                 | 6570               |
| Einfache Spaltklappe | Naca 23030    | 40                 | 5055               |
| Normalklappe         | Naca 23012    | 20                 | 7075               |
| Spreizklappe         | Naca 23012    | 20                 | 7075               |
| Fowler-Klappe        | Naca 23012    | 30                 | 6065               |
| Vierf. Fowler-Klappe | Naca 23012    | 3040               | 5065               |
| Zweif. Spaltklappe   | Clark Y       | 30                 | 6065               |
| Normalklappe         | Clark Y       | 30                 | 6065               |

**Tabelle 4.1** Position des Hintertanksteges

#### **4.1.2 Herleitung der Volumengleichung des gestörten Flügeltanks**

In der bisherigen Herleitung der Tankvolumengleichung Gl. 4.13 sind wir davon ausgegangen, daß sich der Treibstofftank von der Flügelwurzel bis zur Flügelspitze erstreckt. Diese Annahme ist aus mehreren Gründen nicht vertretbar. Nach **Torenbeek 1988,** Abschnitt 7.8.2, soll der Treibstofftank, aus Sicherheitsgründen, erst ab einer Entfernung von 3ft (1m) von der Flügelspitze aus beginnen. Weiterhin können die Flügel mehrere spannweitige Strecken, die nicht mit Treibstoff gefüllt werden, beinhalten, wie z.B. die Flügelfläche die in die Rumpfsektion hineinragt oder die Stellen in denen die Triebwerke an den Flügeln befestigt werden. Diese spannweitige, tanklose Flügelstrecke, die wir in der Tankvolumengleichung berücksichtigen müssen, bezeichnen wir als die Strecke *d*. Daraus folgt für die Strecke *l* der Volumengleichung Gl.(4.1), daß

$$
l = \frac{b}{2} - d
$$

ist. Diese Gleichung, eingesetzt in der Volumengleichung (4.1), ergibt schließlich folgende neue Tankvolumengleichung für den gestörten Tank, die wir mit  $V^*_T$  bezeichnen:

$$
V_T^* = 2 \cdot \left[ \frac{\left(\frac{b}{2} - d\right)}{3} \cdot \left( S_1 + S_2 \cdot \sqrt{S_1 \cdot S_2} \right) \right].
$$

Diese Volumengleichung ergibt zusammen mit den Profilflächengleichungen, Gl.(4.9) und Gl.(4.10), sowie mit der Definitionsgleichung Gl.(4.11) , daß

$$
V_T^* = \frac{2}{3} \cdot \left(\frac{b}{2} - d\right) \cdot K \cdot c_r^2 \cdot \left(\frac{t}{c}\right) \cdot \left(1 + 1^2 \cdot t + 1 \cdot \sqrt{t}\right)
$$

ist. Diesen Ausdruck erweitern wir mit  $\frac{(1 + 1)^2}{(1 - 1)^2}$  $(I + 1)^{3}$  $(b+2\cdot d)$  $(b+2\cdot d)$  2<sup>2</sup> 2 2 2 2 2 2 2 1  $\frac{1}{2^2} \cdot \frac{(b+2 \cdot d)}{(b-2 \cdot d)}$  $+2.$  $\cdot \frac{(b+2)}{(b+2)}$ + +  $b+2 \cdot d$  $b+2 \cdot d$ *l*  $\frac{(b+1)^2}{(b+2\cdot d)} \cdot \frac{(b+2\cdot d)}{(c+2\cdot d)} \cdot \frac{2^2}{2^2}$ , so daß wir

$$
V_T^* = K \cdot \frac{2^2}{3} \cdot \left[ \frac{b^2 \cdot (I+1)^2 \cdot c_r^2}{2^2 \cdot (b+2 \cdot d) \cdot (I+1)^2} - \frac{4 \cdot d^2 \cdot (I+1)^2 \cdot c_r^2}{2^2 \cdot (b+2 \cdot d) \cdot (I+1)^2} \right] \cdot \left( \frac{t}{c} \right) \cdot \left( 1 + I^2 \cdot t + I \cdot \sqrt{t} \right)
$$

erhalten. Im Minuend der großen Klammer ist die Gleichung der Fläche des einfachen Trapezflügels Gl.(3.14) zu erkennen. Nach Einsetzen der Gleichung (3.14) folgt für das Tankvolumen:

$$
V_T^* = \frac{4}{3} \cdot K \cdot \left(\frac{t}{c}\right)_r \cdot \left[\frac{S^2 - d^2 \cdot c_r^2 \cdot (I+1)^2}{(b+2 \cdot d)}\right] \cdot \frac{\left(1 + I^2 \cdot t + I \cdot \sqrt{t}\right)}{(1+I)^2}.
$$

Subtrahieren wir von dieser Gleichung, nach Angabe von **Torenbeek 1988,** 4 % des Volumens für die Tankstruktur, erhalten wir die Tankvolumengleichung in Abhängigkeit der spannweitigen Länge des Tankes die nicht mit Treibstoff gefüllt wird. Diese **Berechnungsgleichung für den gestörten Flügeltank** lautet wie folgt:

$$
V_T^* = \frac{32}{25} \cdot K \cdot \left(\frac{t}{c}\right) \cdot \left[\frac{S^2 - d^2 \cdot c_r^2 \cdot (I+1)^2}{(b+2 \cdot d)}\right] \cdot \frac{\left(1 + I^2 \cdot t + I \cdot \sqrt{t}\right)}{(1+I)^2} \tag{4.15}
$$

Das Verhältnis von Tankvolumen in Abhängigkeit der tanklosen spannweitigen Länge *d* zu Tankvolumen des sich von der Flügelwurzel bis zur Flügelspitze erstreckenden Tankes ergibt sich aus der Division beider Volumina. Diese Division ergibt folgende Umrechnungsgleichung:

$$
\frac{V_T^*}{V_T} = \frac{b - 4 \cdot \frac{d^2}{b}}{b + 2 \cdot d} = \frac{b - \frac{(2 \cdot d)^2}{b}}{b + 2 \cdot d}
$$
 (4.16)

Das **Diagramm 4.2** zeigt uns das Verhältnis der Tankvolumina Gl.(4.16) in Abhängigkeit der **Flügelspannweite** *b* und der **einseitigen Tanklosen Flügelstrecke** *d***.** Aus diesem Diagramm können Werte für die Berechnung von Tankvolumina abgelesen werden.
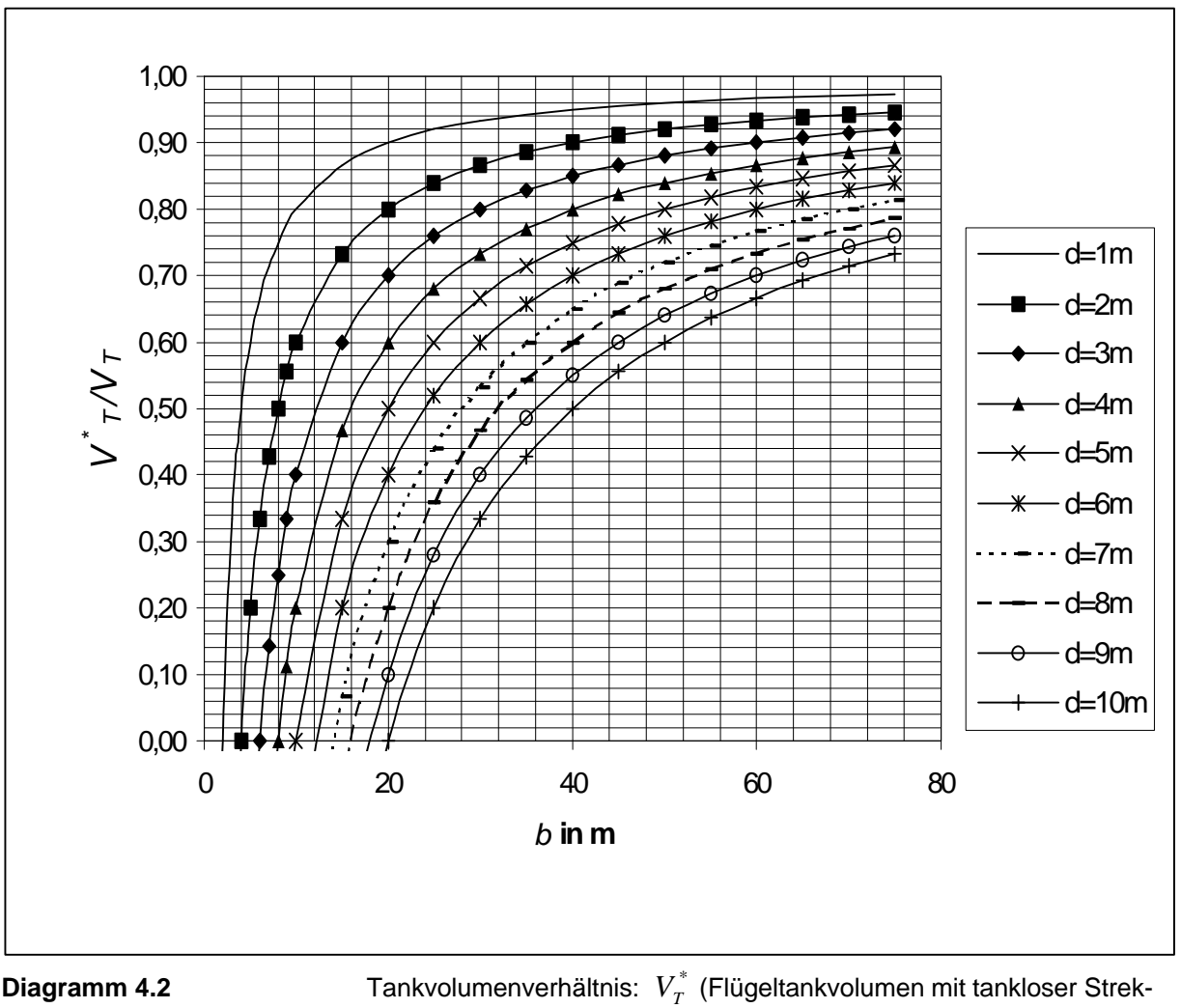

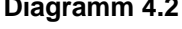

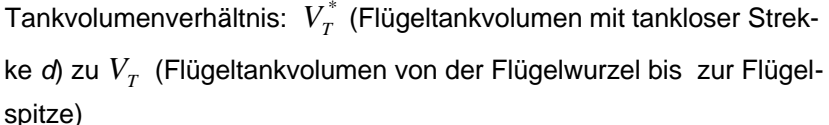

Weiterhin zeigen uns die **Bilder 4.3** und **4.4** von mir berechnete Verhältnisse von Tankgrößen an Beispielen von verschiedenen Flugzeugmustern. Die benötigten Flügeldaten um diese Berechnungen durchzuführen sind dem **Jane's 1989-90** entnommen worden. Einige Flügeldaten sind aus den drei Ansichten Zeichnungen gemessen worden, was eine große Fehlerquelle bedeutet. Deshalb sind die Verhältnisse in den Diagrammen 4.3 und 4.4 eher qualitativ als quantitaviv zu betrachten und zu deuten. So entnehmen wir diesen Bildern die Erkenntnis, daß je größer die Reichweite des Flugzeuges, desto kleiner die einseitige Tanklose Strecke *d* des Flügels ist. Parallel dazu nähert sich das Verhältnis von Flügeltank mit tankloser Strecke zu Flügeltank ohne tanklose Strecke an eins, d.h. der Tank wird größer.

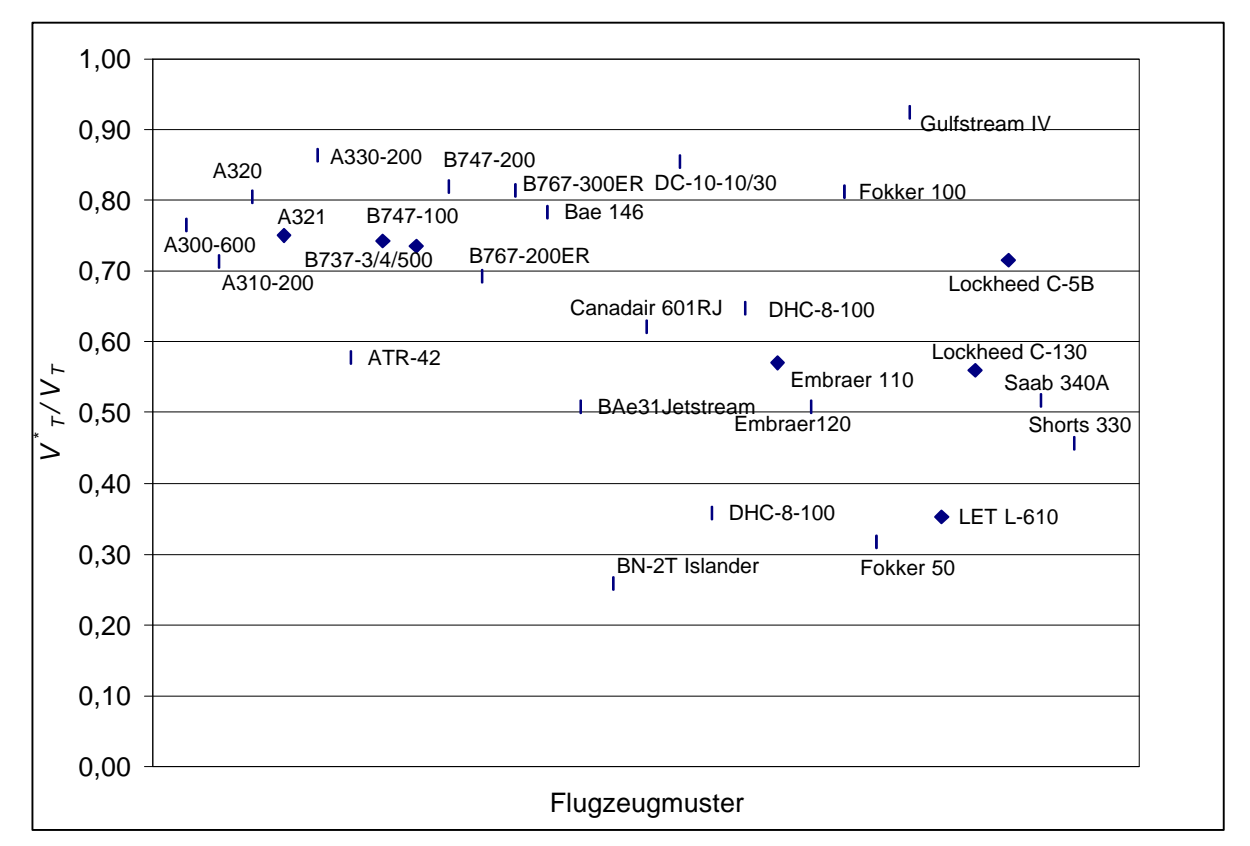

**Diagramm 4.3** Tankvolumenverhältnis von Flugzeugmustern

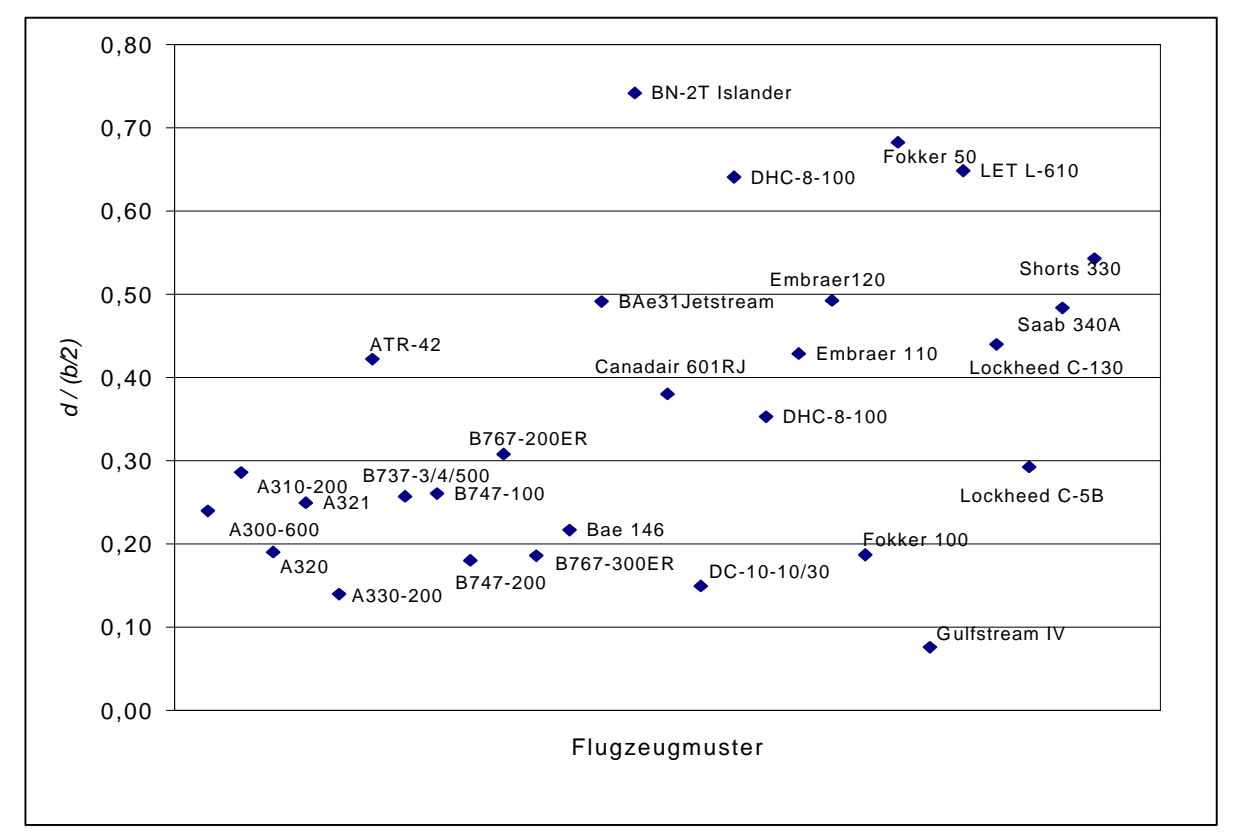

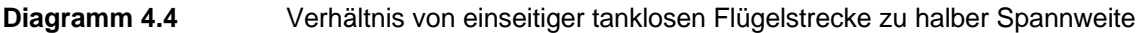

## **4.1.3 Berechnungsbeispiele von Flügeltankvolumina**

In diesem Unterabschnitt werden Volumina von Kraftstofftanks berechnet und mit Angaben aus der Literatur verglichen. Für diese Berechnungen werden die Gleichung Gl.(4.13), Gl.(4.15) und Gl.(4.16) verwendet. Alle benötigten Flügeldaten sind aus dem **Jane's 1989-90** entnommen worden. Diese Daten beinhalten in vielen Fällen Abweichungen von den wahren Größen, weil ich diese aus den drei Ansichten Bilder gemessen habe, was eine große Fehlerquelle bedeutet.

In den Berechnungen wird mit den Flügeldaten von Flügelwurzel und Flügelspitze, in linearer Verteilung, gerechnet, was in vielen Fällen nicht mit den Größen vom Tank übereinstimmen. Diese Daten der Flügelspitze und Flügelwurzel kann man, bei genauerer Volumenbetrachtung, an die entsprechenden Werte am inneren und äußeren des Tanks setzen, was in den ersten Schritten des Flugzeugentwurfs noch schwer ist.

Weiterhin wird von einem einfachen Trapezflügel ausgegangen, was dadurch zu begründen ist, daß der Tank diese einfache Trapezfläche in vielen Fällen, unabhängig von der Flügelform, beibehält.

Es ist noch zu erwähnen, daß das Treibstoffvolumen um 5 % kleiner als das Tankvolumen sein soll. Diese Angabe finden wir in **Torenbeek 1988** Abschnitt B-3. Grund für diese Volumendifferenz ist die Treibstoffexpansion.

Um die Berechnugsbeispiele durchzuführen erstellen wir uns als erstes eine Tabelle, **Tabelle 4.2**, mit den benötigten Flügelparameter. Es ist nochmals darauf hinzuweisen, daß die Werte für die Vorder- und Hinterstegposition des Tanks (*K*1 und *K*2) aus Bilder entnommen worden sind.

| <b>Muster</b>  | ( <i>t</i> / <i>c</i> ) root | ( <i>t</i> /c) tip | $b$ [m] | $c_r$ [m] | $c_t$ [m] | $S$ [m <sup>2</sup> ] | K1 [% c] | K1 [% c] |
|----------------|------------------------------|--------------------|---------|-----------|-----------|-----------------------|----------|----------|
| A300-600       | 0,15                         | 0,08               | 44,84   | 10,73     | 2,76      | 260,00                | 20       | 61       |
| A310-200       | 0, 15                        | 0,12               | 43,89   | 9,98      | 2,18      | 221,00                | 15       | 65       |
| A320           | 0, 15                        | 0,11               | 33,91   | 7,04      | 1,50      | 122,40                | 15       | 62       |
| A321           | 0, 15                        | 0,11               | 33,91   | 7,31      | 1,50      | 126,00                | 15       | 62       |
| A330-200       | 0, 15                        | 0,11               | 58,00   | 11,99     | 2,48      | 361,63                | 15       | 65       |
| <b>ATR-42</b>  | 0,18                         | 0,13               | 24,57   | 2,57      | 1,41      | 54,50                 | 10       | 70       |
| B737-3-4-5     | 0, 16                        | 0,10               | 28,88   | 7,32      | 1,60      | 105,40                | 15       | 65       |
| B747-200       | 0,13                         | 0,08               | 59,64   | 16,56     | 4,06      | 511,00                | 20       | 70       |
| B767-300       | 0,15                         | 0,10               | 47,57   | 11,42     | 2,15      | 288,30                | 15       | 62       |
| <b>Bae 146</b> | 0, 15                        | 0,12               | 26,21   | 2,75      | 0,91      | 77,30                 | 15       | 65       |
| BAe 31 Jetstr. | 0,18                         | 0,12               | 15,85   | 2,19      | 0,80      | 25,20                 | 15       | 75       |
| Canad.601RJ    | 0,13                         | 0,10               | 21,44   | 5,52      | 1,27      | 53,99                 | 15       | 68       |
| DC-10/10/30    | 0,12                         | 0,08               | 50,40   | 10,71     | 2,73      | 367,70                | 15       | 73       |
| DHC-8-100      | 0,18                         | 0,13               | 25,91   | 2,66      | 1,31      | 56,21                 | 15       | 66       |
| Embraer 110    | 0, 16                        | 0,12               | 15,33   | 2,33      | 1,37      | 29,10                 | 30       | 80       |
| Embraer 120    | 0,18                         | 0,12               | 19,78   | 2,81      | 1,40      | 39,43                 | 15       | 80       |
| Fokker 100     | 0,12                         | 0,10               | 28,08   | 5,28      | 1,26      | 93,50                 | 15       | 60       |
| Saab 340A      | 0,16                         | 0,12               | 21,44   | 2,84      | 1,06      | 41,81                 | 10       | 68       |

**Tabelle 4.2** Flügelparameter

In der nächsten Tabelle, **Tabelle 4.3**, sind die Berechnungsergebnisse der Tankvolumina, sowie weitere Tankparameter, eingetragen. Die Daten sind wie folgt entstanden:

- *Vtank* Tankvolumen aus **Jane's 1989-90** ( ermittelt aus der multiplikation des Treibstffvolumens mit dem Faktor 1.05 für die Treibstoffexpansion und der Treibstoffdichte von  $\kappa$ (jetA-1) = 0,81 kg/ltr),
- *K* Tankparameter aus Diagramm 4.1 (mit *K*1 und *K*2 aus Tabelle 4.2),
- *d* Einseitige tanklose Flügelstrecke aus drei Ansichten Bilder ermittelt,
- $V_T$  Mit Gleichung (4.13) berechneter Tankvolumen,
- $V_T^*$  / $V_T$ Volumenverhältnis mit Gleichung (4.16) berechnet,
- $V_T^*$  Aus umgestellter Gleichung (4.16) berechnet.

| <b>Muster</b>  | $V_{\textit{tank}}$ [ltr] | Κ    | $d$ [m] | $V_t$ [Itr] | $V_r^*/V_r$ | $V^{\ast}_{\tau}$ [Itr] | $V_{_T}^{\,\,*}\,/V_{_{\tan k}}$ |
|----------------|---------------------------|------|---------|-------------|-------------|-------------------------|----------------------------------|
| A300-600       | 65100                     | 0,38 | 5,0     | 85117       | 0,78        | 66135                   | 1,02                             |
| A310-200       | 57750                     | 0,45 | 6,2     | 80896       | 0,72        | 58041                   | 1,01                             |
| A320           | 24277                     | 0,43 | 3,0     | 30148       | 0,82        | 24814                   | 1,02                             |
| A321           | 24117                     | 0,43 | 4,0     | 32117       | 0,76        | 24541                   | 1,02                             |
| A330-200       | 141750                    | 0,45 | 4,5     | 163990      | 0,84        | 138522                  | 0,98                             |
| ATR-42         | 5985                      | 0,53 | 5,0     | 10363       | 0,59        | 6145                    | 1,03                             |
| B737-3-4-5     | 21109                     | 0,45 | 3,5     | 28417       | 0,76        | 21529                   | 1,02                             |
| B747-200       | 214573                    | 0,44 | 5,0     | 261831      | 0,83        | 217929                  | 1,02                             |
| B767-300       | 95590                     | 0,43 | 4,2     | 117416      | 0,82        | 96682                   | 1,01                             |
| <b>Bae 146</b> | 12314                     | 0,45 | 2,75    | 15719       | 0,79        | 12421                   | 1,01                             |
| BAe 31 Jetstr. | 1804                      | 0,52 | 3,8     | 3545        | 0,52        | 1845                    | 1,02                             |
| Canad. 601RJ   | 5565                      | 0,47 | 4,0     | 8948        | 0,63        | 5609                    | 1,01                             |
| DC-10/10/30    | 145073                    | 0,51 | 3,5     | 169764      | 0,86        | 146186                  | 1,01                             |
| DHC-8-100      | 5985                      | 0,46 | 4,5     | 9247        | 0,65        | 6035                    | 1,01                             |
| Embraer 110    | 1806                      | 0,40 | 3,2     | 3166        | 0,58        | 1844                    | 1,02                             |
| Embraer 120    | 3478                      | 0,54 | 4,7     | 6850        | 0,52        | 3594                    | 1,03                             |
| Fokker 100     | 13692                     | 0,42 | 2,5     | 16844       | 0,82        | 13845                   | 1,01                             |
| Saab 340A      | 3381                      | 0,52 | 5,0     | 6543        | 0,53        | 3491                    | 1,03                             |

**Tabelle 4.3** Tankvolumina

Der Quotient aus  $V_T^* / V_{\text{tan } k}$  ist ein Wert für die Genauigkeit unserer Berechnungen. Wir haben eine Genauigkeit zwischen 1 % und 3 % erreicht. Diese Abweichungen haben Ihren Ursprung in den Ungenauigkeiten der Flügeldaten, wie die Werte für *K*1 und *K*2, die in vielen Fällen aus Messungen von Bildern stammen, und nicht an den Berechnungsgleichungen. Eine weitere Fehlerquelle liegt in der einseitigen, tanklosen Flügelstrecke *d*, die eine, aus den Bildern, schwer zu bestimmende Größe ist. Wenn wir diese Strecke *d* aus bekannten Flugzeugen, bzw Flügeln, bestimmen wollen, müssen wir als erstes folgende Fragen beantwortet haben:

• Wie weit entfernt von der Flügelspitze beginnt der Flügeltank? In den meisten Fällen ist diese Strecke nicht unbedeutend, weil eine Sicherheitsstrecke gegen Blitzeinschläge eingehalten werden muß. Weiterhin besitzen einige Flügel an den Außenstellen Wassertanks oder Ausgleichstanks.

In vielen fällen wird der Außenflügel, wegen seiner Schlankheit und Systemkomplizität (Querruder), nicht mit Tanks versehen.

- Besitzt der Flügel mehrere, unterteilte Flügeltanks? Diese Angabe ist wichtig, weil oft zwischen den Tanks relativ große tanklose Flügelstrecken eingehalten werden um dort Systeme oder Triebwerksaufhängungen einzubauen. Diese Strecke ist bei vielen Turbopropmaschinen lang, weil die Triebwerke in den Flügel hineinragen.
- Besitzt der Flügel einen Tank in der Flügelrumpfsektion (*Center Tank*)? Diese Angabe ist wichtig, weil die *center tanks* einen großen Fassungsvermögen besitzen. Die meisten Regional (*commuter*) Flugzeuge, sowie viele Kurzstreckenflugzeuge, sind ohne *center tanks* versehen, was bei den Langstreckenflugzeuge nicht der Fall ist. Bei den Langstreckenflugzeuge ist auch darauf zu achten, ob diese weitere Zusatztanks, wie zB. Kontainertanks oder Leitwerkstanks, besitzen, da diese nicht in unsereren Berechnungsgleichungen einbezogen sind.

Wie wir anhand dieser Konstruktionsparameter sehen können, ist das Abschätzen der einseitigen, tanklosen Flügelstrecke *d* von vielen Faktoren abhängig. Dieses verursacht aber nur Probleme, wenn wir Flügeltanks nachrechnen wollen und diese Parameter mit Ungenauigkeit kennen, was beim Eigenentwurf des Flügels nicht der Fall ist.

Im folgenden erstellen wir ein Berechnungsschema um das Tankvolumen zu berechnen:

## **Berechnungsschema:**

- 1 Folgende Flügeldaten auflisten:
	- *c<sup>r</sup>*
	- $(t / c)_{r}$
	- $c_t$
	- $\bullet$   $(t/c)_t$
	- *b*
	- *S*

Um die Genauigkeit der Rechnung zu erhöhen können wir an dieser Stelle die Werte von der Flügelwurzel und Flügelspitze durch die Werte des inneren und äußerenende des Tankes ersetzen. Dieser Schritt ist aber nicht unbedingt nötig.

- 2 Die Position von dem Tankvorder- und Tankhintersteg (*K*1 und *K*2) als Fraktion von der Profiltiefe *c* festlegen, und mit diesen Daten den Parameter *K* aus dem **Diagramm 4.1** ablesen.
- 3 Diesen Parameter *K* und die Flügelparameter aus Unterpunkt 1 in Gleichung (4.13) einsetzen um das Ungestörte Tankvolumen *VT* zu berechnen.
- 4 Die einseitige tanklose Strecke *d* des Flügels bestimmen und anschließend aus dem **Diagramm 4.2** das Verhältnis *T T V V* \* ablesen, oder dieses Verhältnis mit der Gleichung (4.16) ausrechnen.
- 5 Mit dem Verhältnis aus dem Schritt 4 können wir jetzt das wahre Tankvolumen  $V_T^*$  berechnen. Will man die schritte 3 und 4 überspringen, so muß die Gleichung (4.15) mit den Daten aus Schritt 1 und 2 verwendet werden.

Die hergeleiteten Gleichungen des Tankvolumens lassen die Möglichkeiten offen, je nach Bedarf, diese zu verfeinern und der gewünschten Tankgeometrie anzupassen, in dem wir z.B. den Tank in Innen und Außentank trennen und diese einzeln berechnen. Dafür müssen die Parameter der Gleichungen mit den dazugehörigen Größen wie z.B Fläche des Innen und Außentrapezes, oder die Profilhöhe an der Stelle in der sich innen und Außentrapez treffen (*Kink*), versehen werden.

## **4.2 Flügelvolumen**

#### **4.2.1 Allgemeine Definitionen und Parameterherleitungen**

Ziel dieses Abschnittes ist es Parameter und Gleichungen die, die Profilkontur und die Profilfläche beschreiben, analytisch herzuleiten.

Um diese Aufgabe zu lösen, setzen wir als Vereinfachung ein symmetrisches Profil voraus. Diese Vereinfachung ist vertretbar, weil die Wölbung eines Profils eine gleichmäßige Verschiebung der Ober- und Unterkontur verursacht um eine optimale Aerodynamik zu erzielen. Diese Verschiebungen der Profilkonturen um das Maß der Wölbung beeinflussen unbedeutend den Endbetrag des Profilumfanges und der Profilfläche.

Nach dieser getroffenen Annahme müssen wir jetzt eine Gleichung, die, die Profilkontur beschreibt, finden. In **Roskam 1990**, Abschnitt B.2, wird eine zweidimensionale konvexe Polynomgleichung vorgeschlagen

$$
\left(\frac{x}{a}\right)^n + \left(\frac{y}{b}\right)^m = 1 \quad , \tag{4.17}
$$

die, die Kontur von vielen Kurven mit guter Genauigkeit beschreibt. Das **Bild 4.3** zeigt uns eine graphische Darstellung dieser Gleichung (4.17) mit verschiedenen Exponenten Variationen *n* und *m*, sowie mit den Größen *a* und *b*. Da dieses Bild aus der Literatur, **Roskam 1990**, Abschnitt B, stammt, findet eine andere Anwendung des Koordinatensystems als die die von uns, im Abschnitt 2.1, festgelegt wurde.

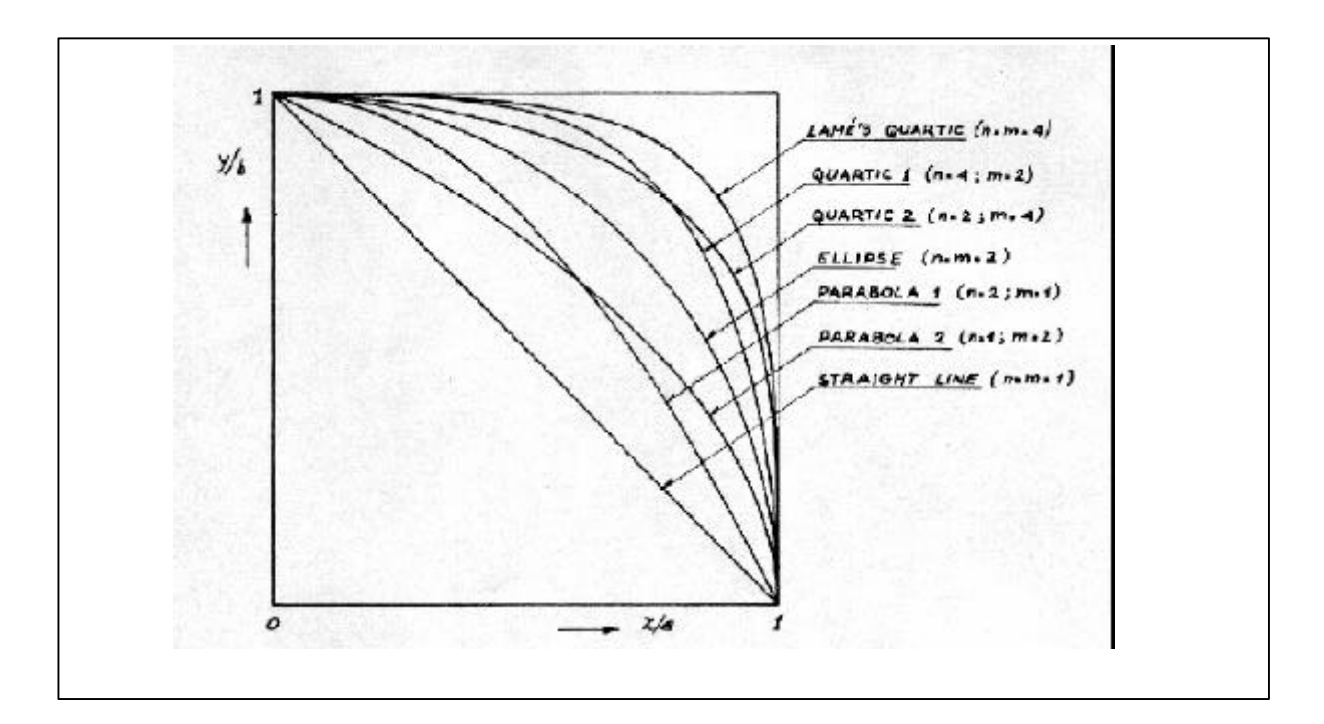

#### **Bild 4.3** Besondere Fälle der Gleichung (4.17) (**Roskam 1990**)

Das **Bild 4.3** zeigt uns weiterhin, daß wir das Flügelprofil in einige Sektionen aufteilen werden müssen um dieses besser beschreiben zu können. Diese Aufteilung wird im späteren Verlauf dieses Abschnittes durchgeführt.

In vielen Fällen kann die Profilkontur, nach Angabe in **Roskam 1990,** mit den Exponenten  $n = m = 2$  beschrieben werden. Der aus dieser Aussage stammende Polynom beschreibt eine elliptische Profilkontur. Sollte diese elliptische Beschreibung des Profils nicht ausreichend sein, so können wir mit Hilfe des **Bildes 4.4** , des **Diagramms 4.5** und der Gleichungen

$$
\Phi = \mathbf{j} = \frac{OP}{OA},
$$

$$
\mathbf{g} = \frac{OP}{PQ}
$$

die Parameter *n* und *m* an die vorhandene Kontur anpassen.

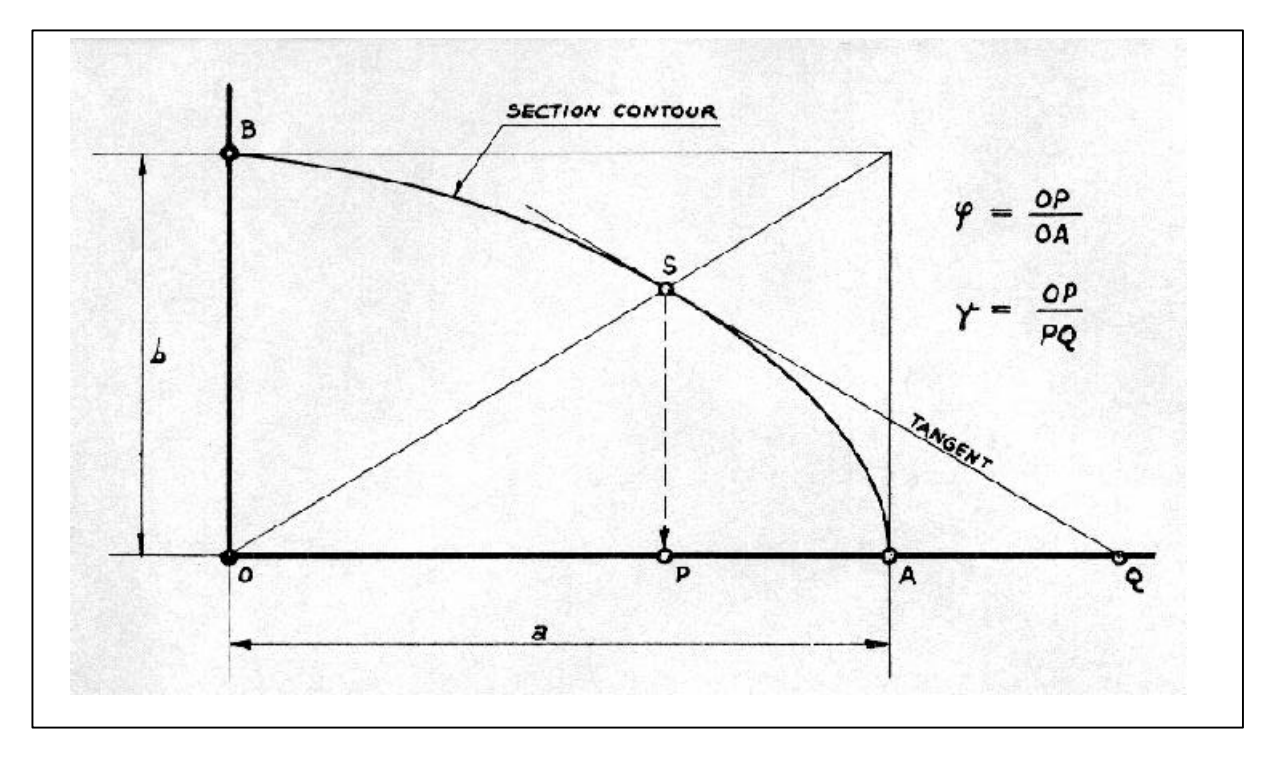

**Bild 4.4** Grapische Bestimmung der Parameter *n* = Μ und *(* (**Roskam 1990**)

Das **Diagramm 4.5** ist auf der nächsten Seite dargestellt.

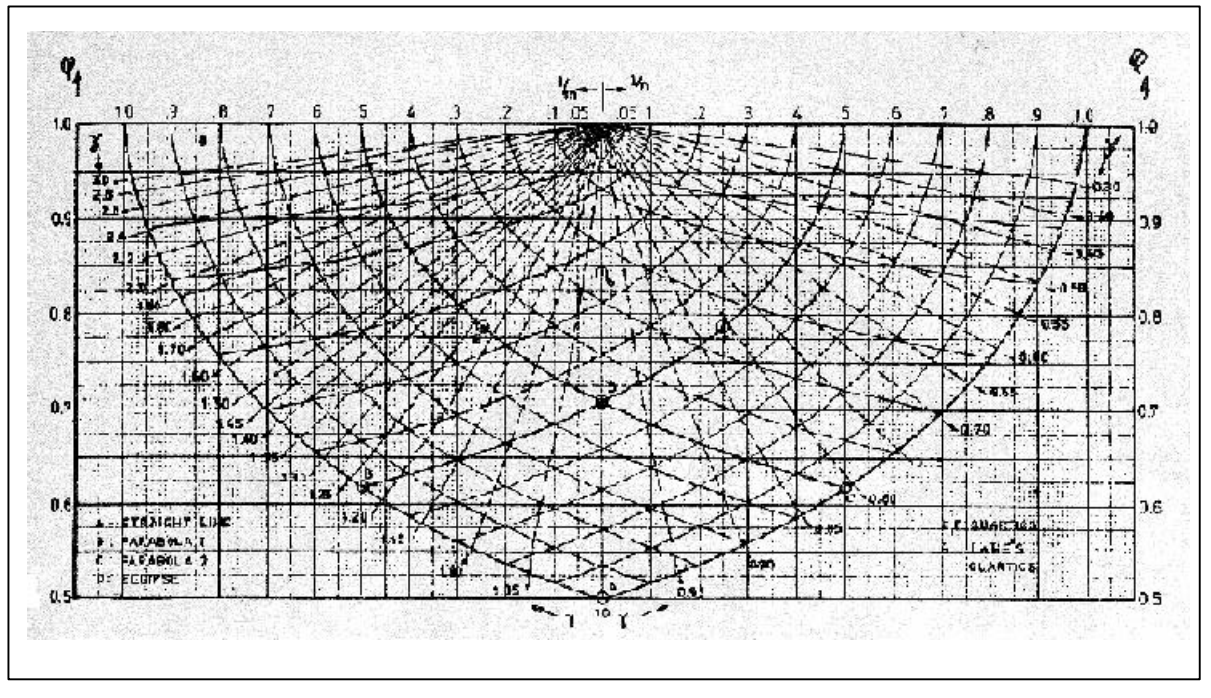

**Diagramm 4.5** Bestimmung der Gleichungsexponenten *n* und *m* (**Roskam 1990**)

Wir verwenden in diesen ersten Schritten die Exponenten  $n = m = 2$ , weil diese elliptische Beschreibung der Profilkontur zu einer schnellen, was in vielen Fällen von großer Bedeutung ist, Herleitung der Profilfläche führt.

Die Profilfläche berechnen wir in dem wir, wie am Anfang dieses Abschnittes erwähnt, die Profilkontur in Sektionen aufteilen, die sich daraus ergebenden Flächen einzeln bestimmen und diese anschließend addieren.

Das Profil trennen wir in der Profilsehne und in der dazu senkrechten, durch den Punkt mit maximaler Profildicke gehende Linie, durch. Aus dieser Trennung erhalten wir vier Profilsektionen, und durch die angenommene Profilsymmetrie betrachten wir nur die beiden oberen Sektionen.

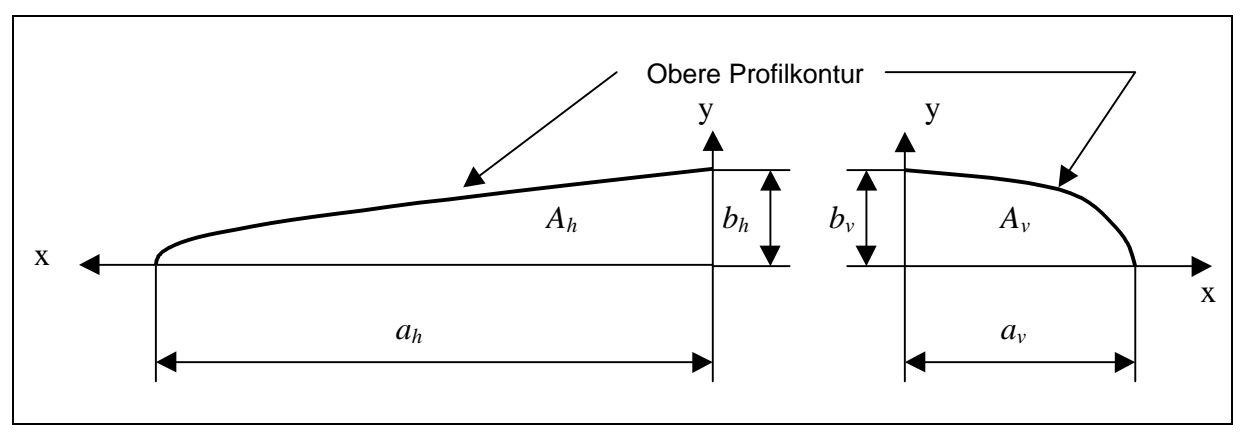

**Bild 4.5** Aufteilung der Profilfläche

Das **Bild 4.5** stellt diese oberen Sektionen, mit dem Parameter *b* für die Höhe, *a* für die Länge, *A* für die Fläche und den Indizes *h* für hinten und *v* für vorne, graphisch dar.

Weiterhin hat die im **Bild 4.5** vorgenommene Spiegelung des Koordinatensystems um die *y*-Achse keinen Einfluß auf den Lösungsweg der Profilfläche.

Mit Hilfe dieser Profilsektionen können wir jetzt folgende Gleichung für die Profilfläche aufstellen:

$$
A = 2 \cdot \left( A_v + A_h \right) \tag{4.18}
$$

Die Sektionsflächen *Av* und *Ah* berechnen wir in dem wir die Gleichung der Profilkontur Gl.(4.17) nach *y* umstellen und über der Länge *x* integrieren. Wir ersetzen in den nächsten Schritten der Herleitung die Indizes *v* und *h* durch , weil sich die Gleichungen auf beide Größen beziehen, durch *i* und nennen die Sektionsfläche des Profils allgemein *Ai*. Die Sektionsfläche wird dann mit

$$
A_i = \int_0^a y(x) \cdot dx \tag{4.19}
$$

berechnet. Stellen wir die Gleichung (4.17) nach *y* um

$$
y(x) = b \cdot \sqrt[m]{\frac{a^n - x^n}{a^n}} = \frac{b}{a^{\frac{n}{m}}} \cdot \sqrt[m]{a^n - x^n}
$$

und setzen diese Gleichung in die Gleichung der allgemeinen Sektionsfläche (4.19) ein

$$
A_i = \int_0^a \frac{b}{a^{\prime m}} \cdot \sqrt{a^n - x^n} \cdot dx \quad ,
$$

erhalten wir nach der Integration, mit den Exponenten  $n = m = 2$ , folgenden Ausdruck:

$$
A_i = \frac{b}{a} \cdot \frac{1}{2} \cdot \left( x \cdot \sqrt{a^2 - x^2} + a^2 \cdot \arcsin \frac{x}{a} \right)_{0}^{a} .
$$

Setzen wir die Integrationsgrenzen ein, erhalten wir, daß

$$
A_i = \frac{b}{2} \cdot a \cdot \arcsin 1
$$

ist. Um die Flächen der einzelnen Sektionen zu berechnen müssen wir die Größen mit den dazugehörigen Indizes versehen. Daraus folgt für die obere Vordersektion des Profils, daß

$$
A_{\nu} = \frac{b_{\nu}}{2} \cdot a_{\nu} \cdot \arcsin 1
$$

ist. Die Größe *bv* ist genau die halbe maximale Profildicke *t* des Profils, das heißt

$$
A_{\nu} = t \cdot a_{\nu} \cdot \frac{\arcsin 1}{4} \quad . \tag{4.20}
$$

Analog zur Herleitung der Sektionsflächengleichung Gl.(4.20) leiten wir die hintere Sektionsfläche *Ah* her, so daß wir

$$
A_h = t \cdot a_h \cdot \frac{\arcsin 1}{4} \tag{4.21}
$$

haben. Es ist jetzt sinnvoll die Größen *av* und *ah* von den Gleichungen (4.20) und (4.21) als Fraktion der Profiltiefe *c* anzugeben. Diese Fraktionen nennen wir *Kv* und *Kh* . Aus dieser Vereinbarung folgt, daß

$$
A_{\nu} = t \cdot K_{\nu} \cdot c \cdot \frac{\arcsin 1}{4} = \left(\frac{t}{c}\right) \cdot c^2 \cdot K_{\nu} \cdot \frac{\arcsin 1}{4} , \qquad (4.22)
$$

$$
A_h = t \cdot K_h \cdot c \cdot \frac{\arcsin 1}{4} = \left(\frac{t}{c}\right) \cdot c^2 \cdot K_h \cdot \frac{\arcsin 1}{4}
$$
 (4.23)

sind. Diese Gleichungen setzen wir jetzt in die Profilflächengleichung Gl.(4.18) ein

$$
A = 2 \cdot (A_v + A_h) = 2 \cdot \left[ \left( \frac{t}{c} \right) \cdot c^2 \cdot K_v \cdot \frac{\arcsin 1}{4} + \left( \frac{t}{c} \right) \cdot c^2 \cdot K_h \cdot \frac{\arcsin 1}{4} \right],
$$
  

$$
A = \left( \frac{t}{c} \right) \cdot c^2 \cdot \frac{\arcsin 1}{2} \cdot (K_v + K_h) .
$$

Die Summe der Fraktionsgrößen *Kv* und *Kh* derProfiltiefe *c* muß gleich eins sein, weil diese sich auf die selbe Profiltiefe beziehen. Aus dieser Erkenntnis folgt, daß die **Profilfläche**

$$
A = \left(\frac{t}{c}\right) \cdot c^2 \cdot \frac{\arcsin 1}{2} \tag{4.24}
$$

$$
\Phi = \frac{OP}{OA} \tag{4.25}
$$

in Zusammenhang mit dem **Bild 4.4**, und

$$
A = K_A \cdot \left(\frac{t}{c}\right) \cdot c^2 \tag{4.26}
$$

verwendet werden. Den Parameter *KA* erhalten wir aus dem **Bild 4.5**.

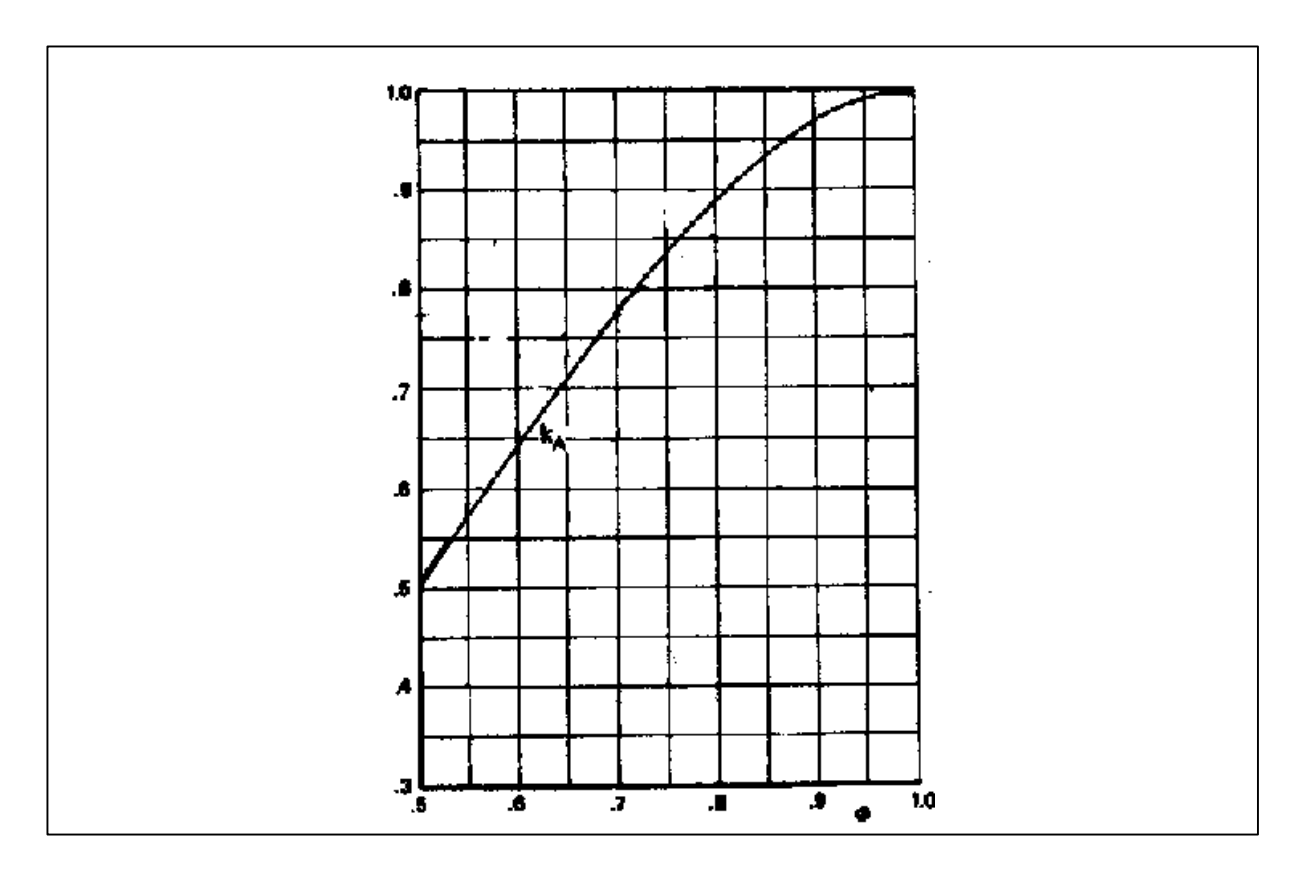

**Diagramm 4.5** Faktor *K<sup>A</sup>* für die Flächenberechnung (**Torenbeek 1988**)

### **4.2.2 Herleitung der Berechnungsgleichungen der Flügelvolumina**

Bei der Herleitung der Gleichungen von Flügelvolumina werden wir zwei Volumina unterscheiden und behandeln:

- Das Bruttoflügelvolumen  $V_{w_b}$ : Dieses Flügelvolumen erstreckt sich von der Symmetrieebene des Flugzeugs mit der Profiltiefe *cr* bis zur Flügelspitze mit der Profiltiefe *ct*. Die Länge dieser Strecke ist gleich *b*/2.
- Das Nettoflügelvolumen  $V_{w_n}$ : Dieses Volumen erstreckt sich von der Flügel/Rumpfanschlußstelle mit der Profiltiefe *f r c* bis zur Flügelspitze mit der Profiltiefe *ct*. Die Länge dieser Volumenstrecke ist gleich *y'*.

Anschließend werden diese Voluminagleichungen mit dem Faktor 2, um den linken und rechten Flügel zu berücksichtigen, erweitert.

Die Berechnungsgleichungen der Flügelvolumina leiten wir mit Hilfe der Volumengleichung Gl.(4.1) und der Profilflächengleichung Gl.(4.26) her.

Wir beginnen mit dem Bruttoflügelvolumen, und setzen in der Volumengleichung Gl.(4.1) für die Größe *l*, die halbe Spannweite, und für die Flächen *S*1 und *S*2, die Profilflächen der Flügelwurzel und der Flügelspitze ein. Mit der Annahme, daß der Faktor *KA* für die Profilfläche an der Flügelwurzel und Flügelspitze gleich groß ist, erhalten wir folgende Gleichung für die Bruttoflügelfläche:

$$
V_{w_b} = \frac{b}{6} \cdot \left[ \left( \frac{t}{c} \right)_r \cdot c_r^2 \cdot K_A + \left( \frac{t}{c} \right)_t \cdot c_t^2 \cdot K_A + \sqrt{\left( \frac{t}{c} \right)_r \cdot c_r^2 \cdot K_A \cdot \left( \frac{t}{c} \right)_t \cdot c_t^2 \cdot K_A} \right].
$$

Berücksichtigen wir jetzt, daß der linke und rechte Flügelvolumen für das Gesamtvolumen in Betracht gezogen werden müssen, so müssen wir die Volumengleichung mit dem Faktor 2 erweitern und erhalten

$$
V_{w_b} = \frac{b}{3} \cdot \left[ \left( \frac{t}{c} \right)_r \cdot c_r^2 \cdot K_A + \left( \frac{t}{c} \right)_t \cdot c_t^2 \cdot K_A + c_r \cdot c_t \cdot K_A \cdot \sqrt{\left( \frac{t}{c} \right)_r \cdot \left( \frac{t}{c} \right)_t} \right].
$$

Klammern wir aus dieser Gleichung die Größe  $c_r^2$  aus, so erhalten wir zusammen mit der Gleichung der Flügelzuspitzung Gl.(3.1), daß

$$
V_{w_b} = \frac{b}{3} \cdot K_A \cdot c_r^2 \cdot \left[ \left( \frac{t}{c} \right)_r + \left( \frac{t}{c} \right)_t \cdot I^2 + I \cdot \sqrt{\left( \frac{t}{c} \right)_r \cdot \left( \frac{t}{c} \right)_t} \right]
$$

ist. Die Wurzel erweitern wir mit dem Faktor  $(t_0)^2$ *c <sup>r</sup> t* , anschließend Klammern wir den Faktor  $\binom{t}{c}_r$ t<sup>/</sup>/<sub>2</sub> aus der eckigen Klammer aus, und erhalten zusammen mit der Definitionsgleichung Gl.(4.11)

$$
V_{w_b} = \frac{b}{3} \cdot K_A \cdot c_r^2 \cdot \left(\frac{t}{c}\right)_r \cdot \left[1 + t \cdot I^2 + I \cdot \sqrt{t}\right].
$$
  
Diese Gleichung erweitern wir

$$
V_{w_b} = \frac{b}{3} \cdot K_A \cdot c_r^2 \cdot \left(\frac{t}{c}\right)_r \cdot \left[1 + t \cdot I^2 + I \cdot \sqrt{t}\right] \cdot \frac{(I+1)^2}{(I+1)^2} \cdot \frac{b^2}{b^2} \cdot \frac{2^2}{2^2}
$$

und erhalten zusammen mit der Flügelflächengleichung Gl.(3.14) folgende Berechnungsgleichung des **Bruttoflügelvolumens**:

$$
V_{w_b} = \frac{4}{3} \cdot K_A \cdot \frac{S^2}{b} \cdot \left(\frac{t}{c}\right), \frac{\left(1 + \mathbf{I}^2 \cdot \mathbf{t} + \mathbf{I} \cdot \sqrt{\mathbf{t}}\right)}{\left(1 + \mathbf{I}\right)^2} \tag{4.27}
$$

Gehen wir von einem Profil, der mit der elliptischen Konturgleichung (mit *n=m=*2) beschrieben werden kann, aus, dann setzen wir für den Parameter *K<sup>A</sup>*

$$
K_A = \frac{\arcsin 1}{2}
$$

ein. Ist dies nicht der Fall, müssen wir den Parameter *KA* mit Hilfe des **Diagramms 4.5** und der Gleichung (4.25) in Zusammenhang mit dem **Bild 4.4**, selber bestimmen.

Für das Nettoflügelvolumen stellen wir analog zum Bruttovolumen folgende Ausgangsgleichung auf:

$$
V_{w_n} = \frac{y'}{3} \cdot K_A \cdot \left[ \left( \frac{t}{c} \right)_{r_f} \cdot c_{r_f}^2 + \left( \frac{t}{c} \right)_{t} \cdot c_t^2 + c_{r_f} \cdot c_t \cdot \sqrt{\left( \frac{t}{c} \right)_{r_f} \cdot \left( \frac{t}{c} \right)_{t}} \right].
$$

Um diese Gleichung zu vereinfachen, treffen wir die Annahme, daß  $\left(\frac{t}{c}\right)_{r} = \left(\frac{t}{c}\right)_{r}$ *t c t*  $\mathbf{r}_r = \left(\frac{t}{c}\right)_r$  ist, da sich im allgemeinen dieses Verhältnis in der Rumpfsektion nicht verändert. Mit dieser Vereinfachung folgt für das Nettoflügelvolumen die Gleichung

$$
V_{w_n} = \frac{y'}{3} \cdot K_A \cdot c_{r_f}^2 \cdot \left[ \left( \frac{t}{c} \right)_r + \left( \frac{t}{c} \right)_t \cdot \frac{c_t^2}{c_{r_f}^2} + \frac{c_t}{c_{r_f}^2} \cdot \sqrt{\left( \frac{t}{c} \right)_r \cdot \left( \frac{t}{c} \right)_t} \right],
$$

und nach dem Ausklammern von  $\binom{t}{c}_r$ *t* folgt zusammen mit der Gleichung (4.11), daß

$$
V_{w_n} = \frac{y'}{3} \cdot K_A \cdot c_{r_f}^2 \cdot \left(\frac{t}{c}\right)_r \cdot \left[1 + t \cdot \frac{c_t^2}{c_{r_f}^2} + \frac{c_t}{c_{r_f}} \cdot \sqrt{t}\right]
$$

ist. Für die Profiltiefe an der Flügel/Rumpfanschlußstelle  $c_{r_i}$  setzen wir die Gleichung (3.35) ein und erhalten folgenden Zusammenhang:

$$
V_{w_n} = \frac{y'}{3} \cdot K_A \cdot c_r^2 \cdot [\mathbf{h}_f \cdot (1-1) + 1]^2 \cdot \left(\frac{t}{c}\right)_r \cdot \left[1 + \frac{t \cdot c_t^2}{c_r^2 \cdot [\mathbf{h}_f \cdot (1-1) + 1]^2} + \frac{c_t \cdot \sqrt{t}}{c_r \cdot [\mathbf{h}_f \cdot (1-1) + 1]}\right].
$$

Setzen wir die Gleichung der Zuspitzung Gl.(3.1) ein

$$
V_{w_n} = \frac{y'}{3} \cdot K_A \cdot c_r^2 \cdot \left[\!\!\left[\!\!\left(\bm{h}_f \cdot (I-1) + 1\right]^2 \cdot \left(\frac{t}{c}\right)\!\!\right] \cdot \left[\!\!\left[1 + \frac{\bm{t} \cdot I^2 c_t^2}{\left[\!\!\left[\!\left(\bm{h} \cdot f \cdot (I-1) + 1\right]^2\!\!\right]^2} + \frac{I \cdot \sqrt{\bm{t}}}{\left[\!\!\left[\!\left(\bm{h} \cdot f \cdot (I-1) + 1\right]^2\!\!\right]}\!\!\right] \cdot \left[\!\!\left[\!\!\left(\bm{h} \cdot f \cdot (I-1) + 1\right)^2\!\!\right]^2\!\!\right]\right]
$$

und erweitern diese Gleichung mit  $\left( \frac{(I+1)^2}{(I+1)^2} \right)$  $\frac{(-1)^{2}}{(1+1)^{2}} \cdot \frac{b^{2}}{b^{2}} \cdot \frac{1}{2^{2}}$ J  $\overline{\phantom{a}}$  $\mathsf{I}$ L  $\mathsf{I}$  $\cdot \frac{6}{2}$ . + + 2 2 2 2 2 2 2 2 1 1 *b b l l* , so erhalten wir Zusammen mit der Gleichung der Flügelfläche des einfachen Trapezflügels Gl.(3.14), daß

$$
V_{w_n} = \frac{4}{3} \cdot \frac{y'}{b^2} \cdot S^2 \cdot K_A \cdot \frac{[\mathbf{h}_f \cdot (1-1)+1]^2}{(1+1)^2} \cdot \left(\frac{t}{c}\right)_r \cdot \left[1 + \frac{t \cdot 1^2 c_t^2}{[\mathbf{h} \cdot f (1-1)+1]^2} + \frac{1 \cdot \sqrt{t}}{[\mathbf{h} \cdot f (1-1)+1]} \right]
$$

ist. Multiplizieren wir die letzte Gleichung aus und fassen anschließend die entstandene Gleichung zusammen, erhalten wir folgende Berechnungsgleichung für das **Nettoflügelvolumen**:

$$
V_{w_n} = \frac{4}{3} \cdot \frac{y'}{b^2} \cdot S^2 \cdot K_A \cdot \left(\frac{t}{c}\right) \cdot \left[\frac{\left(1+1\cdot\sqrt{t}\right) \cdot \left[h_f\cdot\left(1-1\right)+1\right]^2 + I^2 \cdot t}{\left(1+1\right)^2}\right].
$$
 (4.28)

Wie bei dem Bruttoflügelvolumen erläutert, können wir bei der Annahme von einer elliptischen Profilbeschreibung von

$$
K_A = \frac{\arcsin 1}{2}
$$

ausgehen, sonst müssen wir den Parameter *KA* selber bestimmen.

## **4.3 Die benetzte Oberfläche des Flügels**

#### **4.3.1 Allgemeine Definitionen und Parameterherleitungen**

Im Abschnitt 2.5 ist die benetzte Oberfläche (*wetted area*) als die Nettoflügelfläche des Flügels, die von der Luftströmung umstömt wird, definiert. Diese Nettoflügelfläche erstreckt sich von der Flügel/Rumpfanschlußstelle bis zur Flügelspitze.

Um die Flügeloberfläche herzuleiten, müssen wir mit der Herleitung einer Gleichung für den Profilumfang beginnen, um anschließend diese Umfangsgleichung in spannweitiger Flügelrichtung zu integrieren.

Im Abschnitt 4.2.1 hatten wir für die Beschreibung von Kurven die Gleichung (4.17)

$$
\left(\frac{x}{a}\right)^n + \left(\frac{y}{b}\right)^m = 1
$$

angegeben. Diese Gleichung beschreibt, wie das **Bild 4.4** darstellt, die Kurvenkontur einer Sektion des Flügelprofils. Die Umfangslänge dieser Sektionskontur erhalten wir, wenn, wie in **Roskam 1990** Abschnitt B3.2 angegeben, wir folgendes Integral lösen

$$
C = \int_{0}^{a} \sqrt{1 + \left(\frac{dy}{dx}\right)^2} dx \quad , \tag{4.29}
$$

mit *C* gleich der Umfangslänge und  $\left(\frac{dy}{dx}\right)$  $\left(\frac{dy}{dx}\right)$ ſ *dx dy* gleich der Ableitung der Gleichung (4.17). Differenzieren wir die Gleichung (4.17) nach *x* und setzen das Ergebnis in die Gleichung

(4.29) ein, erhalten wir folgenden Zusammenhang für den Sektionsumfang

$$
C = \int_{0}^{a} \sqrt{1 + \left[ \frac{b}{a^{\frac{n}{m}}} \cdot \frac{(-n \cdot x^{n-1})}{(a^n - x^n)^{\frac{1}{m}}} \right]^2} dx
$$
 (4.30)

Für mehrere Kombinationen der Parameter *n* und *m*, die aus dem **Bild 4.3** und dem **Diagramm 4.5** bestimmt werden können, kann dieses Integral berechnet werden. Ein anderer, einfacherer, Weg ist es, den Parameter *n* = Μ mit der **Gleichung (4.25)** und das **Bild 4.4** zu bestimmen, um anschließend aus dem **Diagramm (4.6)** den Faktor *KC* abzulesen. Mit diesem Faktor *KC* , der von *n* = Μ abhängig ist, können wir folgende Gleichung, nach **Torenbeek 1988** Abschn. B-1.1, für die Umfangslänge einer Profilsektion, wir nennen diese allgemein *Ci* , aufstellen:

$$
C_i = K_c \cdot (a+b) \quad . \tag{4.31}
$$

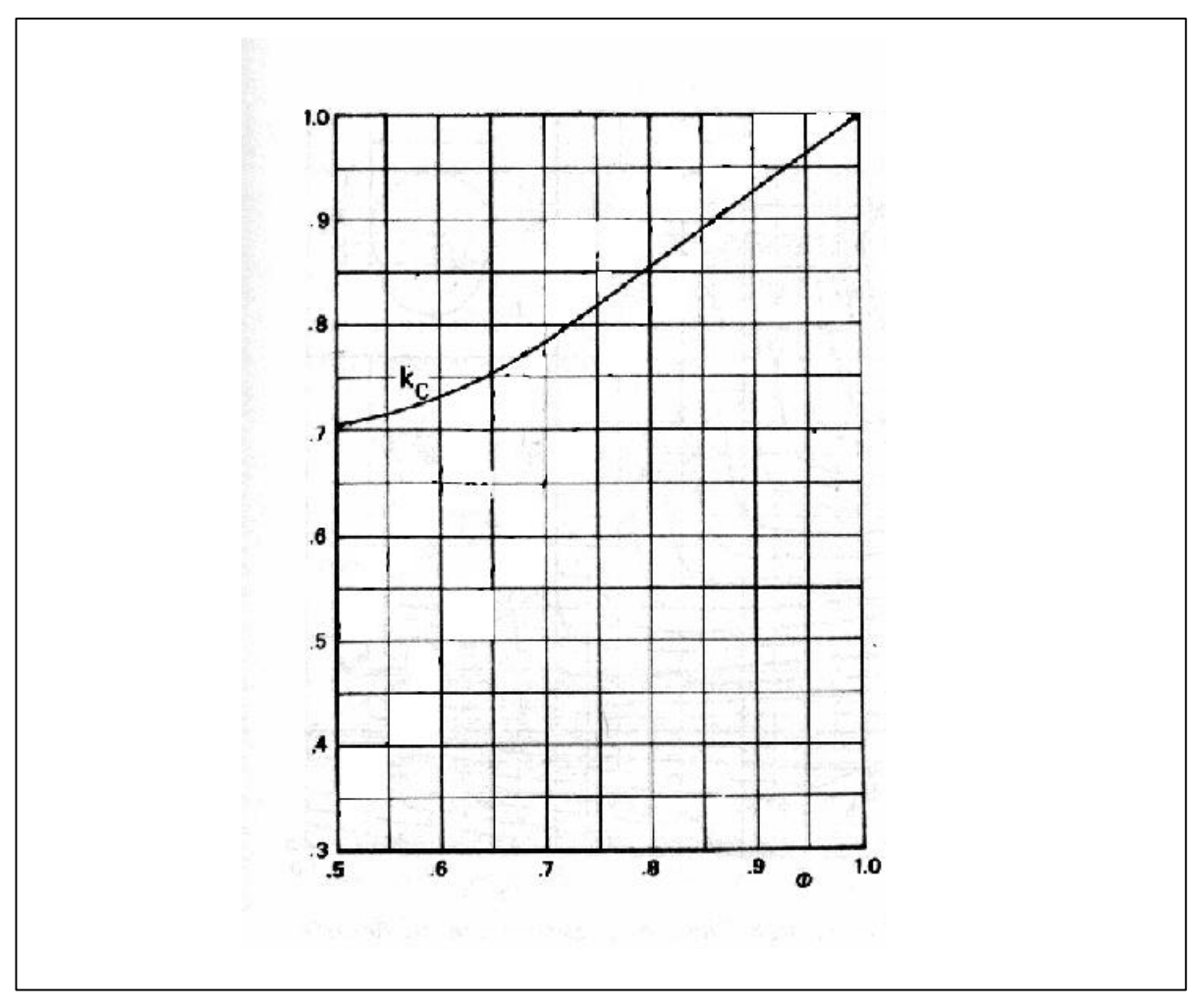

**Diagramm 4.6** Faktor *KC* für die Umfangsberechnung (**Torenbeek 1988**)

In den nächsten Schritten müssen wir, mit Hilfe der Gleichung (4.31), die Gleichung des Profilumfanges herleiten. Für diesen Zweck trennen wir das Profil in Sektionen auf, und betrachten wegen der Profilsymmetrie nur die obere Profilhälfte. Das **Bild (4.5)** stellt diese Aufteilung graphisch dar. Jetzt können wir für den gesamten Profilumfang, mit Hilfe der Größen *Cv* für den vorderen und *Ch* für den hinteren Profilumfang, folgende Gleichung analytisch herstellen:

$$
C=2\cdot(C_{v}+C_{h})\ .
$$

Unter Anwendung der Gleichung (4.31) stellen wir jetzt für die Profilumfänge *Cv* und *Ch* folgende Berechnungsgleichungen

$$
C_{v} = K_{C_{v}} \cdot (a+b) ,
$$

$$
C_h = K_{C_h} \cdot (a+b)
$$

auf. Die Größe *b* stellt die halbe maximale Höhe *t* des Profils dar, und die Größe *a* ist die Profillänge an der sich die Stelle mit maximaler Profildicke *t* befindet, die wir als Fraktion der Profillänge *c* angeben. Mit diesen Angaben können wir für die Größen  $C_V$  und  $C_h$  folgende Gleichungen aufstellen:

$$
C_{v} = K_{C_{v}} \cdot \left(\frac{t}{2} + K_{v} \cdot c\right),
$$
  

$$
C_{h} = K_{C_{h}} \cdot \left(\frac{t}{2} + K_{h} \cdot c\right).
$$

Diese Gleichungen setzen wir in die Profilumfangsgleichung *C* ein und erhalten, daß

$$
C = 2 \cdot \left[ K_{c_v} \cdot \left( \frac{t}{2} + K_v \cdot c \right) + K_{c_h} \cdot \left( \frac{t}{2} + K_h \cdot c \right) \right]
$$

ist. Setzen wir Gleichheit der Größen  $K_{C_v}$  und  $K_{C_h}$  voraus, so folgt daraus

$$
C = 2 \cdot K_c \cdot (t + K_v \cdot c + K_h \cdot c).
$$

Die Summe der vorderen und hinteren Fraktionslänge der Profiltiefe *c* muß gleich der gesamten Profiltiefe *c* sein, so daß wir für die **Profilumfangslänge** folgende Berechnungsgleichung erhalten:

$$
C = 2 \cdot K_c \cdot c \cdot \left[ \left( \frac{t}{c} \right) + 1 \right]
$$
 (4.32)

Den Faktor *KC* bestimmen wir mit Hilfe des **Diagramms (4.6)** und der **Gleichung (4.25).**

In der Literatur, **Torenbeek 1988** Abschnitt B-2, wird uns eine Näherungsgleichung des Umfanges von Unterschallprofile , die eine gute Genauigkeit hat, präsentiert. Diese **Profilumfangsgleichung** lautet**:**

$$
C = 2 \cdot c \cdot \left[ 1 + 0.25 \cdot \left( \frac{t}{c} \right) \right] \tag{4.33}
$$

Ist die Profilform graphisch bekannt, so können wir mit der Gleichung (4.32) genauere Profilumfänge erzielen als mit der Gleichung (4.33). Da aber in den ersten Schritten des Flugzeugentwurfes diese Profilform oft Variationen unterzogen wird oder noch nicht bekannt ist, ist es sinnvoll die Berechnung der benetzten Flügeloberfläche mit der Gleichung (4.33) durchzuführen.

#### **4.2.2 Herleitung der Berechnungsgleichung der benetzten Flügeloberfläche**

Die Gleichung der benetzten Flügeloberfläche leiten wir her, indem wir einen linearen Zusammenhang zwischen dem Profilumfang an der Flügel/Rumpfanschlußstelle *f Cr* und dem an der Flügelspitze *C<sup>r</sup>* aufstellen, und diesen anschließend über die Profillänge *y*' integrieren. Die Profillänge *y*' erstreckt sich von der Flügel/Rumpfanschlußstelle bis zur Flügelspitze. Weiterhin ist jetzt darauf hinzuweisen, daß die Profillänge an dieser Anschlußstelle gleich  $c_{r_f}$  ist.

Um den linearen Zusammenhang zwischen den Größen  $C_{r_f}$  und  $C_r$  herzuleiten, greifen wir auf das von uns im Abschnitt 2.1 definierte Koordinatensystem zurück. Weiterhin stellen wir uns eine lineare Gleichung, mit der wir den Zusammenhang zwischen  $C_{r_f}$  und  $C_r$  bestimmen werden, mit den unbekannten Größen *A*1und *A*2 auf

$$
C(y) = A1 \cdot y + A2 \tag{4.34}
$$

In dieser Gleichung setzen wir jetzt die Bedingungen, die der linearer Zusammenhang erfüllen muß, ein, und berechnen anschließend die Hilfsgrößen *A*1und *A*2. Wir beginnen mit den zu erfüllenden Gleichungsbedingungen

$$
C(y=0) = C_{r_f} = 2 \cdot c_{r_f} \cdot \left[1 + 0.25 \cdot \left(\frac{t}{c}\right)_{r_f}\right] = A1 \cdot 0 + A2 ,
$$
  

$$
C(y=y') = C_t = 2 \cdot c_t \cdot \left[1 + 0.25 \cdot \left(\frac{t}{c}\right)_{t}\right] = A1 \cdot y' + A2 .
$$

Aus diesen beiden Gleichungen folgt für die Unbekannten:

$$
A2 = 2 \cdot c_{r_f} \cdot \left[1 + 0.25 \cdot \left(\frac{t}{c}\right)_{r_f}\right] ,
$$

$$
A1 = \frac{2 \cdot c_t \cdot \left[1 + 0.25 \cdot \left(\frac{t}{c}\right)\right] - 2 \cdot c_{r_f} \cdot \left[1 + 0.25 \cdot \left(\frac{t}{c}\right)\right]}{y'}
$$

Setzen wir diese beiden Hilfsgrößen in Gleichung (4.34) ein, so erhalten wir:

$$
C(y) = \frac{2 \cdot c_t \cdot \left[1 + 0.25 \cdot \left(\frac{t}{c}\right)\right] - 2 \cdot c_{r_f} \cdot \left[1 + 0.25 \cdot \left(\frac{t}{c}\right)_{r_f}\right]}{y'} \cdot y + 2 \cdot c_{r_f} \cdot \left[1 + 0.25 \cdot \left(\frac{t}{c}\right)_{r_f}\right].
$$
 (4.34)

Die benetzte Flügeloberfläche (*wetted area*) erhalten wir jetzt, in dem wir diese lineare Profilumfangsfunktion von der Flügel/Rumpfanschlußstelle bis zur Flügelspitze integrieren. Anschließend müssen wir das Ergebnis mit dem Faktor 2 multiplizieren um den linken und rechten Flügel zu berücksichtigen. Die aus diesen Schritten entstandene Berechnungsgleichung der benetzten Flügeloberfläche *Swet* lautet:

$$
S_{\text{wet}} = 2 \cdot \int_{0}^{y} C(y) \cdot dy \quad . \tag{4.35}
$$

Führen wir diese Integration für die von uns bis jetzt hergeleitete Umfangsgleichung durch, und setzen anschließend die Integrationsgrenzen ein, so erhalten wir, daß

$$
S_{\text{wet}} = 2 \cdot y' \cdot \left\{ c_t \cdot \left[ 1 + 0.25 \cdot \left( \frac{t}{c} \right) \right] + c_{r_f} \cdot \left[ 1 + 0.25 \cdot \left( \frac{t}{c} \right) \right] \right\}
$$

ist. Mit der Annahme, daß  $\left(\frac{t}{c}\right)_{r_f} = \left(\frac{t}{c}\right)_{r_f}$ *t c t*  $f(r) = (t/c)$ , ist, ergibt sich

$$
S_{\text{wet}} = 2 \cdot y' \cdot c_{r_f} \cdot \left\{ \frac{c_t}{c_{r_f}} \cdot \left[ 1 + 0.25 \cdot \left( \frac{t}{c} \right)_t \right] + \left[ 1 + 0.25 \cdot \left( \frac{t}{c} \right)_{r_f} \right] \right\} .
$$

Um diese Gleichung weiter bearbeiten zu können müssen wir jetzt folgende Größen, die sich auf den Netto-Flügel beziehen, definieren:

$$
I_{net} = \frac{c_t}{c_{r_f}} \,, \tag{4.37}
$$

$$
S_{net} = y' \cdot c_{r_r} \cdot (I_n + 1) \quad . \tag{4.38}
$$

Erweitern wir die Gleichung von  $S_{wet}$  mit  $\frac{(I_n + 1)}{(I_n + 1)}$  $(I_n + 1)$ 1 + + *n n l l* , erhalten wir mit Hilfe der Gleichungen (4.37) und (4.38)

$$
S_{\text{wet}} = \frac{2 \cdot S_{\text{net}}}{\left(\mathbf{I}_n + 1\right)} \cdot \left\{ \mathbf{I}_n \cdot \left[1 + 0.25 \cdot \left(\frac{t}{c}\right)_t \right] + \left[1 + 0.25 \cdot \left(\frac{t}{c}\right)_{r_f}\right] \right\} .
$$

Fassen wir die eckige Klammer zusammen und führen anschließend die Gleichung (4.11) ein, erhalten wir, daß

$$
S_{\text{wet}} = \frac{2 \cdot S_{\text{net}}}{\left(\mathbf{I}_n + 1\right)} \cdot \left[1 + \mathbf{I}_n + 0.25 \cdot \left(\frac{t}{c}\right)_r \cdot \left(1 + \mathbf{I}_n \cdot \mathbf{t}\right)\right]
$$

ist. Jetzt multiplizieren wir den Nenner in die eckige Klammer und erhalten somit die **Berechnungsgleichung der benetzten Flügeloberfläche**

$$
S_{\text{wet}} = 2 \cdot S_{\text{net}} \cdot \left[ 1 + 0.25 \cdot \left( \frac{t}{c} \right)_r \cdot \frac{\left(1 + \boldsymbol{I}_n \cdot \boldsymbol{t}\right)}{\left(\boldsymbol{I}_n + 1\right)} \right] \tag{4.38}
$$

Diese Berechnungsgleichung finden wir im **Torenbeek 1988** Abschnitt B-2 wieder.

## **5 Schlußwort**

Mit dieser Arbeit habe ich mein Hauptziel, das Herleiten von Flügelparametern- , Flügelflächen- und Flügelvoluminagleichungen erreicht. Die Ergebnisse sind mit den Gleichungen der Literatur verglichen und, wie im Fall des Flügeltankvolumens, verbessert worden.

Problematisch war es, diese Gleichungen, insbesondere die der Voluminagleichungen, mit Daten von herkömmlichen Passagierflugzeugen zu versehen. In der Literatur sind nicht alle benötigten Größen vorhanden, so daß ich in vielen Fällen diese Größen durch das Ausmessen von Drei-Seitenansicht Bildern von Flugzeugen ermitteln mußte. Obgleich ich mit diesen Messungen zufriedenstellende Ergebnisse erhalten habe, währe es empfehlenswert eine Folgearbeit zum Thema Flügeltank mit dem Schwerpunkt der Ermittlung dieser Flügeldaten zu starten.

Des weiteren wäre es interessant, weitere Zusammenhänge zwischen den Flügelvolumina herzuleiten, so könnte man z.B. Zusammenhänge zwischen Flügelvolumen zu Flügeltankvolumen in Abhängigkeit der Flugzeugreichweite erstellen, so wie eine Relationen zwischen Flügelbrutto- zu Flügelnettovolumen finden.

# **Literaturverzeichnis**

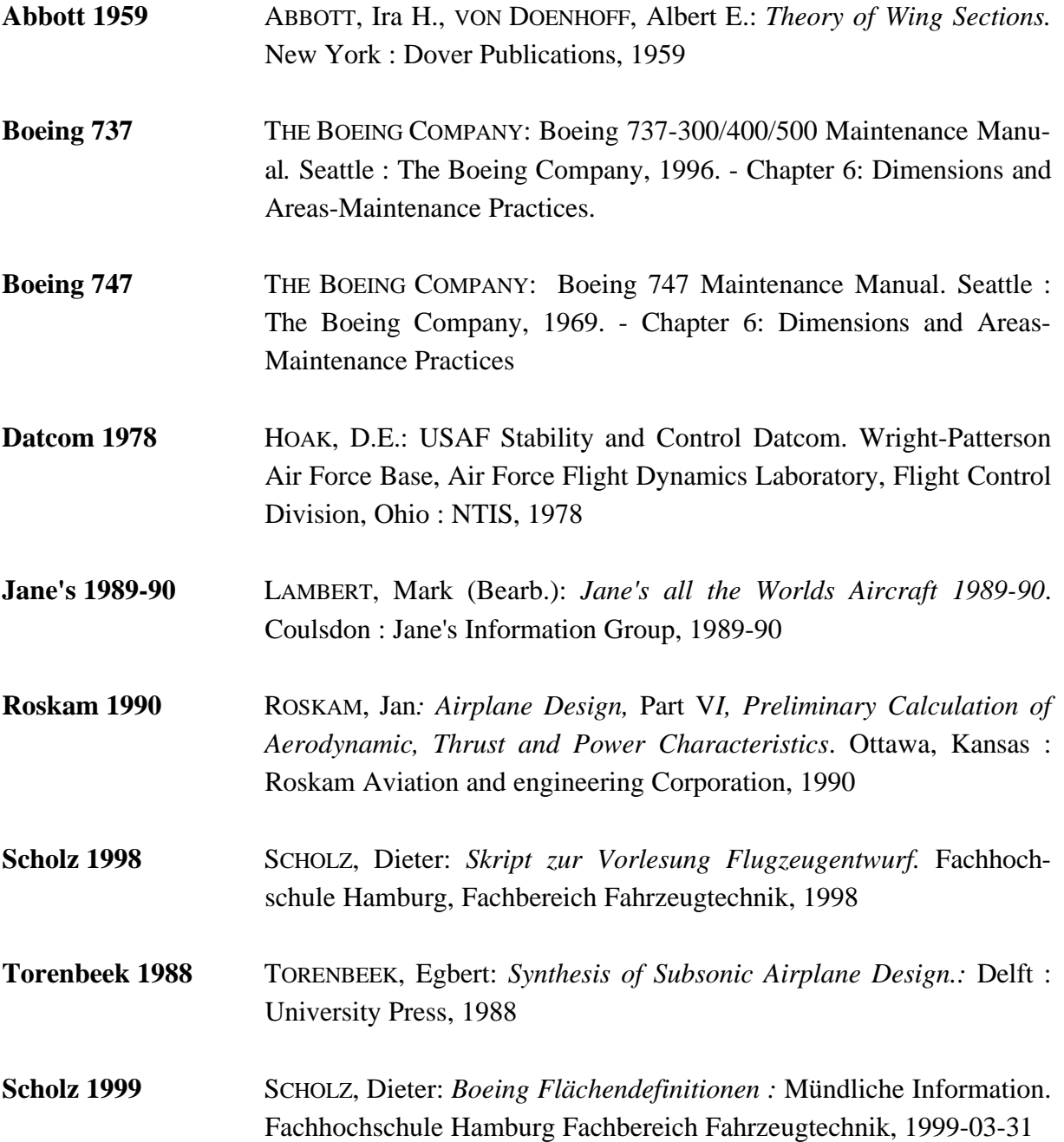